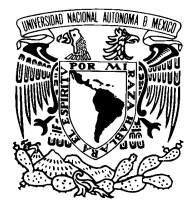

UNIVERSIDAD NACIONAL AUTÓNOMA DE MÉXICO

Facultad de Ciencias

## OPTIMIZACIÓN DE PORTAFOLIOS DE INVERSIÓN CON ALGORITMOS GENÉTICOS

# T E S I S

QUE PARA OBTENER EL TÍTULO DE: **MATEMÁTICO** PRESENTA: JAVIER EDUARDO FERNÁNDEZ RENDÓN

DIRECTOR DE TESIS: DRA. KATYA RODRÍGUEZ VÁZQUEZ

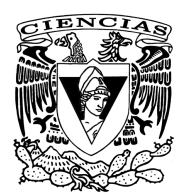

2014

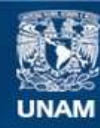

Universidad Nacional Autónoma de México

**UNAM – Dirección General de Bibliotecas Tesis Digitales Restricciones de uso**

## **DERECHOS RESERVADOS © PROHIBIDA SU REPRODUCCIÓN TOTAL O PARCIAL**

Todo el material contenido en esta tesis esta protegido por la Ley Federal del Derecho de Autor (LFDA) de los Estados Unidos Mexicanos (México).

**Biblioteca Central** 

Dirección General de Bibliotecas de la UNAM

El uso de imágenes, fragmentos de videos, y demás material que sea objeto de protección de los derechos de autor, será exclusivamente para fines educativos e informativos y deberá citar la fuente donde la obtuvo mencionando el autor o autores. Cualquier uso distinto como el lucro, reproducción, edición o modificación, será perseguido y sancionado por el respectivo titular de los Derechos de Autor.

#### Hoja de Datos del Jurado

1. Datos del alumno Fernández Rendón Javier Eduardo 50 12 92 56 Universidad Nacional Autónoma de México Facultad de Ciencias Matemáticas 407006562 2. Datos del tutor Dra Katya Rodríguez Vázquez 3. Datos del sinodal 1 Dr José de Jesús Galaviz Casas 4. Datos del sinodal 2 Dr Pablo Padilla Longoria 5. Datos del sinodal 3 M en I Fernando Israel  $García$ Munguía 6. Datos del sinodal 4 M en E Itza Tlaloc Quetzalcoatl Curiel Cabral 7. Datos del trabajo escrito Optimización de Portafolios de Inversión con Algoritmos Genéticos 100 pp. 2014

A mis padres y hermano

# <span id="page-5-0"></span>Agradecimientos

Gracias le doy a Dios por la vida que me ha dado, por llenarme de tantas bendiciones y por no soltarme nunca.

Gracias a la Universidad Nacional Autónoma de México, a la Facultad de Ciencias y a mis profesores por la formación profesional que me brindaron.

Mi total y profundo agradecimiento a la Dra. Katya Rodríguez Vázquez por creer en mí y aceptar la dirección de este proyecto, por su total disposición y entrega. Gracias por impulsar mi desarrollo profesional y personal.

Agradezco a mis sinodales: Dr. Jos´e Galaviz, Dr. Pablo Padilla, M. en I. Fernando García y M. en E. Quetzalcoatl Curiel, por su tiempo y sus valiosas aportaciones al proyecto.

Gracias a Jorge Gordillo por haberme brindado los datos necesarios para la realización de este proyecto, ya que con su ayuda fue posible trabajar con información verídica.

Gracias al Act. Alberto Cadena por su asesoría en materia financiera.

Mi más profundo y especial agradecimiento a mi papá, a mi mamá y a mi hermano por estar siempre conmigo apoy´andome en todo momento, por su amor y por su fe en mí. Gracias a mis papás por su total entrega y comprensión, los admiro inmensamente. Gracias a Carlos por estar al pendiente de mís iempre, no podría tener un mejor hermano. Gracias le doy a Dios por haberlos puesto en mi camino.

Mi especial e inmenso agradecimiento a Eli por su apoyo incondicional, comprensión y cariño, por su gran ayuda y aliento en el transcurso de este ciclo. Gracias por creer en m´ı y formar parte de mi vida.

Mi inmensurable agradecimiento a Idalia por su fe en mí durante todos estos años. Gracias por escucharme infinidad de veces y por ser una amiga inigualable.

Mi total agradecimiento a Rafa, mi hermano, por la amistad de tantos años.

Gracias a mis amigos de la Facultad de Ciencias por haber compartido juntos esta experiencia.

# <span id="page-7-0"></span>Resumen

La selección de *Portafolios de Inversión* es un componente esencial de la administración de fondos ya que contribuye al crecimiento económico del inversionista. Esta selección consiste en una asignación eficiente de capital, que le permite al inversionista obtener ganancias futuras en un ambiente de riesgo. Así, la construcción de portafolios de inversión radica en encontrar la combinación óptima de rentabilidad y riesgo del portafolio y, por consiguiente, es un problema que puede ser planteado de forma matemática con el fin de encontrar dicha combinación ´optima.

El modelo de Markowitz es el más conocido para resolver este tipo de problemas. Este modelo trabaja bajo el supuesto de que los activos pueden ser fraccionados infinitamente, de manera que las soluciones obtenidas no pueden ser implementadas en la vida real. Por tanto, éstas deben ser ajustadas mediante su redondeo o truncamiento. Sin embargo, al realizar estos ajustes pueden presentarse algunas variaciones en la rentabilidad y en el riesgo del portafolio, así como cambios en la asignación del capital. Esto es, sobrepasando el capital disponible o quedándose por debajo de éste, lo cual implica un problema en el ámbito bursátil, pues se requiere un capital m´ınimo para realizar las inversiones.

En este trabajo se propone un modelo de optimización de portafolios de inversión que involucra el uso de variables enteras. Esto con el fin de evitar los problemas mencionados, llevando a cabo una implementación más práctica de las soluciones obtenidas. Adem´as, se propone un modelo con limitantes parecidas al régimen de inversión que tienen las SIEFORES (Sociedades de Inversión Especializadas en Fondos para el Retiro) para la construcción de portafolios de inversión bien diversificados.

La complejidad de estos modelos, por el hecho de usar variables enteras y de ser problemas a gran escala, aumenta significativamente. Por tanto, para encontrar soluciones a estos modelos se propone el uso de Algoritmos Genéticos, ya que, por su naturaleza, pueden ser aplicados a problemas de gran complejidad, dando como resultado soluciones próximas al óptimo del problema. Asimismo, en este trabajo se desarrolla la implementación de esta técnica.

# ´ Indice general

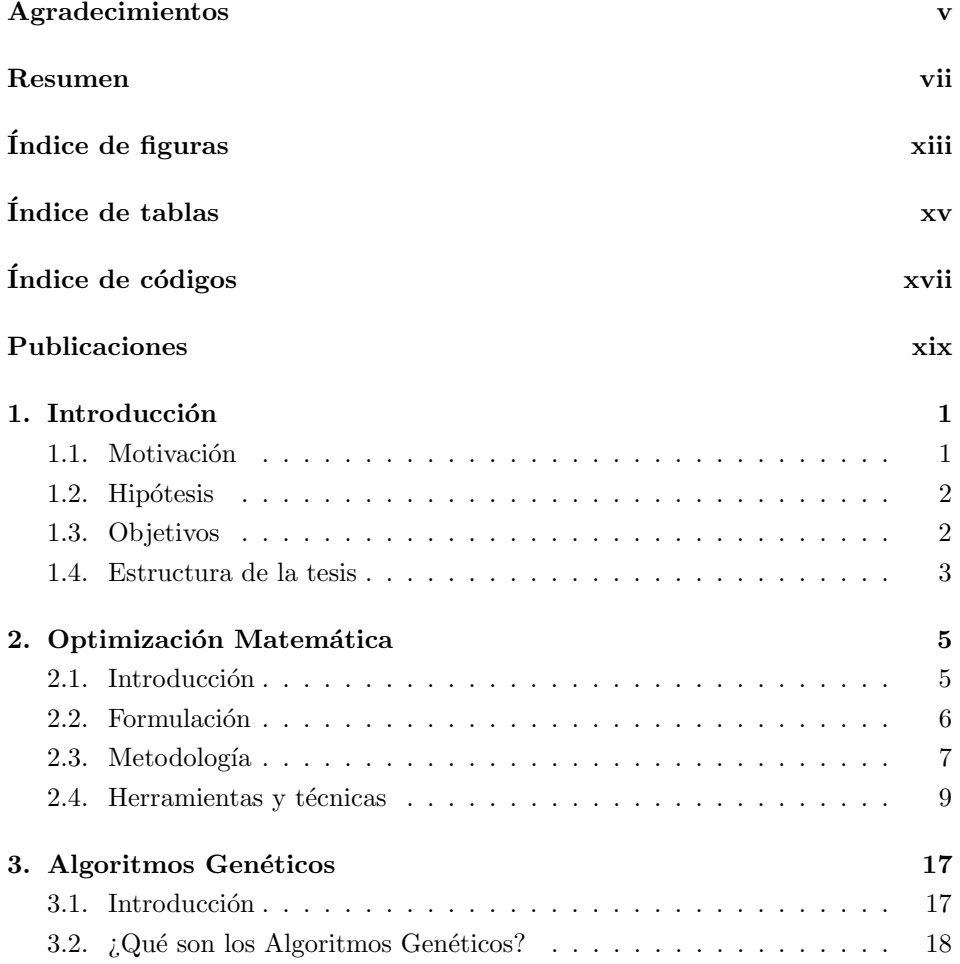

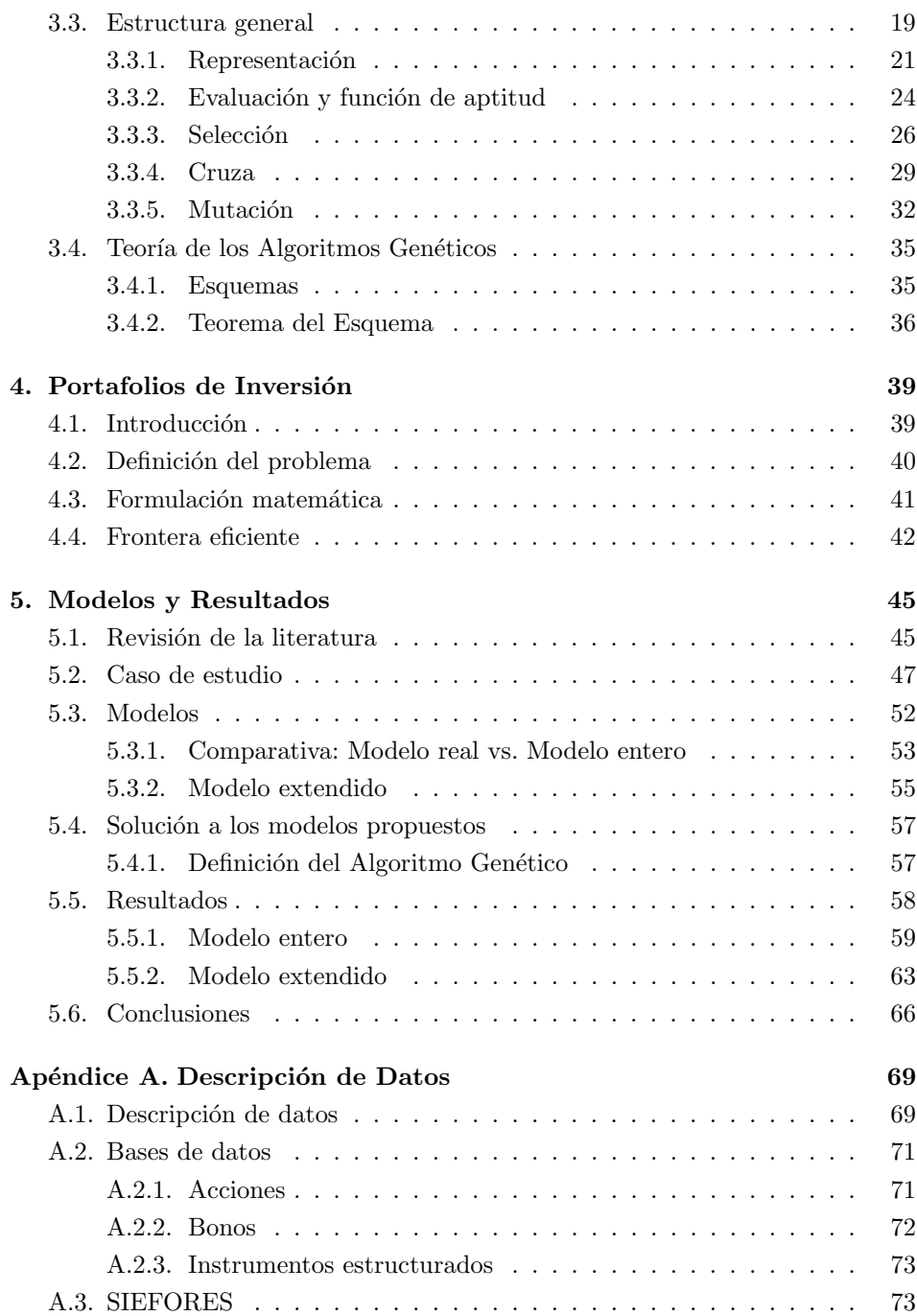

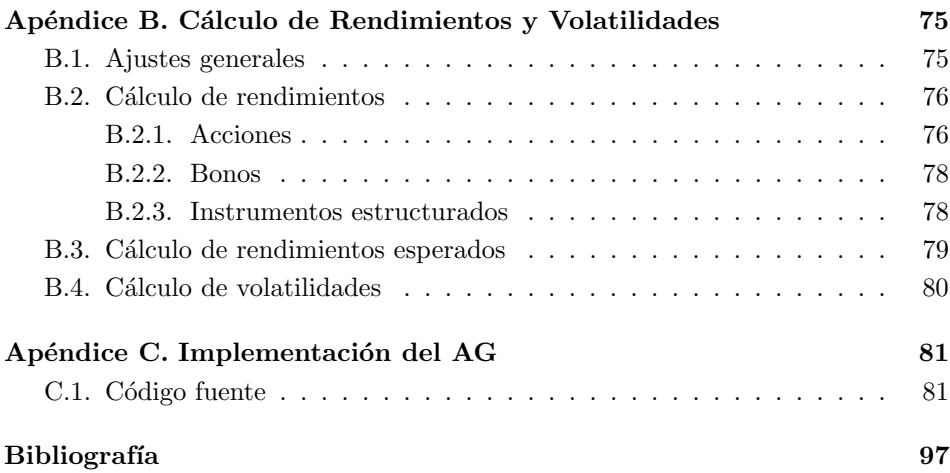

# <span id="page-11-0"></span>´ Indice de figuras

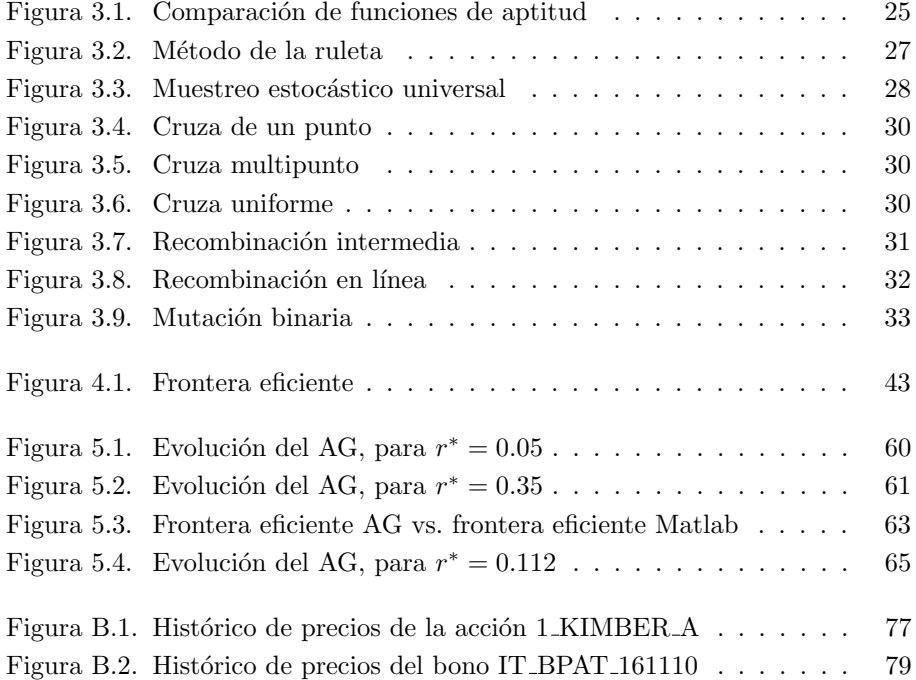

# <span id="page-12-0"></span>´ Indice de tablas

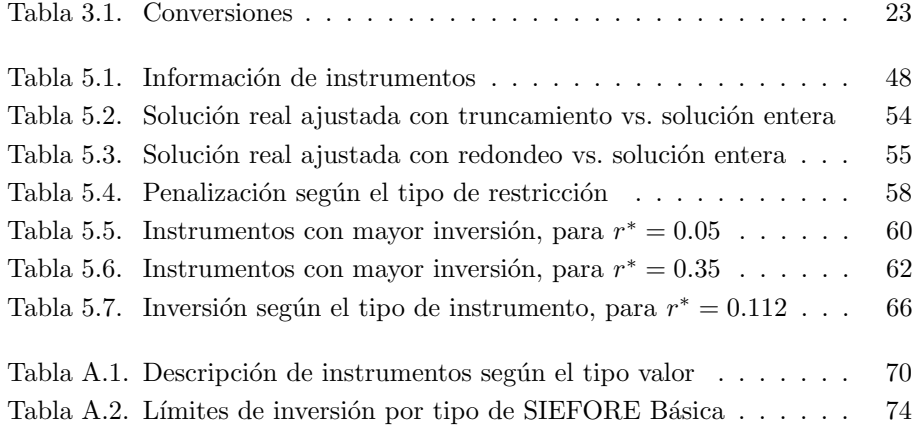

# <span id="page-13-0"></span>Índice de códigos

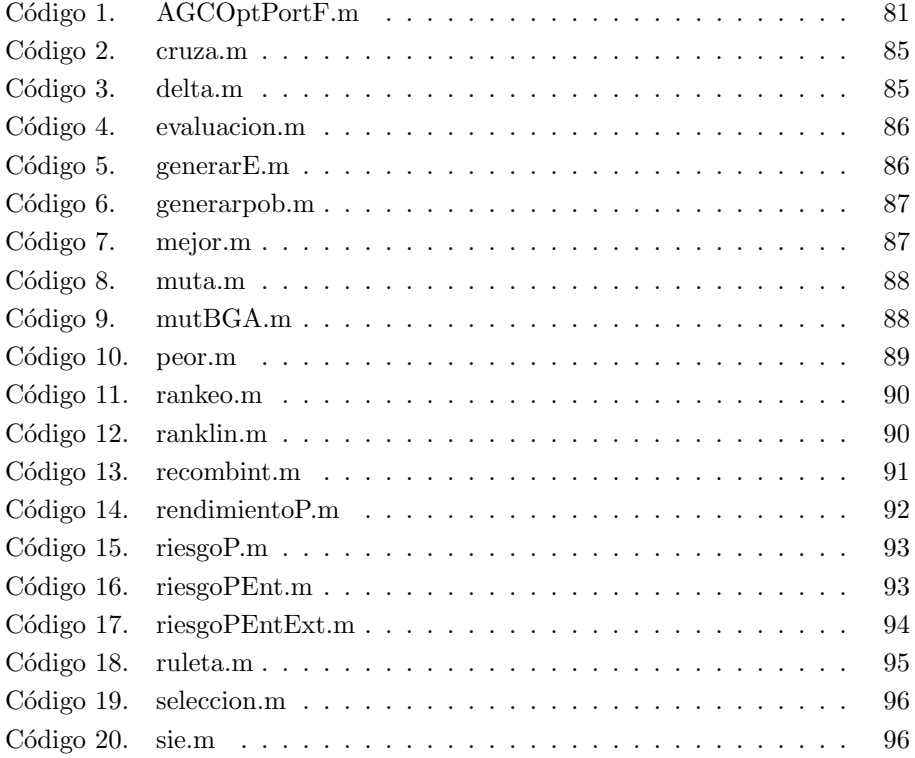

# <span id="page-14-0"></span>Publicaciones

Fernández-Rendón, J. & Rodríguez-Vázquez, K. (2014). Portfolio Optimization Using an Integer Genetic Algorithm. En Genetic and Evolutionary Computation Conference. Vancouver, CB, Canadá.

# <span id="page-15-0"></span>Capítulo 1

# Introducción

La Selección de Portafolios de Inversión es uno de los problemas más conocidos en el medio financiero. Este componente de la administración de fondos, contribuye al crecimiento econ´omico del inversionista. Tiene por objetivo asignar eficientemente el capital con el fin de obtener ganancias futuras en un ambiente de riesgo. De esta manera, la construcción de portafolios de inversión radica en encontrar la combinación óptima de rentabilidad y riesgo del portafolio.

## <span id="page-15-1"></span>1.1. Motivación

La teoría moderna de portafolios de inversión, desarrollada por Markowitz, creó un nuevo paradigma en la selección de portafolios de inversión. Esta teoría se basa en formar un portafolio con el menor nivel de riesgo dado un rendimiento esperado deseado. Así, el modelo de Markowitz consiste en determinar la asignación óptima de inversión en cada uno de los activos.

No obstante, este modelo supone un mercado perfecto, sin impuestos ni costos de transacci´on, en donde los activos pueden ser fraccionados infinitamente. Lo cual implica que sus soluciones no pueden ser implementadas en la vida real, pues en el ámbito bursátil no es posible negociar los activos en cualquier fracción.

De esta manera, las soluciones obtenidas por dicho modelo requieren ser ajustadas mediante su redondeo o truncamiento. Sin embargo, al realizar estos ajustes pueden presentarse cambios tanto en la rentabilidad y en el riesgo del portafolio como en la asignación del capital. Esto último, puede ser al sobrepasar el capital

disponible o al no alcanzar un nivel mínimo de inversión, el cual es un requisito en los mercados bursátiles

La presencia de estas dificultades en la implementación de este modelo, es lo que motiva el desarrollo de este trabajo.

## <span id="page-16-0"></span>1.2. Hipótesis

Para evitar los problemas que surgen al utilizar el modelo de Markowitz, en este trabajo se propone un modelo de optimización de portafolios de inversión que considera el uso de variables enteras. En consecuencia, se espera llevar a cabo una implementación más práctica de las soluciones obtenidas.

Adicionalmente, se propone un modelo con limitantes parecidas al régimen de inversión al que están sujetas las SIEFORES (Sociedades de Inversión Especializadas en Fondos para el Retiro). Con esto se pretende la construcción de portafolios de inversión bien diversificados.

Al formular este problema como uno de programación no-lineal entera, sin duda aumentará significativamente su complejidad computacional. Pese a que éste puede ser resuelto mediante técnicas de optimización clásicas (tales como el método del gradiente o el método de ramificación y acotamiento), esto implicaría una transformación del modelo y, además, traería consigo problemas inherentes a estos métodos de resolución. De manera que, el encontrar una buena solución estaría sujeto a proveer una solución inicial adecuada o, más aún, sería necesario un tiempo de ejecución muy prolongado.

Debido a esto, este trabajo se inclinará por la implementación de una técnica heurística conocida como Algoritmos Genéticos. Esta técnica de optimización tiene la capacidad de acceder a cualquier región del espacio de búsqueda y de explorar este espacio de una forma eficiente. Por lo que se espera obtener buenos resultados al aplicarla al problema planteado.

## <span id="page-16-1"></span>1.3. Objetivos

El objetivo general de este trabajo es la construcción de portafolios de inversión de una manera m´as pr´actica. En otras palabras, lo que se busca es encontrar soluciones que puedan ser implementadas sin la necesidad de realizar ningún tipo de ajuste.

Para conseguir dicho objetivo, se plantean los siguientes objetivos particulares:

- Formular el nuevo planteamiento del problema considerando el uso de variables enteras.
- Realizar una comparación de los resultados obtenidos por el modelo de Markowitz y por el modelo propuesto.
- Diseñar los algoritmos genéticos para ser aplicados al problema de optimización.
- Validar los resultados obtenidos por medio del comportamiento del algoritmo genético y del modo en que es asignada la inversión.

## <span id="page-17-0"></span>1.4. Estructura de la tesis

La estructura de este trabajo se presenta de la siguiente manera. En el Capítu-lo [2](#page-19-0) se introduce el tema de optimización matemática desde el punto de vista de la investigación de operaciones. Posteriormente, en el Capítulo [3](#page-31-0) se presenta un desa-rrollo de los algoritmos genéticos. Después, en el Capítulo [4](#page-53-0) se define el problema de selección de portafolios de inversión. Finalmente, en el Capítulo [5](#page-59-0) se plantea el caso de estudio (un problema de optimización de portafolios de inversión que considera un total de 165 activos), se propone un modelo entero y un modelo entero extendido para resolver este problema y se presentan los resultados obtenidos al aplicar los algoritmos genéticos.

[A](#page-82-0)demás, en el Apéndice A se realiza una breve descripción de los datos utiliza-dos para la elaboración del caso de estudio. En el Apéndice [B](#page-88-0) se presenta la manera de calcular los rendimientos y las volatilidades de los activos financieros considera-dos en este trabajo. Por último, en el Apéndice [C](#page-94-0) se encuentra la implementación del algoritmo genético desarrollado en Matlab (versión R2008b).

# <span id="page-19-0"></span>Capítulo 2

# Optimización Matemática

En este capítulo se introduce lo que es la optimización matemática desde el punto de vista de la Investigación de Operaciones. Para ello, se describe en términos generales la formulación de problemas de optimización. Después, se presenta la metodología de la Investigación de Operaciones y el tipo de problemas que puede abordar. Finalmente, se presenta un resumen de las distintas herramientas y técnicas en las que se apoya esta rama de las matemáticas.

## <span id="page-19-1"></span>2.1. Introducción

El proceso de optimización es aquél que busca seleccionar el mejor elemento, con respecto a algún criterio, de un conjunto de elementos disponibles. En otras palabras, la optimización busca la mejor manera de realizar una actividad de entre varias formas de llevarla a cabo. De esta manera, este proceso de selección de las opciones disponibles conlleva a un proceso de toma de decisión.

La toma de decisiones se encuentra en todas partes, ya sea en las organizaciones empresariales o industriales, o incluso en la vida diaria. En las organizaciones empresariales o industriales, se realizan procesos operativos tales como manufactura, transporte, construcción y planeación financiera, entre muchos otros, en donde se busca mejorar el funcionamiento de dichas organizaciones al optimizar estos procesos reduciendo los costos de operación y maximizando su utilidad. Por otra parte, en la vida diaria también somos partícipes de este proceso, pues buscamos reducir los tiempos de traslado de un lugar a otro, reducir el gasto al ir de compras

u obtener mayor diversi´on a un bajo costo al planificar unas vacaciones. Es por esto que el análisis y estudio de la toma de decisiones es de interés tanto científico como práctico y, consecuentemente, con muchas aplicaciones.

La rama de las matemáticas que se encarga del análisis de la toma de decisiones y la optimización matemática es la Investigación de Operaciones. Esta metodología hace uso de modelos matemáticos, estadística y algoritmos con el objetivo de realizar dicho proceso de decisión. Permite hacer un análisis teniendo en cuenta la escasez de los recursos, para determinar cómo se puede optimizar un objetivo definido, tal como lo es la maximización de la utilidad  $y/$ o la minimización de los costos.

## <span id="page-20-0"></span>2.2. Formulación

Usualmente es posible formular un problema del mundo real como uno de optimización en una forma genérica. Esta formulación requiere de un proceso de abstracción del problema real, es decir, se requiere crear un *modelo matemático* que represente la esencia de dicho problema. De manera general, si se tiene un problema de optimización con objetivos explícitos, éste puede ser expresado de la siguiente manera (Yang, [2008\)](#page-113-0)

$$
\begin{aligned}\n\max_{\mathbf{x} \in \mathbb{R}^n} f(\mathbf{x}) & \text{o} \min_{\mathbf{x} \in \mathbb{R}^n} f(\mathbf{x}), \\
\text{sujeto a} \quad \phi_j(\mathbf{x}) &= 0, \quad j = 1, \dots, s, \\
\psi_k(\mathbf{x}) &\geq 0, \quad k = 1, \dots, t,\n\end{aligned}
$$

donde  $f(\mathbf{x}), \phi_i(\mathbf{x}) \vee \psi_k(\mathbf{x})$  son funciones reales del vector x. Las componentes  $x_i$  del vector  $\boldsymbol{x} = (x_1, \ldots, x_n)$  son llamadas variables de decisión y pueden ser continuas, discretas o mixtas. El vector  $x$  varía en un espacio n-dimensional, es decir, en  $\mathbb{R}^n$ . La función  $f(\pmb{x})$  es llamada *función objetivo* y, adicionalmente,  $\phi_j(\pmb{x})$  son restricciones en términos de s igualdades y  $\psi_k(\pmb{x})$  son restricciones escritas como t desigualdades, por lo que el problema cuenta con un total de  $s + t$  restricciones.

El espacio generado por las variables de decisión es llamado  $espaceio de búsque$ da, el cual pertenece al dominio del problema. Mientras que el subconjunto del dominio limitado por las restricciones del problema es conocido como espacio factible. Además, el espacio formado por los valores de la función objetivo es llamado espacio de soluciones. Así, el problema de optimización, con restricciones, mapea el espacio factible,  $\mathbb{R}^n$ , en el espacio de soluciones,  $\mathbb{R}$ .

Tanto la función objetivo  $f(\mathbf{x})$  como las restricciones  $\phi_i(\mathbf{x})$  y  $\psi_k(\mathbf{x})$  pueden ser lineales o no lineales, e incluso se puede tener un problema de optimización sin restricción alguna.

Cabe mencionar que, en la realidad, a menudo es difícil cuantificar lo que se desea conseguir. Aun así, se siguen haciendo estudios para resolver este tipo de problemas, tales como la definición del grado de disfrute o la calidad de algún servicio, mediante la implementación de algunos indicadores. Sin embargo, en otros casos puede ser imposible escribir la función objetivo en una forma matemática explícita.

### <span id="page-21-0"></span>2.3. Metodología

La Investigación de Operaciones aplica una metodología similar al método científico para estudiar y analizar problemas complejos. Esta metodolog´ıa se desarrolla en cinco fases principales (Taha, [2012\)](#page-113-1), a saber:

- 1. **Definición del problema**: identificar tres elementos principales:  $(1)$  descripción de las alternativas de decisión,  $(2)$  determinación del objetivo del estudio y  $(3)$  especificación de las limitaciones bajo las cuales funciona el sistema modelado.
- 2. Construcción del modelo: implica transformar la definición del problema en relaciones matemáticas.
- 3. Solución del modelo: implica el uso de algoritmos de optimización bien definidos. En esta fase un aspecto importante es el *análisis de sensibilidad*, pues éste proporciona información adicional sobre el comportamiento de la solución óptima cuando el modelo experimenta algunos cambios de parámetros.
- 4. Validez del modelo: comprueba si el modelo propuesto hace en realidad lo que se supone que hace.
- 5. Implementación de la solución: implica la transformación de los resultados en instrucciones de operación comprensibles que se emitirán a las personas que administrarán el sistema recomendado.

Con esta metodolog´ıa podemos abordar una gran diversidad de problemas tales como:

- El análisis de la ruta crítica o la planificación de proyectos: identificando cuales son los procesos que afectan la duración total de un proyecto complejo.
- La planificación de plantas (fabricadoras): diseñando la distribución de la maquinaria en éstas, con el fin de reducir el tiempo de fabricación y el costo.
- La optimización de redes: para mantener la calidad del servicio, durante cortes y problemas en las redes de telecomunicaciones.
- $\bullet$  Los problemas de asignación: optimizando la asignación de recursos generalmente limitados, que se requieren para llevar a cabo varias tareas, la secuenciación de éstas o problemas de recubrimiento.
- La búsqueda de objetos: por medio de la "teoría de búsqueda bayesiana" para encontrar buques perdidos en el mar.
- El enrutamiento: determinación de rutas, ya sea para obtener la ruta más corta de un punto a otro, o determinar las rutas que deben seguir los autobuses para usar el menor número de éstos.
- La gestión de cadenas de suministro: gestionando el flujo de materias primas y productos bajo la incertidumbre de demanda para los productos finales.
- $\bullet$  La automatización: integrando sistemas robóticos en procesos de operaciones impulsadas por humanos.
- La globalización: globalizando las operaciones de los procesos con el fin de aprovechar el menor costo de materiales, mano de obra, tierra u otros elementos de la productividad.
- El transporte: gestionando el transporte de carga y los sistemas de entrega.
- $\bullet$  La programación:
	- − Del personal.
	- − De los pasos de fabricación.
	- − De las tareas de un proyecto.
- − Del tr´afico de datos en redes: conocidos como modelos o sistemas de formación de colas
- − De eventos deportivos y su cobertura en televisión.
- $\bullet$  La mezcla de materias primas en las refinerías de petróleo.
- La determinación de los precios óptimos en el comercio minorista y en entornos de "negocio a negocio".

Entre otros numerosos problemas en los que se desea optimizar el sistema organizacional de alguna institución.

Los problemas mencionados anteriormente son de carácter cuantitativo. Pero en esta metodología, también se han desarrollado métodos de modelación nocuantitativos, incluyendo:

- Enfoques basados en grupos de interés, donde la teoría de juegos y el análisis de estrategias juegan un papel importante.
- Análisis morfológico y varias formas de diagramas de influencia.
- Enfoques usando mapas cognitivos.
- $\bullet$  El enfoque de elección estratégica.
- Análisis de robustez.

Por tanto, la Investigación de Operaciones es una herramienta matemática con una amplia aplicación en problemas reales de optimización.

## <span id="page-23-0"></span>2.4. Herramientas y técnicas

La Investigación de Operaciones cuenta con un gran número de herramientas y técnicas para poder abordar los problemas anteriormente mencionados. Esto debido a que tiene características intrínsecamente multidisciplinares y utiliza un conjunto diversificado de instrumentos, prevalentemente matem´aticos, para la modelación, la optimización y el control de sistemas estructurales.

En esta sección se presentará un pequeño desarrollo de estas herramientas. Sin embargo, aunque el campo de aplicaciones de este paradigma es muy amplio, no significa que se debe de aplicar a todo tipo de problemas, ya que, en ocasiones,

podría ser más caro el modelar el problema y llegar al óptimo cuyo margen de ganancias no sea muy superior al que ya se tiene. Por ello la Investigación de Operaciones se debe aplicar a los problemas para los cuales el "buen sentido" se revela impotente, es decir, cuando éste puede fallar.

#### Programación Lineal

Es una técnica poderosa para tratar problemas de asignación de recursos escasos entre actividades que compiten (Hillier & Lieberman, [2010\)](#page-112-0). También le competen otro tipo de problemas cuya formulación matemática es parecida. Este tipo de formulación tiene las siguientes características (Bazaraa  $\&$  Jarvis, [1995\)](#page-110-1):

- Una función objetivo lineal que se va a maximizar o a minimizar.
- Una serie de restricciones lineales, en desigualdad y/o igualdad.
- Variables de decisión reales.

A los problemas con este modelo matem´atico se les llama problemas de programación lineal.

Este tipo de problemas son resueltos mediante: el método símplex,  $1$  el método símplex dual, la programación lineal paramétrica, la técnica de ramificación y acotamiento, el algoritmo de punto interior de Karmarkar y el método de des-composición de Dantzig-Wolfe (Hillier & Lieberman, [2010;](#page-112-0) Taha, [2012;](#page-113-1) Winston, [2005\)](#page-113-2). Estos algoritmos tienen al álgebra lineal como base matemática.

#### Teoría de Redes

Es una técnica con la cual se pueden hacer representaciones de redes para visualizar las relaciones y conexiones entre las componentes de un sistema y, así, resolver problemas de flujo en ´estas (Hillier & Lieberman, [2010\)](#page-112-0). Algunos de estos problemas son de: transporte, asignación, transbordo y elección de la ruta más corta y flujo máximo (Anderson, Sweeney, Williams, Camm & Martin, [2011a\)](#page-110-2). En general, el modelo de red para estos problemas se compone de:

• Nodos con los cuales se representan los orígenes, destinos y puntos de transbordo.

<span id="page-24-0"></span><sup>1</sup>Desarrollado por George Dantzig en 1947.

### $2.4.$  HERRAMIENTAS Y TÉCNICAS  $11$

• Arcos que representan las rutas de envío, traslado o flujo entre los diversos nodos.

Existen varios algoritmos para resolver este tipo de problemas como: el de Kruskal, el de Prim, el de Dijkstra, el de Floyd, el de Ford-Fulkerson, el algoritmo de transporte (con ayuda del algoritmo de la esquina noroeste y el algoritmo de costo m´ınimo) y el m´etodo s´ımplex (Bazaraa & Jarvis, [1995;](#page-110-1) Taha, [2012;](#page-113-1) Winston, [2005\)](#page-113-2). Algunos de éstos se apoyan en base a la teoría de gráficas.

#### Programación Dinámica

Es una técnica muy útil para tomar una sucesión de decisiones interrelacionadas. Con esta herramienta es posible resolver un problema relativamente complejo descomponiéndolo en una serie de problemas más simples para determinar cuál es la combinación óptima de decisiones (Bradley, Hax & Magnanti, [1977;](#page-110-3) Hillier & Lieberman, [2010\)](#page-112-0).

Las características básicas de los problemas de programación dinámica se pre-sentan a continuación (Hillier & Lieberman, [2010;](#page-112-0) Winston, [2005\)](#page-113-2):

- Es posible dividir el problema en etapas y se requiere una decisión en cada una de ellas.
- Cada etapa se relaciona con una cierta cantidad de estados.
- El efecto de una toma de decisi´on en cada etapa, es transformar el estado actual en un estado asociado con el inicio de la siguiente etapa.
- Dado el estado actual, la decisión óptima para cada una de las etapas restantes no tiene que depender de los estados ya alcanzados o de las decisiones tomadas previamente.
- Se dispone de una relación recursiva que identifica la decisión óptima para la etapa n, dada la decisión óptima para la etapa  $n + 1$ .

El problema de la mochila (problema de asignación de recursos), el problema de reemplazo de equipo, el problema del agente viajero y el problema de inversión en proyectos, entre otros, son ejemplos de este tipo de problemas.

#### Programación Entera

Esta técnica es una extensión de la programación lineal. La programación entera es de utilidad cuando no se permiten valores fraccionarios para las variables, pues el redondeo de una solución de programación lineal tal vez no proporcione la solución con enteros óptima. También es posible usar esta técnica en aplicaciones que necesitan decisiones tipo "s´ı" o "no", representadas por las variables binarias 1 ´o 0 (Anderson y col., [2011a;](#page-110-2) Bradley y col., [1977;](#page-110-3) Hillier & Lieberman, [2010;](#page-112-0) Winston, [2005\)](#page-113-2).

Esta herramienta se usa para modelar consideraciones administrativas importantes como: el análisis de inversión, la elección de una ubicación para instalaciones nuevas, el diseño de sistemas de distribución, asignaciones, el costo fijo y producción, entre otros.

Los algoritmos que utiliza esta técnica son: el método de ramificación y acotamiento, la enumeración implícita y el algoritmo del plano de corte. Esta herramienta hace uso de programación lineal y teoría de redes.

#### Programación No Lineal

Esta técnica es muy importante, ya que muchos procesos en los negocios y la Naturaleza misma se comportan de una manera no lineal. As´ı, permitir el uso de términos no lineales, al menos en la función objetivo (también es posible tenerlos en las restricciones del problema), incrementa en gran medida el número de aplicaciones importantes que pueden modelarse como un problema de optimización. Sin embargo, los problemas no lineales no son tan fáciles de resolver y las técnicas desarrolladas para su solución ofrecen un *óptimo local* y, en ocasiones, el *óptimo* global. También se debe tomar en cuenta que hay veces en las que sólo se puede obtener una *aproximación al óptimo* (Anderson y col., [2011a\)](#page-110-2).

Los problemas tratados por esta herramienta son: la optimización de portafolios, la optimización de fijación de precios, de mezclas, de ubicación de instalaciones, de pronósticos y de programación, entre muchos otros.

Esta técnica cuenta con muchos métodos para encontrar soluciones, algunos ejemplos son: la búsqueda de la sección áurea, el método del ascenso escalonado, los multiplicadores de Lagrange, las condiciones de Karush-Kuhn-Tucker, la programación separable, el método de las direcciones factibles y la optimalidad de Pareto y curvas de transacción (Bradley y col., [1977;](#page-110-3) Hillier & Lieberman, [2010;](#page-112-0)

Taha, [2012;](#page-113-1) Winston, [2005\)](#page-113-2). Todos ellos tienen como base matemática el cálculo diferencial.

#### Metaheurística

Esta técnica es útil para problemas muy complejos. Los métodos heurísticos se usan para buscar una buena solución factible (no necesariamente la óptima) en aquellos problemas que no pueden resolverse mediante los algoritmos de optimización disponibles. A diferencia de la técnica anterior, con estos métodos es posible "escapar" de un óptimo local y realizar una búsqueda vigorosa en la región factible (Hillier & Lieberman, [2010;](#page-112-0) Taha, [2012\)](#page-113-1). Se pueden diseñar métodos heurísticos que se ajusten a problemas particulares como problemas de enrutamiento y programación de vehículos, problemas de programación no lineal con óptimos locales, entre otros.

Existen varios tipos de metaheurísticas como la búsqueda tabú (Glover  $&$  Laguna, [1997\)](#page-111-0), el recocido simulado (Kirkpatrick, Gelatt & Vecchi, [1983\)](#page-112-1), los algoritmos genéticos (Goldberg, [1989;](#page-112-2) Holland, [1992\)](#page-112-4), la programación genética (Koza, 1992), el método de optimización de la colonia de hormigas (Dorigo & Stützle, [2004\)](#page-111-1), la optimización de enjambre de partículas (Clerc, [2006\)](#page-111-2) y las redes neuronales artificiales (Beale  $&$  Jackson, [1990\)](#page-110-4), entre otros. En el Capítulo [3,](#page-31-0) por motivo de este proyecto, se hará un desarrollo de los *algoritmos genéticos*.

Para hacer uso de éstos se requieren conocimientos de probabilidad, ecuaciones diferenciales, programación y biología.

#### Teoría de Juegos

La contribución de esta técnica es que proporciona un marco conceptual básico para formular y analizar los problemas que hay en un medio competitivo en situaciones sencillas. Algunos ejemplos que involucran competencia son: juegos de mesa, combates militares, campañas políticas, competencias deportivas, campañas de publicidad, comercialización en las competencias de empresas y concesión de recursos en telecomunicaciones, entre otros (Hillier & Lieberman, [2010\)](#page-112-0).

La solución a estos problemas es la búsqueda de un punto de equilibrio, el llamado equilibrio de Nash, en el cuál ningún jugador tiene incentivo para cambiar de estrategia. Con la programación lineal es posible determinar el valor y las estrategias óptimas para algunos juegos. También el núcleo y el valor de Shapley son dos conceptos de solución para éstos (Winston, [2005\)](#page-113-2).

#### Teoría de Decisiones

El objetivo de esta técnica es identificar la mejor alternativa de decisión dada la información respecto a los eventos inciertos y las posibles consecuencias o resultados. Se caracteriza por la enumeración de todos los cursos de acción posibles, identifica los pagos de todos los resultados posibles y cuantifica las probabilidades subjetivas de todos los eventos aleatorios (Anderson y col., [2011a;](#page-110-2) Hillier & Lieberman, [2010;](#page-112-0) Winston, [2005\)](#page-113-2).

Esta herramienta ataca problemas de decisión bajo incertidumbre o riesgo. Usa criterios de decisión como: el de Wald, el de Hurwicz, el de Hurwicz modificado, el de Savage o el de Laplace. Hace uso de la teoría de la utilidad, de la teoría del prospecto y encuadre, de árboles de decisión, del proceso de jerarquía analítica, de análisis de sensibilidad, entre otras herramientas.

En esta técnica intervienen conceptos de probabilidad como la utilidad espe-rada y la teoría bayesiana (Bernardo & Smith, [2000\)](#page-110-5).

#### Teoría de Colas

Es la técnica que estudia las líneas de espera. Formula modelos matemáticos que representan su operación y luego los utiliza para obtener medidas de desempeño. Este análisis proporciona información vital para diseñar, de manera eficiente, sistemas que logren un balance apropiado entre el costo de prestar el servicio y el asociado con la espera por ese servicio (Hillier & Lieberman, [2010\)](#page-112-0).

Estos modelos pueden aplicarse en bancos, restaurantes, supermercados, hospitales, pedidos por correo en espera de ser procesados, m´aquinas que esperan ser reparadas, trabajos de manufactura en espera de ser procesados, entre otras muchas situaciones (Anderson y col., [2011a\)](#page-110-2).

Tiene como base los procesos estocásticos y la probabilidad.

#### Teoría de Inventarios

Esta técnica es usada por empresas para establecer políticas de inventario de bajo costo y as´ı lograr una ventaja competitiva.

Esta herramienta comprende los siguientes pasos (Hillier & Lieberman, [2010\)](#page-112-0):

1. Formular un modelo matem´atico que describa el comportamiento del sistema de inventarios.

- 2. Elaborar una política óptima de inventarios a partir de éste.
- 3. Utilizar un sistema de procesamiento de información computarizado para mantener registros de los niveles del inventario.
- 4. A partir de éstos, utilizar la política óptima de inventarios para señalar cuándo y cuánto conviene reabastecer.

Existen varios modelos determinísticos y estocásticos (Anderson y col., [2011a;](#page-110-2) Hillier & Lieberman, [2010;](#page-112-0) Taha, [2012;](#page-113-1) Winston, [2005\)](#page-113-2) que tienen como base la probabilidad y los procesos estocásticos.

#### Simulación

Esta herramienta se emplea para estimar el desempeño de sistemas estocásticos complejos cuando se quieren usar nuevos diseños o políticas de operación. Esta se emplea mucho debido a que es una herramienta flexible, poderosa e intuitiva. En cuestión de segundos o minutos, puede simular incluso años de operación de un sistema común mientras genera una serie de observaciones estadísticas sobre el desempeño del sistema en ese periodo (Hillier & Lieberman, [2010\)](#page-112-0).

Sus aplicaciones son muchas, se puede hacer uso de ésta para estudiar el riesgo al analizar una situación que implica el desarrollo de un nuevo producto, para seleccionar un nivel de reposición de un inventario que proporcione una buena utilidad y un mejor nivel de servicio al cliente, para analizar el desempeño de servicios en los modelos de colas, entre otras (Anderson y col., [2011a\)](#page-110-2).

Hace uso de *software* de simulación, aunque también es posible hacer simulaciones en distintos lenguajes de programación. Requiere conocimientos del área de probabilidad, estadística y programación.

Se debe de tomar en cuenta que esta técnica proporciona sólo estimaciones estadísticas y no resultados exactos y compara alternativas más que generar una solución óptima (a menos que se usen paquetes de *software* especializados) (Hillier & Lieberman, [2010\)](#page-112-0).

#### Programación de Proyectos

Esta herramienta sirve para planear, programar y controlar una amplia variedad de proyectos. Hace uso de procedimientos como: la técnica de evaluación y revisión de programas y el método de ruta crítica; con los cuales se puede identificar los tiempos de inicio y terminación más tempranos, los tiempos de inicio y terminación m´as tard´ıos y la holgura de las actividades de un programa o proyecto (Anderson y col., [2011a\)](#page-110-2).

Requiere conocimientos del área de probabilidad.

#### Análisis de Series de Tiempo y Pronósticos

Esta técnica ayuda a desarrollar estrategias apropiadas para el futuro. Los métodos de elaboración de pronósticos incluyen (Anderson, Sweeney, Williams, Camm  $\&$ Martin, [2011b\)](#page-110-6):

- Series de tiempo: éstas se usan cuando los datos históricos están restringidos a valores pasados de la variable a pronosticar. Algunos de ellos son: la suavización, la proyección de tendencia y la proyección de tendencia ajustada para influencia estacional.
- Causales: éstos se basan en el supuesto de que la variable a pronosticar exhibe una relación de causa y efecto con una o más variables. Se pueden usar cuando hay pocos datos históricos o no los hay. Uno de estos métodos es el análisis de regresión.

Con esta herramienta es posible dar un enfoque cualitativo a los problemas, haciendo uso del método Delphi. Requiere conocimientos estadísticos.

# <span id="page-31-0"></span>Capítulo 3

# Algoritmos Genéticos

En este capítulo se presenta un desarrollo de lo que son los algoritmos genéticos. Primero, se define el concepto de algoritmo genético. Después, se describe su estructura general y se detallan los componentes que la conforman. Finalmente, se presenta un desarrollo teórico del funcionamiento de esta técnica.

## <span id="page-31-1"></span>3.1. Introducción

El *algoritmo genético<sup>[1](#page-31-2)</sup> (AG)* es una técnica de resolución de problemas de búsqueda y optimización. Ésta fue desarrollada por John Holland<sup>[2](#page-31-3)</sup> en los años 60s y 70s y, finalmente, popularizada por uno de sus estudiantes David Goldberg (R. L. Haupt & S. E. Haupt, [2004\)](#page-112-5).

Esta técnica se basa en los mecanismos de selección que utiliza la Naturaleza, de acuerdo a los cuales, los individuos más aptos de una población son los que sobreviven, al adaptarse más fácilmente a los cambios que se producen en su en-torno. Esta adaptación, consiste en cambios que se efectúan en los genes<sup>[3](#page-31-4)</sup> de un individuo, de forma que los atributos más deseables (aquellos que le permiten a un individuo adaptarse mejor a su entorno) son transmitidos a sus descendientes cuando éste se reproduce sexualmente.

<span id="page-31-2"></span><sup>&</sup>lt;sup>1</sup>En Goldberg [\(1989\)](#page-112-2), Holland [\(1992\)](#page-112-3) y Michalewicz [\(1996\)](#page-113-3) se puede encontrar un panorama general de los AGs.

<span id="page-31-3"></span><sup>2</sup>En su libro Adaptation in Natural and Artificial Systems, se presenta un marco general de los sistemas adaptativos.

<span id="page-31-4"></span> $3$ Unidad básica de codificación de cada uno de los atributos de un ser vivo.

As´ı, con este mecanismo del principio darwiniano, es posible resolver problemas de optimización matemática al buscar soluciones prometedoras y creando nuevas a partir de éstas, para determinar una solución óptima, o una aproximación al ´optimo, del problema que se desea resolver.

### <span id="page-32-0"></span>3.2.  $\iota$  Qué son los Algoritmos Genéticos?

Los AGs, como ya se mencionó, son una técnica de resolución de problemas de optimización basados en los principios de la genética y la selección natural. Una definición completa de lo que son los AGs, de acuerdo con Koza [\(1992\)](#page-112-4), es la siguiente:

Definición 3.1 (Algoritmo Genético) Es un algoritmo matemático altamente paralelo que transforma un conjunto ("población") de objetos matemáticos individuales (generalmente, suelen ser cadenas de caracteres de longitud fija que se ajustan al modelo de las cadenas de cromosomas), cada uno con un valor de "aptitud"  $asociado, en una nueva población (signiente "generación") mediante operaciones$  $modeladas de acuerdo al principio darwiniano de reproducción y supervivencia$ del m´as apto, tras haberse presentado de forma natural una serie de operaciones genéticas (destacando la recombinación sexual).

De esta definición, los conceptos de *población*, aptitud y generación forman parte esencial del funcionamiento de los AGs. La población es un conjunto de elementos matem´aticos, el cual representa soluciones que se encuentran dentro del dominio del problema. La aptitud es el valor que recibe cada uno de éstos para determinar cuáles son los más aptos, es decir, aquéllos que mejoren la función objetivo. La generaci´on es un proceso que consiste en crear un nuevo conjunto de objetos matem´aticos a partir de los mejores del conjunto anterior, permitiendo as´ı, crear nuevas soluciones que mejoren, de ser posible, aún más la función objetivo. De esta manera, un AG es un proceso iterativo que opera en una población, usualmente de tamaño constante, cuyo fin es converger a una solución que optimice la función objetivo.

Los AGs reúnen características de búsqueda tanto aleatoria como dirigida. La unión de ambas características les permite abordar los problemas de una forma muy particular: por un lado, tienen la capacidad para acceder a cualquier región del espacio de búsqueda (capacidad de la que carecen otros métodos de búsqueda exhaustiva) y, por otro lado, la capacidad de explorar el espacio de soluciones de una forma mucho m´as eficiente que los m´etodos puramente aleatorios. Gracias a esta característica pueden aplicarse a problemas de alta complejidad computacional.

Sin embargo, es importante tener en cuenta que los AGs no garantizan una solución exacta al problema abordado, sino una aproximación cuya calidad dependerá de los recursos (tiempo y memoria) dedicados a la búsqueda, aparte del diseño adecuado de los componentes que definen al algoritmo (en la siguiente sección se detallarán estos componentes).

Sin duda, un algoritmo diseñado de forma específica para la resolución de un problema concreto será más eficiente que un AG, ya que ésta es una técnica general de resoluci´on. Pero existen muchas situaciones en las que no es posible contar con tales algoritmos.

## <span id="page-33-0"></span>3.3. Estructura general

Los AGs proporcionan un esquema general para la resolución de problemas. Es decir, tenemos el algoritmo diseñado para el problema que nos ocupa y sólo tenemos que especificar la forma de ciertos componentes. Incluso en el diseño de estos componentes, hay patrones que se pueden aplicar a toda una clase de problemas y que facilitan la construcción del algoritmo genético.

El esquema general de los AGs (ver Algoritmo [3.1\)](#page-34-0) opera de la siguiente ma-nera (Affenzeller, Winkler, Wagner & Beham, [2009\)](#page-110-7): Se genera una población de individuos, llamados soluciones candidatas o cromosomas, de forma aleatoria o heurística. En cada paso (del proceso iterativo), también llamado *generación*, los individuos de la población actual se evalúan y se les asigna un valor determinado de *aptitud*. Con el fin de formar una nueva población, se seleccionan los mejores individuos con el fin de producir, a partir de éstos, hijos candidatos que a su vez forman la *próxima generación* de padres. Para producir nuevas soluciones candidatas los AGs usan dos operadores, llamados  $cruza$  y mutación:

- Cruza.- toma dos individuos, llamados padres, y produce uno o dos nuevos individuos, llamados hijos, combinando partes de los padres.
- $\bullet$  Mutación.- esencialmente es una modificación arbitraria en los individuos, lo que ayuda a evitar la convergencia prematura mediante la creación aleatoria de nuevos puntos en el espacio de búsqueda.

De esta forma, los componentes involucrados en este proceso iterativo son: la representación, la evaluación, la selección y los operadores genéticos (de cruza y mutación). Estos deben estar bien diseñados y definidos para que el algoritmo funcione correctamente y pueda dar buenas soluciones al problema de optimización que se desea resolver.

<span id="page-34-0"></span>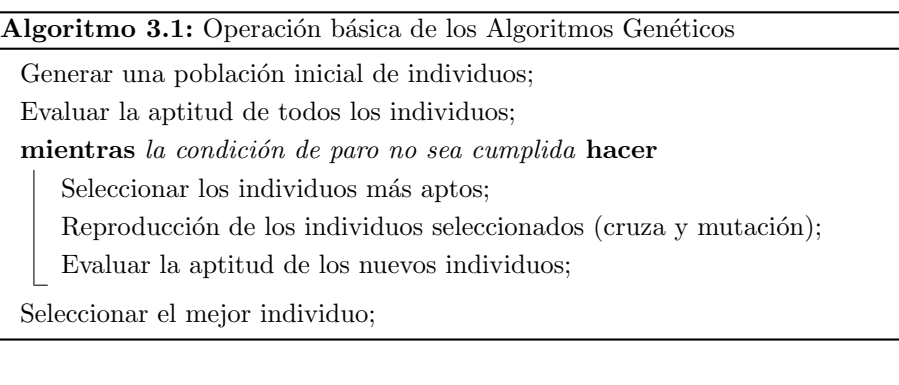

Otros aspectos que deben de definirse adecuadamente son los parámetros que recibe el  $AG$ , [4](#page-34-1) a saber:

#### Tamaño de la población

Establece cuántos individuos serán manipulados en cada generación.

#### Condición de paro

Establece el criterio de fin del AG. Este puede estar determinado por un ´ número máximo de generaciones, o bien por la convergencia del AG al no presentar cambios significativos en la evaluación después de cierto número de generaciones.

#### Probabilidad de cruza  $(P_c)$

Establece la probabilidad con la que un par de individuos serán recombinados.

#### Probabilidad de muta  $(P_m)$

Establece la probabilidad con la que los genes de los individuos serán mutados.

<span id="page-34-1"></span> $4$ Una revisión de las distintas formas de controlar los valores de estos parámetros se puede encontrar en Eiben, Hinterding y Michalewicz, [1999,](#page-111-3) donde se menciona, por ejemplo, que una buena probabilidad de cruza varía arriba de 0.6; mientras que el valor de la probabilidad de muta puede variar mucho, pues los resultados obtenidos en anteriores investigaciones varían mucho.

#### <span id="page-35-0"></span>3.3.1. Representación

La representación, también llamada codificación, es un componente muy importante en la implementación de los AGs. Ésta implica decidir cómo van a ser representadas las posibles soluciones de un problema (dominio del problema) en estructuras de datos manejables para la computadora (codificación de las posibles soluciones).

Este componente supone que los individuos, es decir, las posibles soluciones pueden representarse como un conjunto de elementos denominados genes, cuya agrupación forma una cadena de valores denominada *cromosoma*. Esta cadena de valores recibe el nombre de genotipo del individuo.

Es posible encontrar diferentes formas de representación en los AGs, como por ejemplo la binaria, en código Gray, la entera y la real. Dichas representaciones dependen del alfabeto que se utilice, esto es, de acuerdo a los valores que pueden tomar los genes que forman el genotipo. Pero, de manera general, si un problema de optimización tiene n variables de decisión  $x_1, \ldots, x_n$ , entonces el cromosoma se puede escribir como

$$
cromosoma = [x_1, \dots, x_n]. \tag{3.1}
$$

#### Representación binaria

La codificación binaria, como su nombre lo dice, utiliza un alfabeto binario  $\{0, 1\}$ para que un individuo quede representado por una cadena de bits. Los segmentos, no necesariamente de igual tama˜no, de esta cadena representan las variables de decisión del problema a resolver. De esta manera, el cromosoma queda representado como

$$
cromosoma = \left[ \underbrace{1100101}_{x_1} \underbrace{1010}_{x_2} \dots \underbrace{0010011}_{x_n} \right].
$$
\n(3.2)

Esta representación requiere discretizar las variables de decisión mediante la  $codification$ , mapeo de *fenotipo* a *genotipo*, para que el algoritmo opere sobre estos valores. Sin embargo, para la evaluación de los individuos se requiere del proceso inverso, esto es la *decodificación* (mapeo de *genotipo* a *fenotipo*) para poder obtener el valor de la función objetivo.

Dentro del proceso de codificación se necesita obtener el tamaño de la cadena de *bits* que representará a cada variable  $x_i$ ,  $i = 1 \dots n$ , con una precisión<sup>[5](#page-35-1)</sup> deseada.

<span id="page-35-1"></span> $5$ Número de decimales con los que se desea queden representadas las variables.
<span id="page-36-0"></span>Para obtener dicho tamaño se utiliza la Ecuación [3.3,](#page-36-0) para cada variable.

$$
Tama\tilde{n}o = \lceil \log_2 \left( \left( L_{sup} - L_{inf} \right) \cdot 10^p \right) \rceil, \tag{3.3}
$$

donde  $L_{sup}$  y  $L_{inf}$  son los límites superior e inferior, respectivamente, de la variable  $x_i$ , p es la precisión que se desea utilizar y '[]' denota a la función techo.

<span id="page-36-1"></span>En el proceso de decodificación se utiliza la Ecuación [3.4,](#page-36-1) para obtener el valor decimal de la variable  $x_i$  en el intervalo deseado.

$$
x_i = L_{inf} + decimal(cadena binaria) \left( \frac{L_{sup} - L_{inf}}{2^t - 1} \right),
$$
 (3.4)

donde  $L_{sup}$  y  $L_{inf}$  son los límites superior e inferior de la variable  $x_i$ , t es el tamaño de la cadena binaria y  $decimal(\cdot)$  denota la función que convierte un número binario en decimal.

Al usar esta representación se evalúa un número finito de puntos en el espacio de búsqueda, lo que permite que la búsqueda sea rápida. Sin embargo, esto también representa como limitante la no correcta aproximación al óptimo en determinados casos. El AG que usa esta representación es llamado Algoritmo Genético Simple.

### Representación en código Gray

Esta representación también se basa en un sistema binario y tiene la característica de convertir cualquier n´umero binario a uno Gray mediante el operador XOR aplicado a bits consecutivos de derecha a izquierda. En la Tabla [3.1](#page-37-0) se presentan algunos ejemplos de conversión; nótese que del 7 se puede pasar a 0 con un sólo cambio de *switch*, propiedad "cíclica" de este código.

A diferencia de la representación binaria, esta codificación elimina los denominados Riscos de Hamming. Este fenómeno no permite mantener las adyacencias entre dos valores consecutivos, p. ej.,  $5 = 101<sub>2</sub>$  y  $6 = 110<sub>2</sub>$  tienen diferencia de 1 en el espacio fenotípico y diferencia de 2 en el genotípico (distancia de Hamming); en cambio, en código Gray,  $5 = 111_G$  y  $6 = 101_G$  tienen diferencia de 1, tanto en el espacio fenotípico como en el genotípico.

### Representación entera

Con las representaciones anteriores es posible codificar números enteros positivos, sin embargo, también es posible representar a cada individuo como una cadena

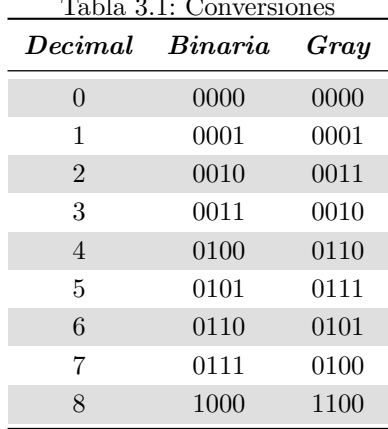

<span id="page-37-0"></span>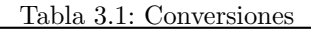

de dichos n´umeros. Esto con la finalidad de que el algoritmo opere directamente sobre permutaciones, por mencionar un ejemplo.

Este tipo de codificación se utiliza para problemas de combinatoria tales como: el problema del *agente viajero*, la secuenciación de tareas, el problema del recu $b$ rimiento mínimo o el problema de las n-Reinas. Según sea el caso, las variables pueden representar una sucesión de puntos o determinar cierta distribución de posiciones. También, es posible utilizar esta representación para codificar variables reales, p. ej., el genotipo [7 2 4 8 6] puede representar al fenotipo 72.486.

### Representación real

La codificación real es aquélla en la que cada individuo es representado por una cadena de números reales. En ésta, cada número real representa directamente la variable de decisión, es decir, no tiene que hacerse ningún proceso de codificación ni de decodificación, pues esta representación opera a nivel fenotípico.

Para codificar valores reales es posible utilizar la representación binaria, sin embargo, si se tiene una alta dimensionalidad (en el número de variables) y si se desea tener una buena precisión, las cadenas que representarían a los individuos serían muy largas y, por tanto, tendrían una estructura poco manejable. Por otra parte, si se utiliza la notación estándar de la IEEE,<sup>[6](#page-37-1)</sup> se reduciría la representación de cada variable, pero la codificación sería más costosa y el cambio en un bit del

<span id="page-37-1"></span> ${}^{6}$ Una cadena de 32 bits, de izquierda a derecha, el primero representa el signo, los siguientes 8, el exponente y los 23 restantes, la mantisa.

exponente podría producir enormes saltos en el espacio de búsqueda, mientras que el cambio en un bit de la mantisa podría producir cambios insignificantes.

Por lo anterior, una representación con números reales mediante el punto flotante (i.e., con la precisión que maneja la computadora) permite disminuir el uso de memoria y mejorar la precisión de los valores, dejando que el algoritmo esté limitado solamente al error de redondeo de la computadora. El AG que usa esta representación es llamado Algoritmo Genético Continuo.

Para poder implementar esta representación sólo se tienen que generar números aleatorios dentro del rango de las variables. Para esto se puede hacer uso de la siguiente expresión

$$
x_i = L_{inf} + \text{rand} \cdot (L_{sup} - L_{inf}), \qquad (3.5)
$$

donde  $L_{inf}$  y  $L_{sup}$  son los límites inferior y superior de la variable  $x_i$ , respectivamente, y rand es un número aleatorio generado uniformemente en el intervalo  $[0, 1]$ .

### 3.3.2. Evaluación y función de aptitud

Este componente intenta simular a la Naturaleza al distinguir, dentro de la población, a los individuos mejor adaptados a su entorno. Esta etapa consiste en evaluar a la población mediante la función objetivo, definida por el problema de optimizaci´on, para poder distinguir qu´e tan bueno es cada uno de los individuos en ésta. Así, si se tiene un problema de minimización, el individuo mejor adaptado será aquél que tenga asociado el menor valor numérico al evaluarlo en la función objetivo y, en cambio, si se tiene un problema de maximización, el individuo mejor adaptado será aquél que tenga el mayor valor numérico en la función objetivo, de entre los demás individuos de la población.

Si se tiene un problema de optimización con restricciones (a parte de los límites de las variables), también es posible agregar a este proceso *funciones de penali-* $zación<sup>7</sup>$  $zación<sup>7</sup>$  $zación<sup>7</sup>$  de tal forma, que si un individuo (o solución) que optimiza la función objetivo, pero no cumple con una o m´as restricciones, sea penalizado disminuyendo, as´ı, su nivel de aptitud, para que no sea considerado como mejor candidato. De esta manera, haciendo uso de estas funciones de penalización se pueden descartar soluciones no factibles del problema.

<span id="page-38-0"></span> ${}^{7}$ En Mezura-Montes, [2004,](#page-113-0) se muestra un trabajo extenso de los distintos tipos de penalización.

### 3.3. ESTRUCTURA GENERAL 25

Una vez evaluados los individuos, se utiliza una *función de aptitud* para transformar el valor de la función objetivo en una medida de aptitud relativa. Esta medida nos indicará la posibilidad de supervivencia de cada individuo de la población. La aptitud relativa, o proporcional, de cada individuo  $x_i$  se puede calcular de la siguiente manera

$$
F(x_i) = \frac{f(x_i)}{\sum_{i=1}^{m} f(x_i)},
$$
\n(3.6)

donde f es la función objetivo y m es el número total de individuos de la población.

Al utilizar esta asignación de aptitud relativa, puede darse el caso de que el algoritmo converja prematuramente a un óptimo local, pues individuos con muy alto grado de adaptación pueden dominar el proceso de selección en generaciones tempranas. Por ello, es posible utilizar métodos de *rankeo*, en donde el valor de aptitud consiste en el número de copias esperadas en la siguiente generación según la jerarquía de los individuos en la población de acuerdo a su evaluación.

Estos métodos de *rankeo* establecen un límite en el rango de reproducción, de manera que el número de individuos en la descendencia no sea excesivamente grande y, por consiguiente, el número de individuos, cuya adaptación es muy alta, estar´a limitado evitando la convergencia prematura anteriormente mencionada. En la Figura [3.1](#page-39-0) se muestran las probabilidades de selección de los individuos al usar la aptitud relativa y el ranking lineal como funciones de aptitud, de manera que puede observarse cómo el uso del *rankeo* cambia el proceso de selección.

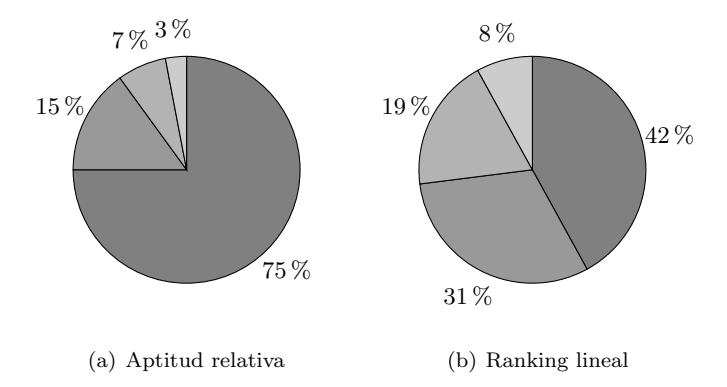

<span id="page-39-0"></span>Figura 3.1: Comparación de funciones de aptitud

El Ranking Lineal (Baker, [1985\)](#page-110-0), es uno de los métodos de rankeo más conocidos. En éste, el valor de aptitud, es decir, el número de copias esperadas de los individuos se calcula mediante la siguiente expresión

$$
F(x_i) = 2 - SP + 2(SP - 1)\frac{p_i - 1}{m - 1},
$$
\n(3.7)

donde  $SP$  denota la *presión selectiva*, es decir, el número máximo de copias esperadas,  $p_i$  es la posición del individuo  $x_i$  en la población ordenada y m es el tamaño de dicha población. Generalmente, se selecciona el valor de  $SP$  en el intervalo  $[1, 2]$ . De esta manera, el número de copias esperado del mejor individuo será  $SP$ , mientras que el número de copias esperado del peor individuo será  $2 - SP$ .

También, existen otros métodos de *rankeo* tales como, el Ranking No-Lineal o el Ranking Exponencial.<sup>[8](#page-40-0)</sup>

### 3.3.3. Selección

En el proceso de selección, se pretende mejorar la aptitud media de la población, otorgando a los individuos m´as aptos una mayor probabilidad de ser copiados en la siguiente generación.<sup>[9](#page-40-1)</sup> De esta manera, la selección de un individuo está relacionada directamente con su valor de aptitud. Gracias a este mecanismo, la búsqueda de soluciones es guiada a regiones prometedoras en el espacio de búsqueda.

Usualmente, en este proceso se genera una población intermedia, denominada mating pool, para que los operadores de cruza y mutación operen sobre ésta y así producir la siguiente generación de individuos.

Existen muchos métodos de selección, algunos de ellos son: la selección por truncamiento, el método de la ruleta, el muestreo estocástico universal y la selección por torneo. Independientemente de la elección de estos métodos, también es posible preservar al mejor individuo de la población para que éste forme parte de la siguiente generación, a este proceso se le denomina *elitismo*.

### Selección por truncamiento

Esta selección consiste, simplemente, en tomar un determinado porcentaje de individuos de la población, seleccionando así, p. ej., una tercera parte de la población, o la mitad de ella, con el mayor nivel de aptitud.

<span id="page-40-1"></span><span id="page-40-0"></span><sup>&</sup>lt;sup>8</sup>Algunas de sus diferentes formas de cálculo se pueden encontrar en Grefenstette, [1997.](#page-112-0)

<sup>9</sup>Sin embargo, se debe considerar no eliminar por completo a los individuos menos aptos, pues en pocas generaciones la población se volvería homogénea.

### Método de la ruleta

Este método utiliza un mecanismo de selección probabilístico y es conocido también como *muestreo estocástico con reemplazo*.<sup>[10](#page-41-0)</sup> A cada uno de los individuos de la población, se le asigna una parte proporcional de una ruleta, según su aptitud, de tal forma que la suma de todos los porcentajes sea la unidad. As´ı, los individuos con mejor aptitud recibirán una porción mayor que aquéllos con menor aptitud, esperando que sean seleccionados más veces.

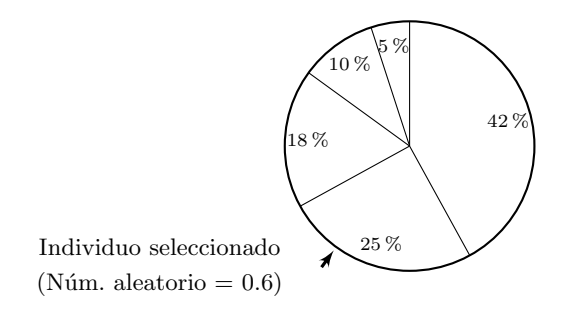

<span id="page-41-1"></span>Figura 3.2: Método de la ruleta

Para seleccionar un individuo se genera un número aleatorio en el intervalo  $[0, 1]$ . Este número es un apuntador que se utiliza para señalar una porción de la ruleta, de forma que el individuo que corresponde a dicha porción es el que será seleccionado (ver Figura [3.2\)](#page-41-1). Matemáticamente, la selección del individuo se realiza acumulando las probabilidades relativas de los individuos hasta que la suma acumulada exceda al valor obtenido aleatoriamente, esto es, hasta que este último se encuentre en el rango correspondiente a dicho individuo. De esta manera, este proceso se realiza  $m$  veces, para producir una población intermedia con m individuos.

Se pueden utilizar variantes a este método como, p. ej., el muestreo estocástico  $conremplazo parcial$ <sup>[11](#page-41-2)</sup> en donde se reduce la proporción relativa de los individuos una vez que ya han sido seleccionados, para evitar problemas de convergencia prematura.

<span id="page-41-0"></span> $^{10}$ En inglés, Stochastic Sampling with Replacement (SSR).

<span id="page-41-2"></span> $^{11}$ En inglés, Stochastic Sampling with Partial Replacement (SSPR).

### Muestreo estocástico universal

Este mecanismo de selección opera de forma similar al método de la ruleta, pero con una diferencia. Esta diferencia radica en que, en lugar de usar un solo apuntador para la selección de un individuo, este método usa m apuntadores igualmente espaciados, para la selección de los m individuos que formarán la población intermedia (ver Figura [3.3\)](#page-42-0).

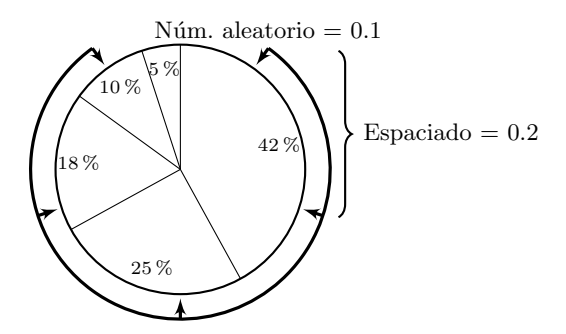

<span id="page-42-0"></span>Figura 3.3: Muestreo estocástico universal

En términos matemáticos, el proceso de selección consiste en sumar al apuntador anterior el espacio entre apuntadores, para generar el siguiente apuntador y así sucesivamente, hasta contar con los  $m$  apuntadores. Dicho espacio está dado por  $1/m$  y la posición del primer apuntador está determinada por un número generado aleatoriamente en el intervalo  $[0, 1/m]$ .

### Selección por torneo

Este método consiste en realizar la selección de individuos con base en comparaciones directas entre ellos. Para esto, se toma un número  $k$  de individuos de la población aleatoriamente y se selecciona el individuo con mayor nivel de aptitud. Al repetir este proceso  $m$  veces, se genera la población intermedia. Usualmente, se escoge  $k = 2$ .

Una variante para este m´etodo, consiste en que el mejor individuo del torneo sea seleccionado con cierta probabilidad  $p$ . Así, en algunos casos, el individuo más apto es seleccionado, mientras que en otros, se selecciona el menos apto. Generalmente, los valores de p se encuentran en el intervalo [.5, 1].

### 3.3.4. Cruza

Este componente, también conocido como *recombinación*, es utilizado en los AGs para explotar nuevos puntos en zonas prometedoras del espacio de búsqueda. Su operación consiste en recombinar, con probabilidad  $P_c$ , el material genético de la población intermedia para obtener una nueva población que conformará a la siguiente generación del proceso evolutivo.

La idea principal de este operador genético es tomar dos individuos, llamados padres, para generar, mediante la combinación de sus genes, dos nuevos individuos, llamados *hijos*. De esta manera, se pretende que las características, que hacen a los padres tener un buen nivel de aptitud, sean combinadas y heredadas a los hijos, con el fin de que éstos tengan un mejor nivel de aptitud.

Algunos operadores de cruza utilizados con mayor frecuencia son la cruza de un punto, la cruza multipunto, la cruza uniforme, la recombinación intermedia y la recombinación en línea, entre otros. Sin embargo, también pueden ser desarrollados otros mecanismos de operación acorde a la naturaleza del problema y a su representación, con el fin de explotar nuevas soluciones en el espacio de búsqueda; pues si se considera el uso de la cruza uniforme en un algoritmo con codificación real, esto es la *recombinación discreta*, no es posible generar nueva información ya que sólo se generan combinaciones de la ya existente y es por ello que, para producir nueva información, se implementan otros mecanismos como lo son las combinaciones lineales de las variables.

### Cruza de un punto

Este operador, utilizado en algoritmos con representación binaria, consiste en tomar a dos individuos padres y cortar sus cadenas de cromosomas en un punto aleatorio, llamado punto de cruce, para producir dos subcadenas de cada uno de ellos. Las subcadenas posteriores, o bien las colas de los cromosomas, son intercambiadas para generar, as´ı, dos nuevos individuos hijos. De esta manera, ambos descendientes heredan la información genética de los padres (ver Figura [3.4\)](#page-44-0).

### Cruza multipunto

Este operador, a diferencia del anterior, utiliza  $n$  puntos de cruce, de tal forma que el material gen´etico entre puntos sucesivos es intercambiado entre los dos padres para producir dos nuevos descendientes (ver Figura [3.5\)](#page-44-1).

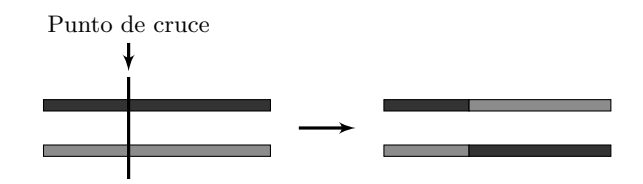

<span id="page-44-0"></span>Figura 3.4: Cruza de un punto

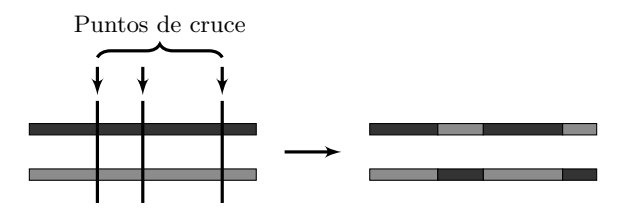

<span id="page-44-1"></span>Figura 3.5: Cruza multipunto

### Cruza uniforme

Este operador de cruza, usualmente utilizado en algoritmos con representación binaria, en lugar de realizar un intercambio de segmentos realiza un intercambio de genes entre los padres para producir dos nuevos descendientes. Para ello, se debe generar una máscara de 0's y 1's (con misma probabilidad de aparición), de tamaño igual a la longitud de los individuos, que indicará los puntos en donde se llevará a cabo el intercambio de genes. Si el valor en la  $i$ -ésima posición de dicha máscara es 1, entonces, los genes de dicha posición serán intercambiados, en caso contrario, no habrá intercambio de éstos (ver Figura [3.6\)](#page-44-2).

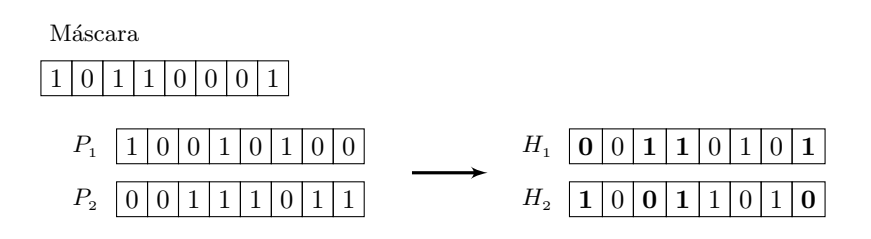

<span id="page-44-2"></span>Figura 3.6: Cruza uniforme

### Recombinación intermedia

Este operador se utiliza en algoritmos con codificación real para producir nuevos individuos que se encuentren alrededor y dentro de los valores fenotípicos de sus padres (Mühlenbein & Schlierkamp-Voosen, [1993\)](#page-113-1). Para ello, los descendientes,  $H_1$  $y$   $H_2$ , se producen de acuerdo a las siguientes reglas:

$$
H_1 = P_1 + \alpha (P_2 - P_1), \tag{3.8}
$$

$$
H_2 = P_2 - \alpha (P_2 - P_1), \tag{3.9}
$$

donde  $\alpha$  es un número aleatorio escogido en el intervalo [−0.25, 1.25] y  $P_1$  y  $P_2$ son los padres. De esta manera, cada variable en los descendientes es el resultado de la combinación de las variables de los padres de acuerdo con las expresiones anteriores, eligiendo una nueva  $\alpha$  para cada par de genes padres, es decir, para cada variable del individuo. En la Figura [3.7,](#page-45-0) se puede observar que la recombinación intermedia es capaz de producir nuevas variables dentro de un hipercubo ligeramente m´as grande que el definido por los padres, pero limitado al rango de α.

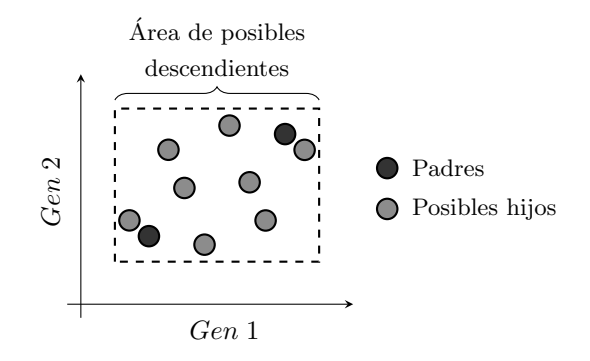

<span id="page-45-0"></span>Figura 3.7: Recombinación intermedia

### Recombinación en línea

A diferencia de la recombinación intermedia, este operador realiza la recombinación genética utilizando sólo un valor de  $\alpha$  para todas las variables (Mühlenbein  $&$  Schlierkamp-Voosen, [1993\)](#page-113-1). Dada esta diferencia, sólo puede generar nuevos descendientes en la línea definida por los padres y dentro de los límites de la perturbación  $\alpha$  (ver Figura [3.8\)](#page-46-0).

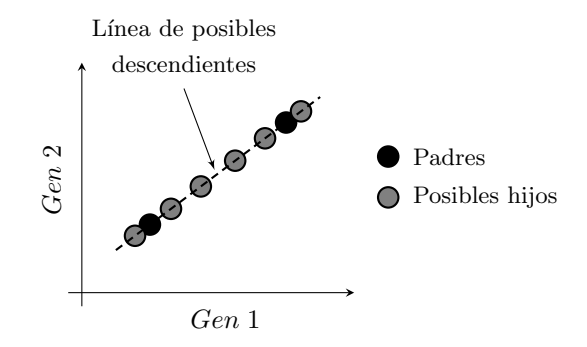

<span id="page-46-0"></span>Figura 3.8: Recombinación en línea

### Otros operadores de cruza

Existen otras variantes del operador de cruza, tales como el *cruce*  $BLX-\alpha$ , el cual permite mantener la diversidad en la población usando  $\alpha = 0.5$  (Eshelman & Schaffer, [1993\)](#page-111-0) o la *cruza heurística*,<sup>[12](#page-46-1)</sup> en donde la descendencia es generada cerca del padre m´as apto. Otras implementaciones consisten en usar probabilidades de cruza adaptativas, como se sugiere en Davis [\(1989\)](#page-111-1) y Srinivas y Patnaik [\(1994\)](#page-113-2).

En el caso de optimizar un problema combinatorio, como lo es el problema del agente viajero, en donde los individuos son representados por medio de permutaciones, son utilizados operadores de cruza tales como el cruce por emparejamiento parcial, el cruce por ciclos y el cruce por orden, entre otros.<sup>[13](#page-46-2)</sup>

### 3.3.5. Mutación

Este componente es utilizado en los AGs para explorar nuevos puntos del espacio de búsqueda y para evitar la convergencia en óptimos locales. Su operación consiste en modificar, con probabilidad  $P_m$ , el valor de los genes de la población. Esta modificación se realiza con el fin de:  $(1)$  producir nuevo material genético, no existente desde el inicio del proceso evolutivo, y (2) recuperar buen material genético, perdido en los procesos de selección y recombinación. De esta manera, es posible generar diversidad en la población.

El mecanismo de operación de este operador genético, también depende de

<span id="page-46-2"></span><span id="page-46-1"></span><sup>&</sup>lt;sup>12</sup>Tal como el *cruce BGA lineal* (Schlierkamp-Voosen & Mühlenbein, [1994\)](#page-113-3).

 $13$ En Larrañaga, Kuijpers, Murga, Inza y Dizdarevic, [1999,](#page-112-1) se encuentra una amplia revisión de estos operadores.

la representación utilizada por el algoritmo. Si se usa una representación binaria sólo basta con cambiar los valores de los genes entre  $0 \,$ y 1. Mientras que, al usar representaciones no binarias, la mutación puede ser llevada a cabo con la perturbación de los genes, o bien, con la selección aleatoria de nuevos valores dentro del rango de las variables.

### Mutación binaria

El mecanismo de este operador consiste simplemente en cambiar los valores de 1 a 0, y viceversa, en los puntos en donde se lleva a cabo la mutación (ver Figura [3.9\)](#page-47-0). Para determinar dichos puntos, se genera una máscara de 0's y 1's, del tamaño de la población por la longitud de los individuos,  $m \times n$ , donde la probabilidad de que aparezca 1 (esto es, donde se hace dicha modificación) está dada por la probabilidad de mutación,  $P_m$ .

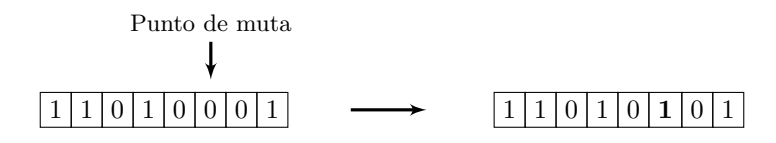

<span id="page-47-0"></span>Figura 3.9: Mutación binaria

### Mutación uniforme

Este operador, utilizado en algoritmos con representación real, cambia el valor de la variable que será mutada por un número aleatorio uniformemente distribuido en el intervalo delimitado por el rango de dicha variable. De esta manera, el nuevo valor del gen  $x_i$  estará dado por

$$
x'_{i} = U\left(L_{inf}, L_{sup}\right),\tag{3.10}
$$

donde  $L_{inf}$  y  $L_{sup}$  son los límites inferior y superior de la variable  $x_i$ , respectivamente, y  $U(\cdot, \cdot)$  denota la selección del número aleatorio, entre dichos límites, con una distribución uniforme.

### Mutación no uniforme

La mutación, con este mecanismo, se realiza mediante la perturbación de los genes que van a ser mutados. Si  $x_i$  es la variable seleccionada para llevar a cabo la mutación en la generación g, entonces el nuevo valor estará definido por

$$
x'_{i} = \begin{cases} x_{i} + \Delta (g, L_{sup} - x_{i}) & \text{con probabilidad de } 0.5\\ x_{i} - \Delta (g, x_{i} - L_{inf}) & \text{con probabilidad de } 0.5, \end{cases} \tag{3.11}
$$

donde  $L_{inf}$  y  $L_{sup}$  son los límites inferior y superior de la variable  $x_i$ , respectivamente. La función  $\Delta(g, y)$  devuelve un valor en el intervalo  $[0, y]$  tal que la probabilidad de que  $\Delta(g, y)$  esté cerca de 0, se incrementa conforme g crece. Esto hace que este operador explore de manera global el espacio de búsqueda al inicio (cuando g es pequeña) y de una forma más local en generaciones posteriores. La función  $\Delta(g, y)$  se define de la siguiente manera

$$
\triangle(g, y) = y \cdot \left(1 - r^{\left(1 - \frac{g}{G}\right)^b}\right),\tag{3.12}
$$

donde  $r$  es un número aleatorio entre  $0 \, y \, 1$ ,  $G$  es el número máximo de generaciones  $y \, b$  es un parámetro que define el grado de dependencia con el número de iteración (se sugiere usar  $b = 5$ ).

### Mutación BGA

Esta mutación, implementada en el algoritmo genético llamado Breeder Genetic  $Algorithm$  (Mühlenbein & Schlierkamp-Voosen, [1993\)](#page-113-1), opera de forma similar al anterior al perturbar los genes que van a ser mutados. Sin embargo, en este caso, no hay una dependencia con las iteraciones del proceso evolutivo.

Si la variable  $x_i$  es seleccionada, con probabilidad  $P_m$ ,<sup>[14](#page-48-0)</sup> para ser mutada, entonces su nuevo valor estará definido por

$$
x'_{i} = \begin{cases} x_{i} + range_{i} \cdot \delta & \text{con probabilidad de 0.5} \\ x_{i} - range_{i} \cdot \delta & \text{con probabilidad de 0.5,} \end{cases}
$$
(3.13)

donde rango<sub>i</sub> define el rango de mutación determinado por un porcentaje, normalmente del 10%, del rango de la variable  $x_i$  (i.e., 0.1 · *intervalo<sub>i</sub>*) y donde  $\delta$  es calculado la siguiente manera

$$
\delta = \sum_{j=0}^{15} \alpha_j 2^{-j}, \quad \text{con } \alpha_j \in \{0, 1\},\tag{3.14}
$$

<span id="page-48-0"></span><sup>&</sup>lt;sup>14</sup>Usualmente, se utiliza  $P_m = 1/n$ , donde n es el número de variables.

donde  $\alpha_i = 1$  con probabilidad  $p_\delta = 1/16$ , de tal forma que el valor de  $\delta$  esté dado por 2−<sup>j</sup> . De esta manera, este operador explora los puntos en el hipercubo con centro en x definido por  $x_i \pm range_i$ , pero con mayor frecuencia en una vecindad pequeña de  $x$ .

### Otros operadores de mutación

Muchas otras variantes del operador de mutación han sido propuestas. Como por ejemplo, el uso de probabilidades de *mutación adaptativas* (de manera similar al operador de cruza), como se sugiere en Davis [\(1989\)](#page-111-1) y Srinivas y Patnaik [\(1994\)](#page-113-2); o implementaciones que *parametrizan la probabilidad de mutación*, de tal forma que  $\acute{e}$ sta decrece exponencialmente a medida que transcurren las generaciones (Fogarty, [1989\)](#page-111-2).

En el caso de optimizar un problema combinatorio, son utilizados operadores de mutación tales como la mutación por desplazamiento, la mutación por intercambio, la mutación por inserción y la mutación por inversión, entre otros.<sup>[15](#page-49-0)</sup>

### 3.4. Teoría de los Algoritmos Genéticos

La teoría tradicional de los AGs (formulada por Holland, en 1975) se basa en considerar que los AGs procesan patrones de coincidencia entre grupos de individuos. As´ı, la idea general del funcionamiento de los AGs consiste en descubrir, destacar y recombinar buenos patrones de soluciones, de una forma paralela, en la medida en que el algoritmo evoluciona.

### 3.4.1. Esquemas

Con el fin de lograr un mejor análisis y comprensión del funcionamiento de los AGs, Holland introdujo el concepto de *esquema* para formalizar la noción de los patrones de coincidencia. Dicho concepto está definido bajo el supuesto de utilizar un Algoritmo Genético Simple que considera un alfabeto  ${0, 1, *}$ , donde el símbolo  $\ast$  ("don't care") es un símbolo comodín que corresponde a 0 y 1 (ver Definición [3.2\)](#page-49-1).

<span id="page-49-1"></span>**Definición 3.2 (Esquema)** Un esquema es una cadena de símbolos fijos y variables, construida sobre el alfabeto  $\{0, 1, *\}$ , que representa a todos los individuos

<span id="page-49-0"></span> $15$ En Larrañaga y col., [1999,](#page-112-1) se encuentra una amplia revisión de estos operadores.

que coinciden con los ceros  $y$  unos de ésta, pudiendo contener cualquier símbolo en las posiciones en las que la cadena tiene el caracter ∗.

Gracias a este concepto, es posible referirnos a conjuntos de individuos que forman parte de *familias de cadenas*, p. ej., el esquema  $[0*11*01]$  es aquella familia formada por los siguientes cuatro miembros: [0011001], [0011101], [0111001] y [0111101].

De este modo, el fundamento teórico de los AGs reside en esta noción de esquema, pues por un lado, al evaluar cada individuo de la población en realidad se está obteniendo información parcial de la aptitud del conjunto de esquemas al cual pertenecen los individuos y, por otro lado, el uso de los operadores genéticos influye en estos esquemas de forma directa al romperlos o no (en la siguiente sección se detallará dicha influencia).

Los esquemas tienen dos propiedades importantes la longitud definida y el orden del esquema, las cuales se definen como:

Definición 3.3 (Longitud definida, δ) Dado un esquema H, la longitud definida  $\delta(H)$  es la distancia entre la primera y la última posición con símbolos fijos  $(i.e., con 0 6 1)$  del esquema H.

Por ejemplo, la longitud definida  $\delta$  del esquema H = [\*\*\*0\*0101] es  $\delta(H)$  =  $9 - 4 = 5.$ 

**Definición 3.4 (Orden, o)** Dado un esquema H, el orden o(H) es el número de posiciones con símbolos fijos que contiene el esquema H.

Por ejemplo, el orden o del esquema  $H = [011^{**}1^{**}]$  es  $o(H) = 4$ .

### 3.4.2. Teorema del Esquema

Holland analizó la influencia de la selección, la cruza y la mutación en el número esperado de esquemas, al pasar de una generación a otra. A continuación, se presenta un breve detalle de estos efectos.

Suponiendo que la selección está basada en la *aptitud proporcional*, el número m de individuos de la población que pertenecen a un esquema particular  $H$  en el tiempo  $t + 1$  está relacionado con el mismo número en el tiempo t como

<span id="page-50-0"></span>
$$
m(H, t+1) = m(H, t) \frac{f_H(t)}{\overline{f}(t)},
$$
\n(3.15)

donde  $f_H(t)$  es la aptitud media de las cadenas que pertenecen al esquema H y  $\overline{f}(t)$  es la aptitud media de toda la población. Esto quiere decir que la presencia de un esquema particular crece en proporción a la adaptación media del esquema respecto de la aptitud de la población. Por tanto, los esquemas adaptados por encima de la media incrementan su presencia en la población a lo largo de las generaciones.

Más aún, si se supone que un esquema particular permanece por encima de la media por un valor fijo  $c\bar{f}(t)$  por un número t de generaciones, la Ecuación [3.15](#page-50-0) puede ser reformulada de la siguiente manera

$$
m(H, t) = m(H, 0)(1 + c)^{t}, \qquad (3.16)
$$

donde  $m(H, 0)$  es el número de esquemas H en la población en el tiempo 0, c denota una constante positiva y  $t \geq 0$ . Esto indica que la presencia de un esquema particular adaptado por encima de la media, no sólo tiene un crecimiento proporcional, sino que tiene un crecimiento exponencial.

Ahora bien, suponiendo que se utiliza la cruza de un punto, el efecto de este operador reduce este crecimiento exponencial por una cantidad que es proporcional a la probabilidad de cruza  $P_c$  y que depende de la longitud definida  $\delta$  del esquema  $H$  sobre la longitud  $l$  de la cadena:

$$
P_c \frac{\delta(H)}{l-1},\tag{3.17}
$$

pues si el esquema tiene una longitud definida larga, éste tiene mayor posibilidad de ser *destruido* por este operador (pues éste, cortaría dicho esquema). Por esta razón, esquemas con aptitud por encima de la media y de longitudes definidas cortas todavía aumentarán su presencia a un ritmo exponencial. A estos esquemas, se les da el nombre de bloques constructores.

El efecto del operador de mutación, suponiendo que es una mutación binaria, sobre el esquema  $H$  se puede describir de la siguiente manera: si la probabilidad de muta de un bit es  $P_m$ , entonces  $1 - P_m$  es la probabilidad de supervivencia de éste y, por tanto, la probabilidad de supervivencia total es  $(1 - P_m)^l$ , donde l denota la longitud de la cadena binaria. Sin embargo, en el contexto de esquema, sólo importan aquellas posiciones que son fijas y, por consiguiente, la probabilidad de que un esquema  $H$  sobreviva está dada por el orden del esquema de la siguiente manera

$$
(1 - P_m)^{o(H)}, \t\t(3.18)
$$

que puede ser aproximada por  $1-o(H)P_m$  para  $P_m \ll 1$ . Por esta razón, esquemas con aptitud por encima de la media y de orden bajo seguirán aumentando su presencia exponencialmente en generaciones sucesivas.

Resumiendo los efectos descritos de la selección, la cruza y la mutación, se obtiene como resultado final el Teorema del esquema también conocido como el Teorema Fundamental de los AGs (Holland, [1992\)](#page-112-2):

**Teorema 3.1 (Teorema del Esquema)** En un Algoritmo Genético Simple que utiliza la selección proporcional, la cruza de un punto y la mutación binaria, se cumple que,

<span id="page-52-0"></span>
$$
m(H, t+1) \ge m(H, t) \frac{f_H(t)}{\overline{f}(t)} \left[ 1 - P_c \frac{\delta(H)}{l-1} - o(H) P_m \right], \forall H \in \mathcal{P}(t), \qquad (3.19)
$$

donde  $m(H, t)$  es el número esperado de individuos, de longitud l, de la población P que pertenecen al esquema H en el tiempo t.  $f_H(t)$  es la aptitud del esquema H y  $\overline{f}(t)$  es la aptitud media de la población.  $\delta(H)$  y  $o(H)$  son la longitud definida y el orden del esquema H, respectivamente.  $P_c$  y  $P_m$  son las probabilidades de cruza y mutación, respectivamente.

El Teorema [3.1](#page-52-0) indica que el número de esquemas cortos y con bajo orden adaptados por encima de la media, se incrementa exponencialmente en generaciones sucesivas del algoritmo genético.

## <span id="page-53-1"></span>Capítulo 4

# Portafolios de Inversión

En este capítulo se define el problema de selección de portafolios de inversión. Después, se presenta su formulación mediante el modelo de Markowitz. Finalmente, se introduce el concepto de frontera eficiente.

## 4.1. Introducción

Los *problemas financieros*,<sup>[1](#page-53-0)</sup> a pesar de requerir el análisis y la interpretación de una gran cantidad de información que involucra muchos parámetros, suelen estar bien definidos. El objetivo es, usualmente, maximizar la utilidad o minimizar el riesgo y las variables relevantes son susceptibles de cuantificación, casi siempre en términos monetarios. Otra característica de los problemas financieros, es que las relaciones entre las variables también se encuentran bien definidas, es decir, el efecto que tiene una variable en relación con otras y en relación con el objetivo deseado, se presenta de una manera clara. Más aún, cualquier solución producida por el an´alisis de este tipo de problemas, muy probablemente, puede ser implementada. En consecuencia, estos problemas son susceptibles de ser estudiados por el análisis de la Investigación de Operaciones (Board, Sutcliffe & Ziemba, [1999\)](#page-110-1).

<span id="page-53-0"></span> $1$ Actividades que están relacionadas con el intercambio de distintos bienes de capital entre individuos o empresas, cuyo fin es obtener y gestionar los fondos necesarios para que dichos agentes cumplan con sus objetivos.

Algunos ejemplos de problemas financieros son:

### Selección de portafolios de inversión

Cuyo objetivo es escoger las mejores opciones de inversión de fondos, de tal manera que el capital sea asignado eficientemente con el fin de contribuir al crecimiento económico

### Valuación de instrumentos financieros

En donde se busca tener un buen modelo de valoración de activos, pues éstos son canjeados en los mercados financieros.

### Imperfecciones en mercados financieros

Las cuales son estudiadas con el fin de ser explotadas para crear utilidades, ya que pueden dar lugar a importantes interacciones entre las decisiones de inversión y financiamiento.

### Decisiones de financiamiento

En donde se buscan opciones en los mercados financieros para poder aumentar el capital de una empresa con el fin de financiar sus actividades.

### Problemas de estrategia

Desde el punto de vista de diseñar estrategias de negociación de bloques de acciones con el fin de minimizar el costo de las transacciones.

### Comprensión de la economía

En el sentido de poder entender las fuerzas económicas que conforman el sector financiero.

En la siguiente sección se detalla el problema referente a la selección de portafolios de *inversión*.

## 4.2. Definición del problema

La selección de portafolios de inversión es un componente esencial de la administración de fondos ya que contribuye al crecimiento económico del inversionista. Esta selección consiste en una asignación eficiente de capital, que le permite al inversionista obtener ganancias futuras en un ambiente de riesgo.

### 4.3. FORMULACIÓN MATEMÁTICA  $41$

Un inversionista puede invertir su capital en un único *activo financiero*,<sup>[2](#page-55-0)</sup> de modo que éste le genere ganancias en un periodo determinado. Entonces, lo ideal sería invertir el capital disponible en aquel activo con mayor rentabilidad, es decir, aquél que le proporcione un mayor *rendimiento*.

Sin embargo, como toda inversión conlleva un  $riesqo$ , la inversión en el activo con rendimiento extraordinario también implica un riesgo mayor en donde se pueden presentar grandes pérdidas.

Para disminuir estas pérdidas, se introduce el concepto de *diversificación*,<sup>[3](#page-55-1)</sup> en el cual se pretende que la inversión del capital sea en todo un *conjunto* de activos financieros, denominado "*portafolio de inversión*", de tal forma que la variación de precios sea reducida. Así, al diversificar las inversiones, disminuyen las fluctuaciones en la rentabilidad total del portafolio y, en consecuencia, el riesgo también es reducido.

De esta forma, la construcción de portafolios de inversión constituye un problema en el que se requiere seleccionar un conjunto de activos, de entre un gran número de posibilidades y parámetros que deben ser considerados. Una vez escogidos los activos en los que se desea invertir, el problema consiste en definir el porcentaje del capital que será invertido en cada uno de los activos, también denominado peso de la inversión. Dichos pesos son definidos en base a los rendimientos esperados de cada activo y al riesgo que cada inversionista está dispuesto a asumir por su inversión.

Por tanto, el problema de selección de portafolios de inversión consiste en encontrar la combinación óptima de rentabilidad y riesgo en la construcción de estos.

## 4.3. Formulación matemática

Como ya se mencionó, los factores que deben de ser considerados al momento de construir un portafolio de inversión son: la proporción del capital a invertir en cada uno de los activos, el rendimiento esperado y el riesgo asociado a estos.

Entonces, con el fin de formular el modelo matemático para la optimización de portafolios de inversión, se considera como variables de decisión a los porcentajes

<span id="page-55-0"></span><sup>&</sup>lt;sup>2</sup>Tal como: acciones de empresas, certificados, depósitos a plazo, efectivo, bonos, bienes inmobiliarios, metales y derivados financieros (swaps, futuros, opciones).

<span id="page-55-1"></span><sup>3</sup>Con el trabajo realizado por Markowitz, [1952.](#page-113-4)

a invertir en cada uno de los activos. El rendimiento esperado del portafolio estar´a determinado por la suma del rendimiento promedio de cada activo (dado un periodo determinado) por el porcentaje invertido en ´este. El riesgo del portafolio estar´a definido por la variabilidad de los rendimientos de los activos (en el tiempo), es decir, por su volatilidad; la cual puede ser calculada por medio de la varianza o la desviación estándar.

Por tanto, dado n activos financieros disponibles, el problema de optimización de portafolios de inversión puede formularse de la siguiente manera<sup>[4](#page-56-0)</sup> (Markowitz, [1952,](#page-113-4) [1959\)](#page-113-5)

$$
\min_{\{x_i, x_j\}} \ R = \sqrt{\sum_{i=1}^n \sum_{j=1}^n x_i \, x_j \, \sigma_{ij}} \tag{4.1}
$$

sujeto a

<span id="page-56-2"></span><span id="page-56-1"></span>
$$
\sum_{i=1}^{n} x_i \,\mu_i = r^* \tag{4.2}
$$

<span id="page-56-3"></span>
$$
\sum_{i=1}^{n} x_i = 1\tag{4.3}
$$

<span id="page-56-4"></span>
$$
x_i \ge 0, \quad i = 1, \dots, n \tag{4.4}
$$

donde  $x_i$ , con  $i = 1, \ldots, n$ , es el porcentaje del capital invertido en el activo *i*. La expresión [4.1](#page-56-1) representa la función objetivo de minimizar el riesgo del portafolio (i.e., su desviación estándar), donde  $\sigma_{ij}$  es la covarianza entre los activos i y j. La restricción [4.2](#page-56-2) indica que el rendimiento esperado del portafolio debe ser igual al rendimiento deseado  $r^*$ , donde  $\mu_i$  es el rendimiento esperado del activo *i*. La restricción [4.3](#page-56-3) indica que se debe invertir todo el capital disponible. Finalmente, las restricciones [4.4](#page-56-4) indican que no se permiten ventas cortas.

## 4.4. Frontera eficiente

Uno de los conceptos más importantes en la teoría de portafolios de inversión es la *frontera eficiente*,<sup>[5](#page-56-5)</sup> desarrollada por Markowitz en el año de 1952. La frontera

<span id="page-56-0"></span> $4E$ ste modelo supone un mercado perfecto, sin impuestos o costos de transacción, donde los activos pueden ser divididos infinitamente y, por tanto, pueden ser negociados en cualquier fracción.

<span id="page-56-5"></span> ${}^{5}$ En Markowitz, [1959,](#page-113-5) se presenta un desarrollo completo de este concepto, así como de la teoría de selección de portafolios.

eficiente es la curva de Rendimiento vs Riesgo que representa el conjunto de portafolios considerados como ´optimos, es decir, aquellos portafolios para los cuales se obtiene un rendimiento m´aximo dado un riesgo determinado o, de manera similar, aquéllos para los cuales se obtiene un riesgo mínimo dado un rendimiento deseado.

Como en la frontera eficiente se encuentran las mejores rentabilidades para un riesgo determinado, el inversionista (según su grado de aversión al riesgo) se situará de forma natural en uno u otro punto de esta línea, pues cualquier otro punto sería no racional.<sup>[6](#page-57-0)</sup> Este hecho se muestra en la Figura [4.1:](#page-57-1) para cualquier portafolio  $P$  que no esté sobre la curva, existe un portafolio  $P''$  con el mismo rendimiento esperado pero con un menor riesgo y un portafolio  $\mathcal{P}'$  con igual riesgo pero con mayor rendimiento esperado; en este caso  $P$  es un portafolio ineficiente, mientras que  $\mathcal{P}'$  y  $\mathcal{P}''$  son portafolios eficientes. El portafolio con menor riesgo es conocido como Minimum Variance Portfolio (MVP).

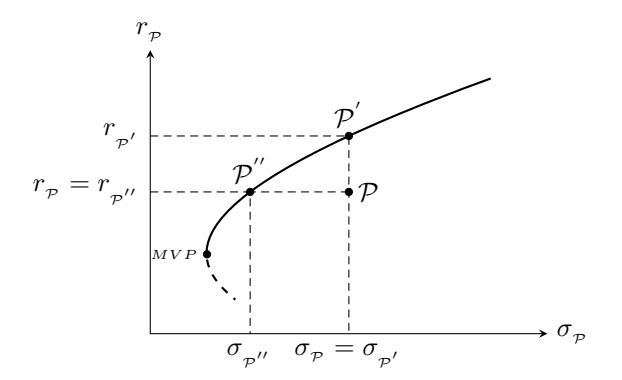

<span id="page-57-1"></span>Figura 4.1: Frontera eficiente

Dado que la frontera eficiente es equivalente al llamado *frente de Pareto*, ésta puede ser obtenida mediante el criterio de optimalidad de Pareto definido como:

Definición 4.1 (Optimalidad de Pareto)  $\textit{ Sea } \mathcal{C} \subset \mathbb{R}^n$  y sean  $f_1, \ldots, f_k$  funciones reales en  $\mathcal{C}.$  Entonces  $\mathcal{F} = (f_1, \ldots, f_k)$  tiene un óptimo de Pareto en  $x^* \in \mathcal{C}$ si no existe  $x \in \mathcal{C}$  tal que  $\mathcal{F}(x) \leq \mathcal{F}(x^*)$  y  $f_i(x) < f_i(x^*)$  para alguna i (asumiendo  $minimization$ ).

<span id="page-57-0"></span> ${}^{6}$ En el sentido económico un agente se dice racional si, con el mismo nivel de riesgo, prefiere una estrategia que le proporcione una ganancia mayor a otra con una ganancia menor.

De esta manera, este criterio consiste en la búsqueda de soluciones que son  $no$ dominadas por otras, de tal forma que no es posible encontrar mejores soluciones.

Sin embargo, también es posible obtener esta frontera resolviendo el problema de optimización, descrito en la sección anterior, para distintos valores de  $r^*$ .

## Capítulo 5

# Modelos y Resultados

En este capítulo se presenta una breve descripción de algunos trabajos encontrados en la literatura sobre la Optimización de Portafolios de Inversión. Después, se realiza el planteamiento a detalle de un problema que considera un total de 165 instrumentos que tiene por objetivo la construcción de portafolios de inversión óptimos. Para resolverlo se proponen dos modelos: un Modelo Entero y un Modelo Entero Extendido. Adicionalmente, se hace una descripción de los Algoritmos Genéticos usados para solucionar este problema de optimización. Por último, se presentan los resultados obtenidos con los modelos propuestos al aplicar los algoritmos genéticos.

## 5.1. Revisión de la literatura

En la literatura se pueden encontrar un gran n´umero de trabajos enfocados al problema de optimización de portafolios de inversión (Anagnostopoulos y Mamanis, [2010;](#page-110-2) Castro, Gago, Hartillo, Puerto y Ucha, [2011;](#page-111-3) Cesarone, Scozzari y Tardella, [2013;](#page-111-4) T.-J. Chang, Meade, Beasley y Sharaiha, [2000;](#page-111-5) Tun-Jen Chang, Yang y Chang, [2009;](#page-111-6) Corazza y Favaretto, [2007;](#page-111-7) Jobst, Horniman, Lucas y Mitra, [2001;](#page-112-3) Kellerer, Mansini y Speranza, [2000;](#page-112-4) Lazo, Pacheco y Vellasco, [2002;](#page-112-5) Li y Tsai, [2008;](#page-112-6) C.-C. Lin y Liu, [2008;](#page-113-6) D. Lin y Wang, [2002;](#page-113-7) Soleimani, Golmakani y Salimi, [2009](#page-113-8) y Speranza, [1996,](#page-113-9) entre otros). A pesar de que estos trabajos toman como base el modelo de Markowitz (descrito en el Capítulo [4\)](#page-53-1), presentan algunas variaciones, tanto en la extensión del modelo, como en los métodos usados para su resolución.

En el trabajo de Castro y col. [\(2011\)](#page-111-3) se propone un método algebraico para dar soluciones enteras a su modelo y es uno de los pocos modelos en los que se tiene como función objetivo maximizar el rendimiento. En Cesarone y col. [\(2013\)](#page-111-4) se considera la cardinalidad del portafolio como restricción a su modelo, el cual es reducido a un Problema de Programación Cuadrática Estándar para su resolu-ción. Corazza y Favaretto [\(2007\)](#page-111-7) consideran la inversión en los activos por lotes y formulan su modelo como un Problema de Programación Cuadrática Entera-Mixta con funciones de penalizaci´on. Li y Tsai [\(2008\)](#page-112-6) agregan a su modelo los costos de transacción en la restricción de rendimiento y proponen su resolución por medio de *Programación Separable* mediante el uso de varias computadoras conectadas entre sí.

El modelo propuesto por Jobst y col.  $(2001)$  considera la inversión en los activos por lotes, límites de inversión por activo y restricción de cardinalidad del portafolio; problema que es resuelto mediante dos métodos heurísticos diferentes. En Kellerer y col. [\(2000\)](#page-112-4) se considera la inversión en activos por lotes, costos de transacción y la *Desviación Semi-Absoluta* como medida de riesgo, de tal forma que los dos métodos heurísticos, propuestos para resolver el problema, están basados en la *Programación Lineal Entera-Mixta*. Speranza [\(1996\)](#page-113-9) propone un modelo heurístico para resolver el problema de selección de portafolios y, además, presenta una formulación completa del problema al considerar la inversión en activos por lotes, los límites de inversión por activo, la cardinalidad del portafolio y los costos de transacción, con la Desviación Semi-Absoluta como medida de riesgo.

En T.-J. Chang y col. [\(2000\)](#page-111-5) se presenta un modelo cuya función objetivo conjunta la minimización del riesgo y la maximización del rendimiento del portafolio con restricción de cardinalidad y con límites de inversión por activo; dicho problema lo resuelven usando Algoritmos Genéticos, Búsqueda Tabú y Recocido Simulado para comparar resultados. Mientras que en Lazo y col. [\(2002\)](#page-112-5) se desarrolla un sistema híbrido, que comprende el uso de Algoritmos Genéticos, Redes Neuronales y el modelo  $GARCH^1$  $GARCH^1$  (para medir la volatilidad de los activos), para seleccionar y administrar portafolios de inversión.

Tun-Jen Chang y col. [\(2009\)](#page-111-6) exhiben la versatilidad que tienen los Algoritmos Genéticos para resolver modelos de optimización de portafolios con cuatro medidas

<span id="page-60-0"></span><sup>&</sup>lt;sup>1</sup> Generalized AutoRegressive Conditional Heteroskedasticity, en español: modelo de heteroscedasticidad condicional autorregresiva generalizado.

de riesgo diferentes y con la restricción de cardinalidad. En C.-C. Lin y Liu [\(2008\)](#page-113-6) se presentan tres modelos diferentes, uno de ellos formulado como Problema de Programación Borrosa, resueltos mediante Algoritmos Genéticos. Soleimani y col.  $(2009)$  presentan un modelo diferente en el cual, además de usar la inversión en activos por lotes y tener la restricción de cardinalidad, se incluyen restricciones de inversión por sectores de capitalización de los activos y lo resuelven usando Algoritmos Genéticos.

Por último, Anagnostopoulos y Mamanis [\(2010\)](#page-110-2) presentan un modelo de  $Opti$  $mization Multiobietivo$  con tres objetivos: minimizar el riesgo, maximizar el rendimiento y minimizar la cardinalidad del portafolio; modelo resuelto mediante tres diferentes Algoritmos Evolutivos: NSGA-II,<sup>[2](#page-61-0)</sup> SPEA2<sup>[3](#page-61-1)</sup> y PESA.<sup>[4](#page-61-2)</sup> D. Lin y Wang  $(2002)$  proponen dos modelos resueltos mediante una variante del  $NSGA$ -II: un modelo planteado con una función objetivo que conjunta la minimización del riesgo y la maximización del rendimiento y el otro, como modelo multiobjetivo, ambos considerando la inversión en activos por lotes, límites de inversión por activo y costos de transacción.

## 5.2. Caso de estudio

En este trabajo se presenta un problema de optimización de portafolios de inversión que considera un total de 165 instrumentos financieros, en los que se incluyen acciones, bonos, instrumentos estructurados, divisas y mercancías.<sup>[5](#page-61-3)</sup> Cada uno de ellos, con una muestra de 419 observaciones (rendimientos diarios), obtenida de un histórico de precios diarios que comprende del 2 de enero de 2012 al 30 de agosto de 2013.[6](#page-61-4)

<span id="page-61-5"></span>Los rendimientos esperados y las volatilidades (en términos de la desviación estándar) de los instrumentos financieros, así como, el precio de cada uno de ellos, se presentan en la Tabla [5.1.](#page-61-5)

<span id="page-61-1"></span><span id="page-61-0"></span><sup>2</sup>Non-dominated Sorting Genetic Algorithm II.

<sup>3</sup>Strength Pareto Evolutionary Algorithm 2.

<span id="page-61-3"></span><span id="page-61-2"></span><sup>4</sup>Pareto Envelope-based Selection Algorithm.

<span id="page-61-4"></span> ${}^{5}$ En el Apéndice [A,](#page-82-0) se presenta una descripción general de los instrumentos.

 $6$ En el Apéndice [B,](#page-88-0) se presentan algunos ajustes y formas de cálculo que deben ser considerados al momento de obtener estos rendimientos.

| Instrumento                                   | $\it Rendimiento$<br>$Esperado$ (%) |       |            | Volatilidad<br>(Desv. Est.) $(\%)$ |             |  |
|-----------------------------------------------|-------------------------------------|-------|------------|------------------------------------|-------------|--|
|                                               | Diario                              | Anual | Diaria     | Anual                              | Al 30-08-13 |  |
| IP_BPAS_141113                                | 0.01                                | 4.18  | 0.02       | 0.40                               | 99.69       |  |
| LD_BONDESD_180927                             | 0.01                                | 4.97  | 0.02       | 0.45                               | 99.11       |  |
| IT_BPAT_161110                                | 0.01                                | 4.65  | 0.02       | 0.31                               | 99.14       |  |
| 2U_CBIC004_310116                             | 0.01                                | 3.07  | 0.63       | 11.87                              | 657.61      |  |
| 2U_CBIC006_321125                             | 0.02                                | 7.25  | 0.73       | 13.90                              | 635.41      |  |
| IS_BPA182_180705                              | 0.02                                | 5.59  | 0.03       | 0.62                               | 99.90       |  |
| M_BONOS_200611                                | 0.02                                | 5.49  | 0.32       | 6.05                               | 113.00      |  |
| M_BONOS_381118                                | 0.02                                | 8.30  | 0.72       | 13.61                              | 113.33      |  |
| $S$ <sub>-</sub> $UDIBONO$ <sub>-201210</sub> | 0.02                                | 8.53  | 0.35       | 6.56                               | 508.96      |  |
| $S$ <sub>-</sub> UDIBONO <sub>-4</sub> 01115  | 0.03                                | 9.50  | $\rm 0.93$ | 17.59                              | 522.77      |  |
| 6U_SHF0003_200413                             | 0.02                                | 8.62  | 0.35       | 6.63                               | 13.79       |  |
| I_BACOMER_26404                               | 0.03                                | 10.25 | 0.76       | 14.51                              | 0.39        |  |
| IL_BANOBRA_21503                              | 0.02                                | 5.91  | 0.47       | 8.93                               | 0.58        |  |
| <i>94_BACMEXT_11</i>                          | 0.01                                | 4.26  | 0.01       | 0.16                               | 100.39      |  |
| 94_BANAMEX_10                                 | 0.01                                | 4.88  | 0.05       | 0.96                               | 100.95      |  |
| 94_BANOB_11                                   | 0.01                                | 4.41  | 0.01       | 0.15                               | 100.25      |  |
| 94_NAFIN_10-2                                 | 0.01                                | 4.20  | $0.04\,$   | 0.67                               | 100.36      |  |
| <i>Q_BANORTE_08</i>                           | 0.01                                | 4.39  | 0.11       | 2.00                               | 95.14       |  |
| $Q$ <sub>-HSBC</sub> $_0$ 8                   | 0.01                                | 4.98  | 0.00       | 0.06                               | 100.01      |  |
| 94_BACMEXT_05                                 | 0.02                                | 6.90  | $0.11\,$   | 2.05                               | 110.41      |  |
| 94_BACOMER_10                                 | 0.02                                | 6.99  | 0.32       | 6.14                               | 106.01      |  |
| 94_BACOMER_10U                                | 0.02                                | 8.11  | 0.32       | 6.05                               | 536.27      |  |
| 94_BANAMEX_10-2                               | 0.02                                | 6.56  | 0.32       | 6.11                               | 105.86      |  |
| 94_BANOB_11U                                  | 0.03                                | 9.15  | 0.37       | 7.08                               | 511.85      |  |
| 94_BSANT_11-3                                 | 0.02                                | 6.32  | 0.33       | 6.34                               | 113.09      |  |
| F_BANOBRA_05011                               | 0.02                                | 7.76  | 0.47       | 8.97                               | 123.28      |  |
| F_NAFIN_10003                                 | 0.02                                | 5.84  | 0.30       | 5.68                               | 111.67      |  |
| <i>2U_SHF0002_280929</i>                      | 0.01                                | 3.51  | 0.38       | 7.25                               | 418.54      |  |
| <i>J_INGBCO_PUDI06</i>                        | 0.03                                | 9.13  | 0.32       | 6.06                               | 87.60       |  |
| 91_AMX_10U                                    | 0.03                                | 10.97 | 0.55       | 10.48                              | 349.13      |  |
| 91_BNORTCB_07                                 | 0.01                                | 4.54  | 0.01       | 0.13                               | 80.71       |  |
| 91_KIMBER_10                                  | 0.01                                | 4.88  | 0.01       | 0.21                               | 100.63      |  |
| $2$ <sub>CEMEX</sub> _09                      | 0.07                                | 23.68 | 1.68       | 31.80                              | 9,399.49    |  |
| 91_GANACB_11U                                 | 0.05                                | 17.44 | 0.40       | 7.67                               | 562.88      |  |
| 91_PLANRIO_05-2U                              | 0.04                                | 12.80 | 0.45       | 8.50                               | 709.74      |  |
| R1_OCALFA_95U                                 | 0.01                                | 2.63  | 0.35       | 6.62                               | 2.23        |  |
| R1_VIPESA_95-I                                | 0.10                                | 34.81 | 0.39       | 7.45                               | 260.03      |  |

Tabla 5.1: Información de instrumentos

 $(continu<sub>a</sub> en la siguiente página)$ 

| <i>Instrumento</i>                    | $\it Rendimiento$<br>$Esperado$ (%) |          | Volatilidad<br>$(Desv. Est.)$ (%) | Precio $(\$)$ |             |
|---------------------------------------|-------------------------------------|----------|-----------------------------------|---------------|-------------|
|                                       | Diario                              | Anual    | Diaria                            | Anual         | Al 30-08-13 |
| 90_GDFCB_07                           | 0.02                                | 6.73     | 0.52                              | 9.92          | 109.75      |
| 90_VRZCB_08                           | 0.04                                | 14.60    | 0.40                              | 7.50          | 117.38      |
| $91 \text{A} C \text{I} 11 - 2$       | 0.02                                | 6.57     | 0.36                              | 6.87          | 104.75      |
| 91_CEMEX_07-2U                        | 0.05                                | 17.71    | 0.33                              | 6.26          | 476.05      |
| 91_FEMSA_07U                          | 0.02                                | 8.06     | 0.19                              | 3.58          | 547.97      |
| 91_HERDEZ_10                          | 0.02                                | 8.38     | 0.20                              | 3.75          | 106.93      |
| 91_KOF_11-2                           | 0.02                                | 8.21     | 0.35                              | 6.65          | 112.84      |
| $91$ <sub>-</sub> $LIVE POL_10$       | 0.02                                | 7.29     | 0.31                              | 5.84          | 110.18      |
| 91_TELMEX_08                          | 0.02                                | 7.42     | 0.22                              | 4.10          | 112.60      |
| $91$ <sub>-TLEVISA-10</sub>           | 0.02                                | 8.34     | 0.34                              | 6.38          | 106.71      |
| $D8.AIG_1-07$                         | 0.03                                | 10.03    | 0.28                              | 5.24          | 999.86      |
| D8_METLIFE_1-06                       | 0.03                                | 11.02    | 0.14                              | 2.60          | 10,841.92   |
| D2_CEMEX4_999999                      | 0.12                                | 43.00    | $\rm 0.89$                        | 16.96         | 13,238.64   |
| 95_PEMEX_09U                          | 0.01                                | 4.93     | 0.42                              | 7.89          | 403.44      |
| 95_TFOVIS_10-4U                       | 0.00                                | 1.44     | 0.35                              | 6.68          | 401.15      |
| 2P_PEM0001_150716                     | 0.02                                | 6.20     | 0.10                              | 1.85          | 110.30      |
| <i>95_CEDEVIS_06U</i>                 | 0.00                                | 0.45     | 0.40                              | 7.51          | 224.38      |
| 95_CFE_10-2                           | 0.02                                | 7.52     | 0.34                              | 6.44          | 108.10      |
| 95_CFECB_09                           | $-0.04$                             | $-14.37$ | 0.62                              | 11.72         | 65.71       |
| 95_CFECB_09U                          | $-0.04$                             | $-14.13$ | 0.63                              | 11.92         | 320.20      |
| 95_PEMEX_11-3                         | 0.02                                | 8.25     | 0.37                              | 7.03          | 105.55      |
| 95_PEMEX_11U                          | 0.02                                | 7.05     | 0.36                              | 6.92          | 507.36      |
| D2_PEMEX4_210121                      | 0.00                                | $-0.48$  | 0.71                              | 13.47         | 14,238.16   |
| $1 - AC^{-*}$                         | 0.09                                | 23.40    | 1.14                              | 18.05         | 84.59       |
| 1_ALFA_A                              | 0.19                                | 47.15    | 1.91                              | 30.25         | 33.75       |
| $1$ <sub>-A</sub> LSEA <sub>-</sub> * | 0.22                                | 55.18    | 1.85                              | 29.41         | 33.79       |
| 1_A MX_L                              | $-0.05$                             | $-11.93$ | 1.51                              | 23.99         | 12.86       |
| $1 \Delta SUB \Delta B$               | 0.17                                | 42.74    | 1.52                              | 24.11         | 149.95      |
| 1_BIMBO_A                             | 0.08                                | 19.27    | 1.63                              | 25.93         | 38.85       |
| 1_BOLSA_A                             | 0.10                                | 24.36    | 1.70                              | 26.96         | 31.49       |
| 1_CEMEX_CPO                           | 0.17                                | 42.37    | 2.22                              | 35.19         | 15.17       |
| 1_CHDRAUI_B                           | 0.02                                | 5.83     | 1.37                              | 21.80         | 38.18       |
| 1_COMERCI_UBC                         | 0.19                                | 47.24    | 1.93                              | 30.65         | 50.60       |
| $1$ <sub>-COMPARC</sub> *             | 0.08                                | 20.94    | 2.07                              | 32.83         | 23.43       |
| 1_ELEKTRA_*                           | $-0.27$                             | $-69.26$ | 2.76                              | 43.86         | 436.35      |
| 1_FEMSA_UBD                           | 0.06                                | 16.31    | 1.34                              | 21.31         | 126.48      |
| $1_GAP$ <sub>-</sub> $B$              | 0.10                                | 24.14    | 1.57                              | 24.85         | 66.63       |
| 1_GFINBUR_O                           | 0.03                                | 8.02     | 2.01                              | 31.85         | 28.48       |

Tabla 5.1: Información de instrumentos (cont.)

 $(continu$ a en la siguiente página)

| <i>Instrumento</i>                                 | $\emph{Redimiento}$<br>$Esperado$ (%) |          | Volatilidad<br>$(Desv. Est.)$ (%) | Precio $(\$)$ |             |
|----------------------------------------------------|---------------------------------------|----------|-----------------------------------|---------------|-------------|
|                                                    | Diario                                | Anual    | Diaria                            | Anual         | Al 30-08-13 |
| 1_GFNORTE_O                                        | 0.16                                  | 40.86    | 1.91                              | 30.25         | 83.49       |
| 1_GFREGIO_O                                        | 0.24                                  | 60.15    | 1.73                              | 27.51         | 79.42       |
| 1_GMEXICO_B                                        | 0.02                                  | 5.23     | 1.68                              | 26.64         | 38.20       |
| $1_GRUMA$ <sub>-</sub> $B$                         | 0.23                                  | 57.45    | 1.91                              | 30.39         | 69.11       |
| $1\_ICA$ <sup>*</sup>                              | 0.11                                  | 27.35    | 2.34                              | 37.14         | 27.45       |
| $1\_ICH\_B$                                        | 0.12                                  | 29.66    | 1.93                              | 30.71         | 76.78       |
| 1_KIMBER_A                                         | 0.11                                  | 27.96    | 1.73                              | 27.47         | 37.86       |
| $1$ <sub>-</sub> $KOF$ <sub>-</sub> $L$            | 0.05                                  | 12.77    | 1.52                              | 24.12         | 159.17      |
| $1$ <sub>-</sub> $L$ <i>A</i> $B$ <sub>-</sub> $B$ | 0.01                                  | 2.71     | 1.88                              | 29.81         | 28.64       |
| $1$ <sub>-</sub> $LIVEPOL$ <sub>-C</sub> -1        | 0.08                                  | 20.47    | 1.37                              | 21.71         | 140.14      |
| 1_MEXCHEM_*                                        | 0.05                                  | 12.47    | 1.61                              | 25.62         | 53.20       |
| $1$ -OHLMEX <sub>-</sub> *                         | 0.11                                  | 27.49    | 2.07                              | 32.83         | 34.75       |
| 1_PE&OLES_*                                        | $-0.08$                               | $-21.08$ | 2.27                              | 36.11         | 407.80      |
| $1$ -PINFRA <sub>-</sub> *                         | 0.20                                  | 49.23    | 1.24                              | 19.75         | 130.36      |
| 1_SANMEX_B                                         | 0.24                                  | 60.06    | 4.26                              | 67.64         | 36.39       |
| 1_TLEVISA_CPO                                      | 0.03                                  | 8.52     | 1.33                              | 21.16         | 67.04       |
| 1_WALMEX_V                                         | $-0.04$                               | $-9.10$  | 1.57                              | 24.96         | 32.04       |
| $1 \nA C T INVR$                                   | 0.05                                  | 12.40    | 0.97                              | 15.38         | 13.20       |
| $1$ _AEROMEX_*                                     | $-0.06$                               | $-16.15$ | 1.26                              | 20.00         | 18.11       |
| 1_BACHOCO_B                                        | 0.16                                  | 40.85    | 1.35                              | 21.35         | 42.43       |
| 1_BEVIDES_B                                        | $-0.03$                               | $-7.19$  | 0.86                              | 13.62         | 12.20       |
| 1_CABLE_CPO                                        | 0.00                                  | 1.01     | 0.14                              | 2.23          | 29.50       |
| $1$ <sub>-</sub> $CIE$ <sub>-</sub> $B$            | 0.09                                  | 23.15    | 1.63                              | 25.86         | 8.67        |
| 1_CMOCTEZ_*                                        | 0.12                                  | 31.02    | 1.49                              | 23.63         | 41.20       |
| $1$ <sub>-</sub> $CMR$ <sub>-</sub> $B$            | 0.13                                  | 31.55    | 1.76                              | 27.88         | 4.90        |
| 1_CYDSASA_A                                        | 0.11                                  | 28.05    | 1.42                              | 22.57         | 46.00       |
| $1_GCARSO-A1$                                      | 0.16                                  | 41.13    | 1.91                              | 30.26         | 65.98       |
| $1_GMDR-*$                                         | 0.00                                  | 0.00     | 1.22                              | 19.44         | 4.00        |
| $1_GMODELO_C$                                      | 0.09                                  | 23.57    | 1.48                              | 23.57         | 121.00      |
| $1_GPH_1$                                          | 0.07                                  | 18.74    | 0.69                              | 10.88         | 105.00      |
| $1$ <sub>-HERDEZ-*</sub>                           | 0.14                                  | 35.58    | 1.39                              | 22.14         | 42.70       |
| $1$ <sub>-I</sub> $DEAL$ <sub>-B</sub> -1          | 0.06                                  | 14.17    | 1.80                              | 28.54         | 27.97       |
| 1_MAXCOM_CPO                                       | 0.07                                  | 18.12    | 3.10                              | 49.27         | 4.96        |
| $1$ <sub>-</sub> $MEDICA$ <sub>-</sub> $B$         | 0.09                                  | 22.78    | 0.87                              | 13.87         | 33.30       |
| $1\_MFRISCO\_A-1$                                  | $-0.08$                               | $-20.43$ | $2.31\,$                          | 36.70         | 36.29       |
| $1$ <sub>-PAPPEL</sub> *                           | 0.39                                  | 99.18    | 2.59                              | 41.06         | 28.30       |
| $1$ <sub>-</sub> $PASA$ <sub>-</sub> $B$           | 0.12                                  | 30.40    | 1.73                              | 27.41         | 18.40       |
| 1_POSADAS_A                                        | 0.10                                  | 25.18    | 1.12                              | 17.82         | 24.00       |

Tabla 5.1: Información de instrumentos  $(cont.)$ 

 $(continu<sub>a</sub> en la siguiente página)$ 

| $\it Instrumento$                               | $\it Rendimiento$<br>$Esperado$ (%) |          | Volatilidad<br>$(Desv. Est.)$ (%) | Precio $(\$)$ |             |
|-------------------------------------------------|-------------------------------------|----------|-----------------------------------|---------------|-------------|
|                                                 | Diario                              | Anual    | Diaria                            | Anual         | Al 30-08-13 |
| 1_SPORT_S                                       | 0.08                                | 20.73    | 1.08                              | 17.21         | 17.73       |
| $1_TMMA$                                        | $-0.14$                             | $-35.18$ | 4.06                              | 64.48         | 2.34        |
| $1_VASCONI_{-}$ *                               | $-0.01$                             | $-2.57$  | 0.93                              | 14.74         | 15.01       |
| 1_VITRO_A                                       | 0.21                                | 54.16    | 2.38                              | 37.82         | 28.79       |
| $1A$ <sub>-</sub> $A$ $A$ $PL$ <sub>-</sub> $*$ | 0.04                                | 10.16    | 1.91                              | 30.25         | 6,497.98    |
| $1A \_A M Z N$ <sub>-</sub> *                   | 0.11                                | 26.52    | 1.72                              | 27.26         | 3,748.69    |
| $1A$ <sub>-</sub> $AYP$ <sub>-</sub> $*$        | 0.10                                | 24.16    | 1.19                              | 18.86         | 959.39      |
| $1A$ <sub>-BAX-</sub> *                         | 0.08                                | 20.31    | 1.01                              | 15.98         | 928.03      |
| $1A$ <sub>-BBY-</sub> *                         | 0.11                                | 26.52    | 3.09                              | 49.09         | 480.29      |
| $1A$ <sub>-BCS</sub> <sub>-N</sub>              | 0.11                                | 27.58    | 2.24                              | 35.61         | 233.08      |
| $1A\_COST\_*$                                   | 0.08                                | 20.44    | 1.04                              | 16.52         | 1,492.51    |
| $1A$ <sub>-</sub> $DA$ $I$ <sub>-</sub> $N$     | 0.10                                | 24.78    | 1.73                              | 27.46         | 913.31      |
| $1A$ <sub>-</sub> $DIS$ <sub>-</sub> *          | 0.11                                | 27.39    | 1.08                              | 17.15         | 811.56      |
| $1A$ <sub>-FDX-</sub> *                         | $0.05\,$                            | 12.94    | 1.27                              | 20.23         | 1,432.34    |
| $1A_GM_{-*}$                                    | 0.11                                | 28.63    | 1.80                              | 28.63         | 454.68      |
| $1A_GOOG$ -*                                    | $0.05\,$                            | 13.68    | 1.36                              | 21.59         | 11,298.92   |
| $1A_GPS_*$                                      | 0.18                                | 45.72    | 1.79                              | 28.45         | 539.53      |
| $1A$ <sub>-IBM-</sub> *                         | $-0.01$                             | $-1.30$  | 1.09                              | 17.31         | 2,431.76    |
| $1A$ <sub>-</sub> $JPM$ <sub>-</sub> *          | 0.10                                | 25.54    | 1.51                              | 23.96         | 674.15      |
| $1A_KO_*$                                       | 0.02                                | 4.73     | 0.93                              | 14.77         | 509.38      |
| $1A$ <sub>-</sub> $LRLCY$ <sub>-</sub> $N$      | 0.12                                | 30.78    | 1.41                              | 22.34         | 445.53      |
| $1A\_MCD\_*$                                    | $-0.01$                             | $-2.96$  | 0.93                              | 14.72         | 1,258.90    |
| $1A_MGM^{-*}$                                   | 0.12                                | 29.16    | 2.03                              | 32.30         | 236.01      |
| $1A$ <sub>-</sub> $MM$ <sup>*</sup>             | 0.08                                | 19.83    | 0.84                              | 13.28         | 1,515.33    |
| $1A$ <sub>-</sub> $M S F T$ <sub>-</sub> *      | 0.06                                | 15.57    | 1.39                              | 22.07         | 445.61      |
| $1A$ <sub>-</sub> $ORCL$ <sub>-</sub> *         | 0.04                                | 11.08    | 1.40                              | 22.22         | 424.53      |
| $1A$ -PEP- $*$                                  | 0.04                                | 11.15    | 0.82                              | 13.05         | 1,063.72    |
| $1A_RCL$ *                                      | 0.09                                | 22.32    | 1.76                              | 27.91         | 489.50      |
| $1A-S^{-*}$                                     | 0.24                                | 60.74    | 2.68                              | 42.50         | 89.52       |
| $1A$ <sub>-SNE</sub> $N$                        | 0.01                                | 3.47     | 2.48                              | 39.42         | 266.30      |
| $1A_{-}T_{-}$ *                                 | 0.03                                | 8.71     | 0.98                              | 15.57         | 451.34      |
| $1A$ <sub>-</sub> $TM$ <sub>-</sub> $N$         | 0.13                                | 33.62    | 1.45                              | 23.05         | 1,611.52    |
| $1A_VZ_$ <sup>*</sup>                           | 0.05                                | 11.44    | 1.04                              | 16.49         | 632.12      |
| $1A_-WMT_*$                                     | $0.05\,$                            | 11.97    | 1.03                              | 16.42         | 973.66      |
| $CF_FUNO_11$                                    | 0.12                                | 29.42    | 1.44                              | 22.85         | 39.19       |
| 1R_FIMMCK_09                                    | 0.01                                | 2.27     | 1.10                              | 20.88         | 95.73       |
| 1R_MHNOSCK_10                                   | 0.02                                | 8.50     | 0.24                              | 4.61          | 120.99      |
| 1R_NEXXCK_10                                    | 0.03                                | 12.31    | 0.35                              | 6.69          | 115.49      |

Tabla 5.1: Información de instrumentos (cont.)

 $(continu$ a en la siguiente página)

| <i>Instrumento</i>           | $\emph{Redimiento}$<br>$Esperado$ (%) |          | Volatilidad<br>$(Desv. Est.)$ (%) | Precio $(\$)$ |                 |  |  |
|------------------------------|---------------------------------------|----------|-----------------------------------|---------------|-----------------|--|--|
|                              | Diario                                | Anual    | Diaria                            | Anual         | Al 30-08-13     |  |  |
| $1R$ <sub>-PMCPCK</sub> $10$ | $-0.01$                               | $-3.52$  | 0.87                              | 16.51         | 98.53           |  |  |
| $1R_VERTXCK_111$             | $-0.01$                               | $-3.22$  | 0.26                              | 4.99          | 96.57           |  |  |
| <i>ORO</i>                   | $-0.04$                               | $-9.46$  | 1.17                              | 18.62         | $18,626.07^{1}$ |  |  |
| PLATA                        | $-0.05$                               | $-12.89$ | 1.79                              | 28.43         | $312.99^{/1}$   |  |  |
| COBRE                        | $-0.02$                               | $-5.97$  | 1.17                              | 18.53         | 94,657.94/2     |  |  |
| <i>ALGODÓN</i>               | $-0.03$                               | $-7.76$  | 1.62                              | 25.77         | $1,119.09^{3}$  |  |  |
| MAÍZ                         | $-0.07$                               | $-18.74$ | 2.35                              | 37.28         | $2,599.86^{2}$  |  |  |
| <b>TRIGO</b>                 | $-0.01$                               | $-3.52$  | 1.86                              | 29.55         | $3,153.40^{2}$  |  |  |
| PETRÓLEO BRENT               | 0.00                                  | 1.14     | 1.28                              | 20.24         | 1,527.60/4      |  |  |
| PETRÓLEO WTI                 | 0.01                                  | 2.53     | 1.32                              | 20.99         | $1,436.21^{/4}$ |  |  |
| <i>USD</i>                   | $-0.01$                               | $-2.61$  | 0.66                              | 10.54         | 13.34           |  |  |
| <b>EUR</b>                   | $-0.01$                               | $-1.29$  | 0.66                              | 10.48         | 17.66           |  |  |
| JPY                          | $-0.07$                               | $-17.01$ | 0.93                              | 14.76         | 0.14            |  |  |
| GBP                          | $-0.01$                               | $-2.52$  | 0.66                              | 10.45         | 20.68           |  |  |
|                              |                                       |          |                                   |               |                 |  |  |

Tabla 5.1: Información de instrumentos (cont.)

1. Por onza troy. 2. Por tonelada.

3. Por libra. 4. Por barril.

Así, el problema en cuestión es la construcción de portafolios de inversión (a un a˜no), a partir de estos activos, que cumplan con cierto nivel de rendimiento esperado (el deseado por el inversionista) y que tengan el menor riesgo posible.

## 5.3. Modelos

Para dar solución al problema mencionado, éste puede ser formulado usando el modelo de Markowitz, descrito por las expresiones  $4.1 - 4.4$  $4.1 - 4.4$ . Sin embargo, las soluciones obtenidas por este modelo requieren de algunos ajustes (de redondeo o de truncamiento) para poder ser implementadas en la vida real, pues es imposible comprar fracciones de activos financieros (fuerte supuesto con el que trabaja dicho modelo). Asimismo, al realizar estos ajustes, se presentan problemas por cambios en la rentabilidad y en el riesgo del portafolio, ya calculados, o variaciones en la asignación del capital, ya sea, sobrepasando el capital disponible o quedándose por debajo de éste (lo cual implica un problema en el ámbito bursátil, pues se requiere un capital mínimo para realizar inversiones).

### 5.3. MODELOS 53

Para evitar este tipo de dificultades se propone usar variables de decisión  $en$ teras, de manera que el modelo queda reformulado de la siguiente manera

$$
\min_{\{x_i, x_j\}} R = \sqrt{\sum_{i=1}^n \sum_{j=1}^n c_i x_i c_j x_j \sigma_{ij}}
$$
\n(5.1)

sujeto a

<span id="page-67-1"></span><span id="page-67-0"></span>
$$
\sum_{i=1}^{n} c_i x_i \mu_i \ge r^* C \tag{5.2}
$$

<span id="page-67-2"></span>
$$
\sum_{i=1}^{n} c_i x_i \le C \tag{5.3}
$$

<span id="page-67-3"></span>
$$
\sum_{i=1}^{n} c_i x_i \ge p C \tag{5.4}
$$

<span id="page-67-4"></span> $x_i \ge 0$  y entera,  $i = 1, ..., n$  (5.5)

donde  $x_i$  es el número de unidades que se deben comprar del *i*-ésimo activo,  $c_i$  es el precio por unidad del activo i,  $C$  es el capital disponible para la inversión (en términos monetarios) y  $r^*$  es el rendimiento esperado deseado. La expresión [5.1](#page-67-0) representa la función objetivo de minimizar el riesgo del portafolio (i.e., su desviación estándar), donde  $\sigma_{ij}$  es la covarianza entre los activos i y j. La restricción [5.2](#page-67-1) indica que el rendimiento esperado del portafolio debe ser al menos de r <sup>∗</sup> C (i.e., el rendimiento deseado como fracción del capital), donde  $\mu_i$  es el rendimiento esperado del activo i. La restricción  $5.3$  indica que se debe invertir a lo más el capital disponible, mientras que la restricción [5.4](#page-67-3) indica que se debe invertir al menos la fracción  $p$  del capital disponible. Finalmente, las restricciones [5.5](#page-67-4) indican que todas las variables son enteras no negativas, lo que elimina las ventas en corto.

### 5.3.1. Comparativa: Modelo real vs. Modelo entero

Para mostrar las dificultades que se presentan al usar el modelo de Markowitz (modelo real) y con el fin de comparar sus soluciones ajustadas con las soluciones que se obtienen directamente del modelo propuesto (modelo entero), se considera un problema con 10 activos solamente (tomados del caso de estudio).

Tanto para el modelo real como para el entero, se fijó un rendimiento esperado deseado del 14 % (i.e.,  $r^* = 0.14$ ). Además, para el modelo entero, se consideró un capital disponible de \$50,000 (i.e.,  $C = 50,000$ ) con una inversión mínima del 99%

de dicho capital (i.e.,  $p = 0.99$ ). Para obtener las soluciones de ambos modelos se usó el *software* de optimización matemática LINGO.

|                                     | Sol. Real                |                | Sol. Truncada       |                | Sol. Entera       | Precio               |
|-------------------------------------|--------------------------|----------------|---------------------|----------------|-------------------|----------------------|
| <i>Instrumento</i>                  | <i>Inversión</i><br>( %) | Núm.           | Inv. Ajust.<br>( %) | Núm.           | Inversión<br>( %) | Al<br>$30 - 08 - 13$ |
| IT_BPAT_161110                      | 0.00                     | $\Omega$       | 0.00                | $\Omega$       | 0.00              | 99.14                |
| $S_$ UDIBONO $_201210$              | 47.53                    | 46             | 46.82               | 43             | 43.77             | 508.96               |
| 94_BANAMEX_10                       | 0.00                     | $\overline{0}$ | 0.00                | $\Omega$       | 0.00              | 100.95               |
| 94_BANOB_11                         | 0.00                     | $\Omega$       | 0.00                | $\Omega$       | 0.00              | 100.25               |
| 95_PEMEX_09U                        | 0.00                     | $\Omega$       | 0.00                | $\Omega$       | 0.00              | 403.44               |
| 95_CFE_10-2                         | 0.00                     | $\Omega$       | 0.00                | $\overline{0}$ | 0.00              | 108.10               |
| 1 <sub>-</sub> BIMBO <sub>-</sub> A | 24.84                    | 319            | 24.79               | 309            | 24.01             | 38.85                |
| $1_T M M_A$                         | 0.00                     | $\overline{0}$ | 0.00                | $\theta$       | 0.00              | 2.34                 |
| $1A$ <sub>-BBY-</sub> *             | 10.73                    | 11             | 10.57               | 10             | 9.61              | 480.29               |
| $1A_GOOG$ <sup>*</sup>              | 16.90                    | $\theta$       | 0.00                | 1              | 22.60             | 11,298.92            |
| Total invertido                     | 100.00                   |                | 82.18               |                | 99.98             |                      |
| $Riesgo~(\%)$                       | 10.25                    |                | 11.09               |                | 10.34             |                      |
| Rendimiento (%)                     | 14.00                    |                | 14.08               |                | 14.00             |                      |

<span id="page-68-1"></span>Tabla 5.2: Solución real ajustada con truncamiento vs. solución entera

Como resultado de un ajuste por truncamiento,<sup>[7](#page-68-0)</sup> en la Tabla [5.2,](#page-68-1) puede observarse una disminución del 17.82 % en el porcentaje del capital invertido, debido, principalmente, a que la proporción del capital destinada al activo  $1A \text{-}Good$ . no puede ser invertida, pues \$8,450 (el 16.90 % de \$50,000) no son suficientes para comprar dicho activo. Además, el riesgo del portafolio con la solución ajustada, presenta un aumento del  $8.2\%$  con respecto a la solución real. Mientras que, con la solución del modelo entero se invierte casi todo el capital disponible con un riesgo  $6.76\%$  menor, con respecto a la solución ajustada.

Por otro lado, en la Tabla [5.3,](#page-69-0) puede observarse que un ajuste por redondeo, $8$ para este problema, permite obtener soluciones que casi coinciden con la solución real, sin embargo, el capital invertido sobrepasa por 5.87 % (poco más de \$2,900) el

<span id="page-68-0"></span><sup>&</sup>lt;sup>7</sup>El ajuste por truncamiento consiste en tomar la parte entera del número de unidades del i-ésimo activo que se pueden comprar con la proporción del capital asignada (por la solución del modelo real) a éste, esto es, Núm. =  $\lfloor \frac{x_i \cdot C}{c_i} \rfloor$ .

<span id="page-68-2"></span><sup>8</sup>El ajuste por redondeo, a diferencia del ajuste por truncamiento, redondea a cero decimales el número de unidades del *i*-ésimo activo que se pueden comprar con la proporción del capital asignada a éste.

capital disponible. Mientras que, con la solución del modelo entero no se sobrepasa dicho capital, el riesgo del portafolio sólo aumenta un  $1.17\%$  con respecto a la solución ajustada y el rendimiento esperado del portafolio se mantiene en el nivel deseado.

|                                          | Sol. Real         |                | Sol. Redondeada     |                | Sol. Entera       | Precio               |
|------------------------------------------|-------------------|----------------|---------------------|----------------|-------------------|----------------------|
| $\it Instrumento$                        | Inversión<br>( %) | Núm.           | Inv. Ajust.<br>( %) | Núm.           | Inversión<br>( %) | Al<br>$30 - 08 - 13$ |
| IT_BPAT_161110                           | 0.00              | $\Omega$       | 0.00                | $\Omega$       | 0.00              | 99.14                |
| $S-UDIBONO-201210$                       | 47.53             | 47             | 47.84               | 43             | 43.77             | 508.96               |
| 94_BANAMEX_10                            | 0.00              | $\theta$       | 0.00                | $\overline{0}$ | 0.00              | 100.95               |
| $94$ <sub>-</sub> $BANOB$ <sub>-11</sub> | 0.00              | $\Omega$       | 0.00                | $\overline{0}$ | 0.00              | 100.25               |
| 95_PEMEX_09U                             | 0.00              | $\theta$       | 0.00                | $\overline{0}$ | 0.00              | 403.44               |
| $95_CFE_10-2$                            | 0.00              | $\theta$       | 0.00                | $\overline{0}$ | 0.00              | 108.10               |
| 1_BIMBO_A                                | 24.84             | 320            | 24.86               | 309            | 24.01             | 38.85                |
| $1_TTMM_A$                               | 0.00              | $\overline{0}$ | 0.00                | $\overline{0}$ | 0.00              | 2.34                 |
| $1A$ <sub>-BBY-</sub> *                  | 10.73             | 11             | 10.57               | 10             | 9.61              | 480.29               |
| $1A_GOOG$ .*                             | 16.90             | 1              | 22.60               | 1              | 22.60             | 11,298.92            |
| Total invertido                          | 100.00            |                | 105.87              |                | 99.98             |                      |
| $Riesqo~(\%)$                            | 10.25             |                | 10.22               |                | 10.34             |                      |
| Rendimiento (%)                          | 14.00             |                | 13.95               |                | 14.00             |                      |

<span id="page-69-0"></span>Tabla 5.3: Solución real ajustada con redondeo vs. solución entera

Por tanto, el modelo entero propuesto da una mejor aproximación en la construcción de portafolios de inversión óptimos y, más aún, permite una implementación directa de las soluciones obtenidas sin necesidad de realizar ajustes que modifican, tanto el capital invertido, como el rendimiento y el riesgo del portafolio.

### 5.3.2. Modelo extendido

Con el fin de asegurar la construcción de portafolios de inversión bien diversificados, también se propone un modelo extendido que considera límites de inversión por *clases de activos*. Para esto, simplemente se definen niveles de inversión máximos para cada una de las clases de activos definidas, de manera que si este l´ımite es alcanzado y aún se cuenta con capital disponible, éste sea invertido en activos de otras clases.

De esta manera, si se consideran m clases de activos distintas  $S_k$  (con  $k =$  $1, \ldots, m$ , el modelo extendido queda formulado de la siguiente manera

$$
\min_{\{x_i, x_j\}} R = \sqrt{\sum_{i=1}^n \sum_{j=1}^n c_i x_i c_j x_j \sigma_{ij}}
$$
\n(5.6)

sujeto a

<span id="page-70-1"></span><span id="page-70-0"></span>
$$
\sum_{i=1}^{n} c_i x_i \mu_i \ge r^* C \tag{5.7}
$$

<span id="page-70-2"></span>
$$
\sum_{i=1}^{n} c_i x_i \le C \tag{5.8}
$$

<span id="page-70-3"></span>
$$
\sum_{i=1}^{n} c_i x_i \ge p C \tag{5.9}
$$

<span id="page-70-4"></span>
$$
\sum_{i \in S_k} c_i x_i \le L_{S_k} I, \ \ k = 1, \dots, m \tag{5.10}
$$

<span id="page-70-5"></span>
$$
x_i \ge 0 \text{ y entera}, \quad i = 1, \dots, n \tag{5.11}
$$

donde  $x_i$  es el número de unidades que se deben comprar del *i*-ésimo activo,  $c_i$  es el precio por unidad del activo i,  $C$  es el capital disponible para la inversión (en términos monetarios),  $r^*$  es el rendimiento esperado deseado e I es el capital total invertido (dado por  $\sum_{i=1}^{n} c_i x_i$ ). La expresión [5.6](#page-70-0) representa la función objetivo de minimizar el riesgo del portafolio (i.e., su desviación estándar), donde  $\sigma_{ij}$  es la covarianza entre los activos i y j. La restricción [5.7](#page-70-1) indica que el rendimiento esperado del portafolio debe ser al menos de  $r^* C$  (i.e., el rendimiento deseado como fracción del capital disponible), donde  $\mu_i$  es el rendimiento esperado del activo *i*. La restricción [5.8](#page-70-2) indica que se debe invertir a lo más el capital disponible, mientras que la restricción [5.9](#page-70-3) indica que se debe invertir al menos la fracción  $p$ del capital disponible. Las restricciones [5.10](#page-70-4) indican que la inversión en cada clase de activo $S_k$ debe ser a lo más la proporción  $L_{\scriptscriptstyle S_k}$  del capital invertido. Finalmente, las restricciones [5.11](#page-70-5) indican que todas las variables son enteras no negativas, lo que elimina las ventas en corto.

Para el caso de estudio, tanto las clases de activos, como sus límites de inversión, se definen de acuerdo al régimen de inversión al que están sujetas las SIEFORES,<sup>[9](#page-70-6)</sup> con el fin de crear portafolios de inversión bien diversificados y seguros.

<span id="page-70-6"></span> $9$ Los detalles de dicha clasificación y sus límites de inversión se presentan en la Sección [A.3.](#page-86-0)

## 5.4. Solución a los modelos propuestos

El uso de variables enteras aumenta significativamente la complejidad del Problema de Optimización de Portafolios de Inversión, así como cualquier otro Problema de  $Proeramació n. Entera. Aunado a esto, si se trata de un problema a gran escala,$ como es el caso (al considerar 165 activos), dicha complejidad se ve incrementada aún más. Esto implica el uso de métodos de programación matemática que son costosos en cuanto al tiempo de ejecución y al uso de memoria. Por tanto, se propone la implementación de Algoritmos Genéticos como una alternativa práctica para dar solución a los modelos propuestos, ya que dicha técnica, de búsqueda robusta, arroja buenos resultados en espacios de búsqueda complejos (como es el caso).

### 5.4.1. Definición del Algoritmo Genético

A continuación, se presenta la definición de los Algoritmos Genéticos implementados para resolver el Problema de Optimización de Portafolios de Inversión formulado mediante el *Modelo entero* (expresiones  $5.1 - 5.5$  $5.1 - 5.5$ ) y el *Modelo extendido* (expresiones  $5.6 - 5.11$  $5.6 - 5.11$ ).

La representación de los individuos fue definida mediante una cadena de números enteros. De esta manera, cada individuo representa un portafolio de inversión, en donde el valor del *i*-ésimo gen indica el número de unidades que se deben comprar del *i*-ésimo activo (tal y como se definen las variables de decisión en ambos modelos). El rango de estos valores depende del capital disponible, C, y el precio de cada uno de los activos, $c_i;$ tomando así, el intervalo $[0, \lfloor \frac{C}{c_i} \rfloor]$ como rango de la  $i$ -ésima variable, con el fin de delimitar la búsqueda del algoritmo. Además, para ayudar con el proceso de convergencia, al generar la población inicial, los valores aleatorios generados en dichos intervalos fueron divididos por dos.

Para la evaluación de cada uno de los individuos se consideró como función objetivo el riesgo del portafolio, en términos de su desviación estándar (como se muestra en la función objetivo de ambos modelos), más una penalización por cada restricción no cumplida. Esta penalización fue definida en términos del rendimiento deseado r ∗ (con el fin de obtener la frontera eficiente correspondiente al caso de estudio), del número de activos considerados  $n$  (para su aplicación a problemas con distinta cardinalidad de activos) y de acuerdo con la cantidad P por la que no se satisface cierta restricción (de esta manera, soluciones muy lejanas a la región
factible tienen una mayor penalización que las soluciones más cercanas). En la Tabla [5.4,](#page-72-0) se presentan las penalizaciones utilizadas según el tipo de restricción.

<span id="page-72-0"></span>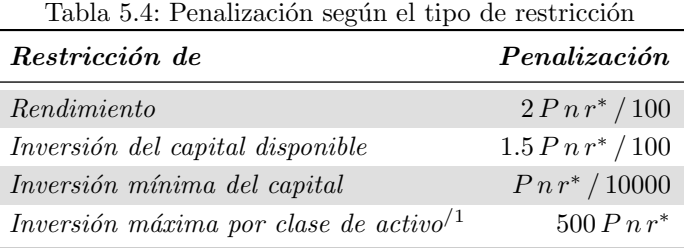

1. Para cada restricción, de este tipo, del modelo extendido.

Para el proceso de *selección* de individuos fue implementado el Ranking Lineal (con una presión selectiva igual a dos) junto con el *Método de la Ruleta* (ver Sec-ción [3.3.3\)](#page-41-0), con el fin de evitar la convergencia prematura del algoritmo. Además, para preservar al mejor individuo de cada generación, fue implementado el *elitismo*.

Como *operadores genéticos* fueron implementadas la Recombinación Intermedia (ver Sección [3.3.4\)](#page-45-0) y la *Mutación BGA* (ver Sección [3.3.5\)](#page-48-0), ambas, con redondeo de valores (a cero decimales), con el fin de ajustarlos a la representación de los individuos. Además, en ambos operadores, se asigna el valor más próximo al límite de las variables para aquellos valores que quedan fuera del rango de éstas, manteniendo así, la búsqueda de soluciones dentro de sus límites.

Por último, como parámetros adicionales para ambos modelos se definió una poblaci´on de 30 individuos, con un total de 5,000 generaciones, una probabilidad de cruza de 0.9 y una probabilidad de muta de 1/165 (i.e., la recomendada por el método BGA).

## 5.5. Resultados

Antes de proceder con la presentación de los resultados obtenidos por los Algoritmos Genéticos (AGs), cabe señalar que:

• Para obtener el *rendimiento esperado anual* de los portafolios de inversión, el valor de  $\mu_i$ , en las restricciones [5.2](#page-67-0) y [5.7](#page-70-0) (i.e., en las restricciones del rendimiento esperado deseado del portafolio, de ambos modelos), es anualizado como se muestra en la Sección [B.3.](#page-92-0)

• Para obtener el riesgo anual de los portafolios de inversión, el valor de  $\sigma_{ij}$ , en las expresiones [5.1](#page-67-1) y [5.6](#page-70-1) (i.e., en las funciones objetivo, de ambos modelos), es obtenido a partir de la ecuación  $\sigma_{ij} = \sigma_i \sigma_j \rho_{ij}$ ; siendo  $\rho_{ij}$ , el coeficiente de correlación entre los activos  $i \, y \, j$ , obtenido a partir de los rendimientos diarios y  $\sigma_i$  y  $\sigma_j$ , las volatilidades anualizadas, como se muestra en la Sección [B.4,](#page-93-0) de los activos  $i \, y \, j$ , respectivamente.

#### 5.5.1. Modelo entero

Para analizar las soluciones obtenidas por el AG del modelo entero, dos problemas de optimización de portafolios de inversión fueron definidos: el primero, con un rendimiento esperado deseado del 5% (i.e.,  $r^* = 0.05$ ) y, el segundo, con uno del  $35\%$  (i.e.,  $r^* = 0.35$ ). Además, se fijó, como capital disponible \$100,000 y una inversión mínima del 99% de dicho capital (i.e.,  $C = 100,000 \text{ y } p = 0.99$ ), para ambos problemas.

Tras realizar 20 experimentos (o corridas), para el primer problema, los resultados muestran un promedio de inversión de capital de \$99,798.31, con un riesgo del 0.1309 % y un rendimiento esperado del 5.01 %; con un tiempo de ejecución promedio de 3 minutos (tiempo razonablemente bajo, dada la complejidad del problema). Adem´as, cabe mencionar, que la diferencia entre el riesgo del mejor individuo, de \$130.643, y su evaluación, de \$130.645, es casi nula, lo cual indica que las soluciones obtenidas cumplen con las restricciones del problema.

Con el fin de observar la evolución del AG, en la Figura [5.1](#page-74-0) se muestra el proceso evolutivo de la mejor solución obtenida, cuya inversión es de \$99,966.03, con un riesgo del 0.09 % y un rendimiento esperado del 5 %. En esta figura puede observarse, por un lado, que la evaluación promedio (i.e., la evaluación media de los individuos de la población), a pesar de presentar variaciones (causadas por los operadores genéticos), se mantiene cerca de la evaluación del mejor individuo (i.e., la mejor soluci´on), un comportamiento esperado de los AGs. Por otro lado, se observa que la evaluación del mejor individuo (i.e., el riesgo más la penalización) se aproxima gradualmente, con el paso de las generaciones, al riesgo del mejor individuo (i.e., el riesgo sin considerar la penalización), hasta empalmarse una con otra, lo cual significa que la penalización disminuye de acuerdo a la exploración de nuevas soluciones que sí satisfacen las restricciones del problema.

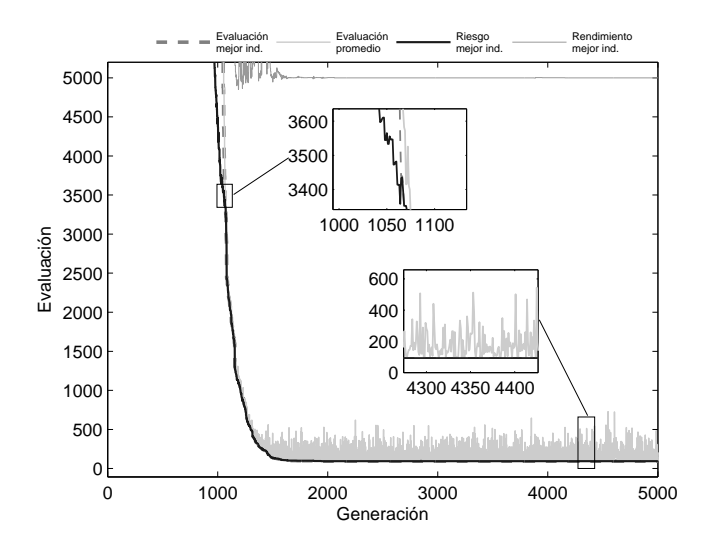

<span id="page-74-0"></span>Figura 5.1: Evolución del AG, para  $r^* = 0.05$ 

En cuanto a la inversión de esta misma solución, en la Tabla [5.5](#page-74-1) se muestra que el 95.86 % del capital fue asignado a un grupo de activos financieros conformado únicamente por bonos, principalmente bancarios y gubernamentales. Dicha inversión, destinada a los diez activos menos riesgosos, garantiza un rendimiento esperado del 5 % con un riesgo del portafolio del 0.09 %, solamente.

| Tabla 9.9. Histramentos con mayor mycroion, para <i>i</i><br>$v\cdot v\cdot v$ |                          |                              |                |                              |  |
|--------------------------------------------------------------------------------|--------------------------|------------------------------|----------------|------------------------------|--|
| <i>Instrumento</i>                                                             | <i>Inversión</i><br>( %) | Posición<br>$en$ riesgo $/1$ | Riesgo<br>( %) | $\emph{Remdimiento}$<br>( %) |  |
| $Q$ <sub>-HSBC</sub> $_0$ 8                                                    | 26.01                    | 1                            | 0.06           | 4.98                         |  |
| 91_KIMBER_10                                                                   | 21.24                    | 5                            | 0.21           | 4.88                         |  |
| $94$ -BANOB-11                                                                 | 14.84                    | 3                            | 0.15           | 4.41                         |  |
| IT_BPAT_161110                                                                 | 11.90                    | 6                            | 0.31           | 4.65                         |  |
| $94$ <sub>-</sub> $BACMEXT$ <sub>-11</sub>                                     | 7.83                     | $\overline{4}$               | 0.16           | 4.26                         |  |
| LD_BONDESD_180927                                                              | 4.16                     | 8                            | 0.45           | 4.97                         |  |
| IP_BPAS_141113                                                                 | 3.39                     | 7                            | 0.40           | 4.18                         |  |
| 91_BNORTCB_07                                                                  | 2.58                     | $\overline{2}$               | 0.13           | 4.54                         |  |
| IS_BPA182_180705                                                               | 2.50                     | 9                            | 0.62           | 5.59                         |  |
| 94_NAFIN_10-2                                                                  | 1.41                     | 10                           | 0.67           | 4.20                         |  |
| Otros                                                                          | 4.14                     |                              |                |                              |  |

<span id="page-74-1"></span>Tabla 5.5: Instrumentos con mayor inversión, para  $r^* = 0.05$ 

1. Con todos los activos ordenados de menor a mayor riesgo.

Para el segundo problema, tras realizar el mismo número de experimentos, se obtuvo como promedio una inversión de capital de \$99,853.12, con un riesgo del 7.6305 % y un rendimiento esperado del 35.05 %; con el mismo tiempo de ejecución que en el caso anterior. Similarmente, con una diferencia nula entre el riesgo del mejor individuo, de  $$7,619.335$ , y su evaluación, de  $$7,619.335$ , que indica el cumplimiento de las restricciones del problema por parte de las soluciones obtenidas.

Asimismo, en la Figura [5.2](#page-75-0) se muestra el proceso evolutivo de la mejor solución obtenida, cuya inversión es de \$99,972.23, con un riesgo del 6.27 % y un rendimiento esperado del 35.01 %. En esta figura se puede observar el mismo comportamiento indicado en el caso anterior, en lo que se refiere a la evaluación promedio y a la evaluación del mejor individuo. De igual manera, puede observarse la convergencia de la evaluación del mejor individuo al riesgo de este mismo; sin embargo, en este caso, se aprecia una mayor diferencia entre estos valores, en generaciones tempranas, debido a la penalización que sufren los individuos (o soluciones) por su bajo rendimiento esperado, mismo que, posteriormente, es ajustado por nuevas soluciones que sí cumplen con el rendimiento esperado deseado y que, paulatinamente, tienen un riesgo menor.

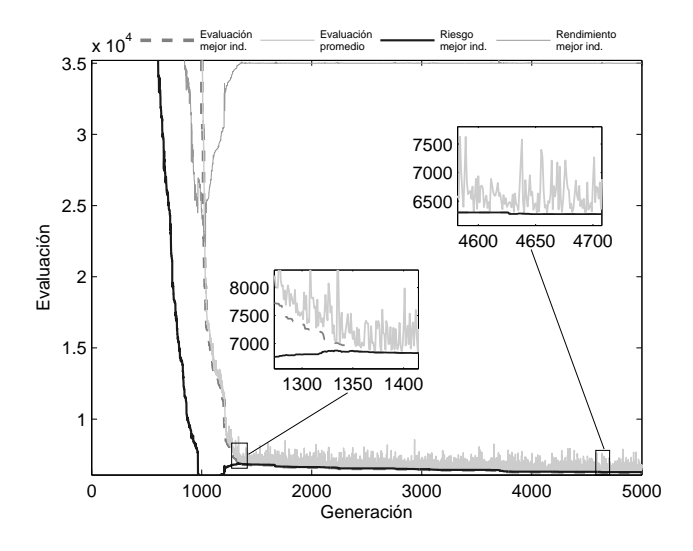

<span id="page-75-0"></span>Figura 5.2: Evolución del AG, para  $r^* = 0.35$ 

Respecto a la inversión de esta solución, en la Tabla [5.6](#page-76-0) se observa un portafolio más diversificado en comparación con el del caso anterior, en donde más del 45 % de la inversión se concentra en acciones, por ser instrumentos con alto rendimiento esperado, pero que tienen una mayor volatilidad que, en consecuencia, aumenta el riesgo del portafolio. Sin embargo, para disminuir este riesgo, más del 30 % de la inversión es asignada a bonos bancarios y corporativos, lo cuales tienen una menor volatilidad. De esta manera, se garantiza un rendimiento esperado del 35.01 % con un riesgo del portafolio del 6.27 %.

|                                           | табіа 0.0. тіклі аніснок сон тіаўог шусткон, рага 7 |                              |                               |                     |  |
|-------------------------------------------|-----------------------------------------------------|------------------------------|-------------------------------|---------------------|--|
| <i>Instrumento</i>                        | <i>Inversión</i><br>( %)                            | Posición<br>$en$ riesgo $/1$ | $\boldsymbol{R}iesgo$<br>( %) | Rendimiento<br>( %) |  |
| D2_CEMEX4_999999                          | 13.24                                               | 81                           | 16.96                         | 43.00               |  |
| $1_GPH_1$                                 | 10.19                                               | 58                           | 10.88                         | 18.74               |  |
| 94_BANAMEX_10                             | 8.58                                                | 11                           | 0.96                          | 4.88                |  |
| $1$ -PAPPEL <sup>*</sup>                  | 7.59                                                | 159                          | 41.06                         | 99.18               |  |
| 1_SANMEX_B                                | 3.82                                                | 165                          | 67.64                         | 60.06               |  |
| $1_GRUMA$ <sub>-</sub> $B$                | 3.53                                                | 143                          | 30.39                         | 57.45               |  |
| $1$ -PINFRA- $*$                          | 3.13                                                | 92                           | 19.75                         | 49.23               |  |
| $1\_ALSEA$ *                              | 2.84                                                | 136                          | 29.41                         | 55.18               |  |
| $1_GMODELO_C$                             | 2.78                                                | 111                          | 23.57                         | 23.57               |  |
| 1_GFNORTE_O                               | 2.67                                                | 141                          | 30.25                         | 40.86               |  |
| $R1_VIPESA_95-I$                          | 2.34                                                | 45                           | 7.45                          | 34.81               |  |
| $1\_ICH\_B$                               | 1.92                                                | 145                          | 30.71                         | 29.66               |  |
| 91_CEMEX_07-2U                            | 1.90                                                | 30                           | 6.26                          | 17.71               |  |
| $1A-S^{-*}$                               | 1.79                                                | 160                          | 42.50                         | 60.74               |  |
| $1_VITRO_A$                               | 1.56                                                | 157                          | 37.82                         | 54.16               |  |
| $1A_MMM_*$                                | 1.52                                                | 63                           | 13.28                         | 19.83               |  |
| $1$ <sub>-CIE</sub> <sub>-B</sub>         | 1.49                                                | 121                          | 25.86                         | 23.15               |  |
| IT_BPAT_161110                            | 1.39                                                | 6                            | 0.31                          | 4.65                |  |
| LD_BONDESD_180927                         | 1.39                                                | 8                            | 0.45                          | 4.97                |  |
| 1R_FIMMCK_09                              | 1.34                                                | 96                           | 20.88                         | 2.27                |  |
| 91_FEMSA_07U                              | 1.10                                                | 17                           | 3.58                          | 8.06                |  |
| $1A_GPS_*$                                | 1.08                                                | 133                          | 28.45                         | 45.72               |  |
| 94_BACOMER_10U                            | 1.07                                                | 25                           | 6.05                          | 8.11                |  |
| $1 \nABUR$                                | 1.05                                                | 115                          | 24.11                         | 42.74               |  |
| $1R$ <sub>-</sub> $NEXXCK$ <sub>-10</sub> | 1.04                                                | 39                           | 6.69                          | 12.31               |  |
| Otros                                     | 19.65                                               | -                            | -                             |                     |  |

<span id="page-76-0"></span>Tabla 5.6: Instrumentos con mayor inversión, para  $r^* = 0.35$ 

1. Con todos los activos ordenados de menor a mayor riesgo.

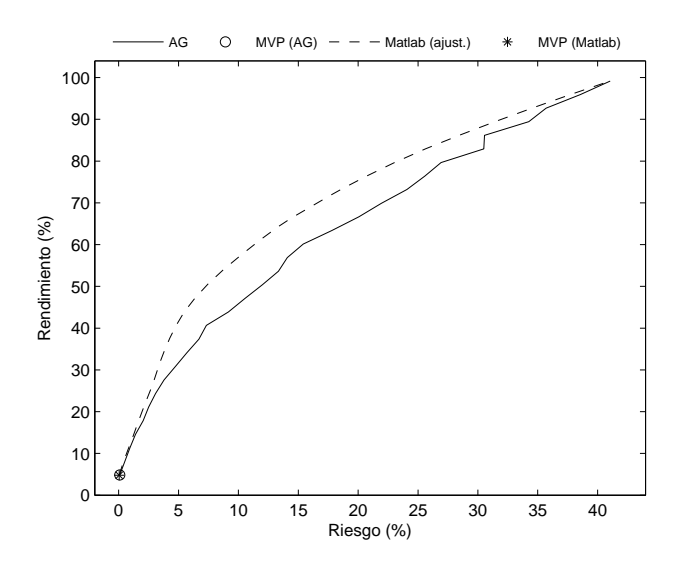

<span id="page-77-0"></span>Figura 5.3: Frontera eficiente AG vs. frontera eficiente Matlab

Por último, con la finalidad de comprobar la eficiencia del AG propuesto, en la Figura [5.3](#page-77-0) se presentan las fronteras eficientes obtenidas por el AG[10](#page-77-1) y por el ajuste por redondeo de las soluciones generadas por Matlab,[11](#page-77-2) las cuales son usadas como par´ametro de referencia. Como se puede observar, el riesgo obtenido por medio de Matlab es menor que el exhibido por el AG; sin embargo, el promedio de inversión de las soluciones ajustadas es de \$98,619.87 (con un mínimo de \$93,662.26 y un máximo de  $$105,246.61$ , lo cual implica, por un lado, la aminoración del riesgo, pero por otro lado, la obtención de soluciones que no satisfacen las restricciones del problema. En cambio, las soluciones obtenidas por el AG tienen una inversión promedio de \$99,977.54 (con un mínimo de \$99,753.02 y un máximo de \$99,999.96), de modo que las soluciones satisfacen las restricciones del problema con un riesgo ligeramente mayor.

#### 5.5.2. Modelo extendido

Para el análisis de las soluciones obtenidas por el AG del modelo entero extendido, fue definido un problema de optimización de portafolios de inversión con un

<span id="page-77-1"></span> $10 \text{Con } 10,000$  generaciones y 80 individuos en la población, para mejorar su convergencia.

<span id="page-77-2"></span> $11$ Mediante el uso de Financial Toolbox.

capital disponible de  $$100,000$  y una inversión mínima del 99% de este capital (i.e.,  $C = 100,000 \text{ y } p = 0.99$ ). Las clases de activos consideradas, como ya se mencion´o, fueron las siguientes: valores extranjeros, renta variable, instrumentos en divisas, instrumentos bursatilizados, instrumentos estructurados y mercancías  $(i.e., S_1, \ldots, S_6)$ ; con los límites de inversión máxima permitidos por las SIEFO-RES Básicas 3 (SB3), es decir: 20, 30, 30, 20, 20 y 10 por ciento, respectivamente (i.e.,  $L_{s_1} = .2, \ldots, L_{s_6} = .1$ ). Además, se definió como rendimiento esperado deseado el 11.2% (i.e.,  $r^* = 0.112$  $r^* = 0.112$ ), el cual es el rendimiento anual<sup>12</sup> que en promedio obtuvieron las SB3 considerando el periodo de enero de 2009 a septiembre de 2013.

Después de realizar 20 experimentos, los resultados muestran un promedio de inversión de capital de \$99,926.92, con un riesgo del 1.1767 % y un rendimiento esperado del 11.21 %; con un tiempo de ejecución promedio de poco más de 3 minutos. La diferencia entre el riesgo del mejor individuo, de \$1,175.89, y su evaluación, de \$1,175.89, es nula y, por tanto, las soluciones obtenidas satisfacen las restricciones del problema. Además, la inversión promedio en valores extranjeros es del 7.52 %, en renta variable, del 17.43 %, en instrumentos en divisas, del 4.43 %, en instrumentos bursatilizados, del 19.74 %, en instrumentos estructurados, del  $9.08\%$  y en mercancías, del  $0\%$ ; valores por debajo de los límites de inversión.

La evolución del AG de la mejor solución encontrada, muestra un proceso evolutivo muy similar al del AG del modelo anterior (ver Figura [5.4\)](#page-79-0). En esta solución se invierte un total de \$99,999.88, con un riesgo del  $0.99\%$  y un rendimiento esperado del  $11.2\%$ ; además, su inversión en valores extranjeros, renta variable, instrumentos en divisas, instrumentos bursatilizados, instrumentos estructurados y mercancías es del 4.38, 13.08, 3.38, 19.84, 6.01 y 0 por ciento del capital invertido, respectivamente.

Con el fin de mostrar la diferencia en el modo en que se asigna la inversión entre este modelo y el modelo anterior, se le exigió al modelo entero el mismo rendimiento esperado deseado (del  $11.2\%$ ). Como mejor solución, tras realizar el mismo número de experimentos, se obtiene una inversión de \$99,992.6, con un riesgo del  $1.09\%$  y un rendimiento esperado del  $11.2\%$ . Además, la inversión en valores extranjeros, renta variable, instrumentos en divisas, instrumentos bursatilizados, instrumentos estructurados y mercancías es del 3.9, 19.45, 3.9, 44.99, 7.92 y 0 por ciento del capital invertido, respectivamente.

<span id="page-78-0"></span> $12$ Sin descontar las comisiones cobradas por administración.

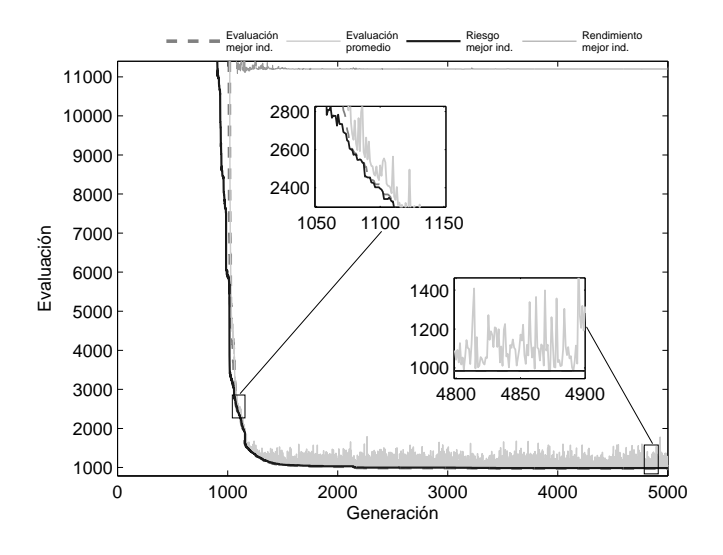

<span id="page-79-0"></span>Figura 5.4: Evolución del AG, para  $r^* = 0.112$ 

Al comparar los porcentajes de inversión por clase de activo en ambos modelos, se muestra una diferencia significativa del  $25.15\%$  en lo que se refiere a la inversión en instrumentos bursatilizados, debido al límite de inversión máxima (del 20 %) al que est´a sujeta esta clase en el modelo extendido. Incluso, en la Tabla [5.7,](#page-80-0) se puede observar, en el modelo extendido, una disminución en la inversión en bonos corporativos (en donde se incluyen los instrumentos bursatilizados) y un incremento en bonos gubernamentales; de modo que se puede inferir que la concentración en instrumentos bursatilizados existente en el modelo entero, se ve diversificada en otros instrumentos, como bonos de gobierno, en el modelo extendido. Aunado a esto, la reducción del capital invertido en acciones, que se observa en la inversión del modelo extendido, contribuye a una pequeña disminución (del 1.09 % al 0.99 %) en el riesgo del portafolio conformado en este modelo.

En la Tabla [5.7,](#page-80-0) también se muestra la inversión promedio realizada por las SB3 en el periodo de enero de 2009 a septiembre de 2013. Al comparar los porcentajes de inversión por tipo de instrumento de los modelos propuestos y de las SB3, se puede observar que el modelo extendido tiene una mejor aproximación al promedio de inversión de las SB3 pues, por un lado, aunque hay una diferencia en la inversión en acciones del  $6.17\%$  entre el modelo extendido y el promedio de inversión de las SB3, sus inversiones en acciones nacionales difieren en un 1.41 % y en bonos, en

un  $1.23\%$ ; y, por otro lado, a pesar de las diferencias considerables en la inversión en bonos gubernamentales y corporativos, éstas son menores que las diferencias de inversión entre el modelo entero y el promedio de las SB3.

| Tipo de instrumento | Inversión $(%)$                 |       |              |  |
|---------------------|---------------------------------|-------|--------------|--|
|                     | Modelo Ent.<br>Modelo Ent. Ext. |       | Promedio SB3 |  |
| <b>Bonos</b>        | 72.64                           | 80.91 | 79.68        |  |
| Gubernamentales     | 20.34                           | 39.01 | 59.68        |  |
| Corporativos        | 52.30                           | 40.90 | 16.73        |  |
| Extranjeros         | 0.00                            | 1.00  | 3.28         |  |
| Acciones            | 18.27                           | 11.40 | 17.57        |  |
| <i>Nacionales</i>   | 15.54                           | 9.70  | 8.29         |  |
| Extranjeras         | 2.73                            | 1.70  | 9.29         |  |
| Estructurados       | 7.92                            | 6.01  | 2.74         |  |
| Mercancias          | 0.00                            | 0.00  | 0.01         |  |
| Divisas             | 1.18                            | 1.68  |              |  |

<span id="page-80-0"></span>Tabla 5.7: Inversión según el tipo de instrumento, para  $r^* = 0.112$ 

Finalmente, cabe señalar, que esta aproximación no es del todo cercana a la inversión de las SB3 debido a la diferencia que existe en la consideración de activos, pues en este proyecto sólo se trabajó con una pequeña porción de activos a diferencia del número de activos que pueden ser considerados por las SIEFORES. No obstante, la inversión en acciones en el modelo extendido se presenta en menor medida que en el promedio de inversión de las SB3, lo cual puede significar un menor riesgo en el portafolio de inversión.

# 5.6. Conclusiones

A diferencia del modelo de Markowitz, los modelos propuestos permiten obtener soluciones que pueden ser implementadas de forma directa, esto es, sin realizar ningún tipo de ajuste que conlleve a la modificación de los valores calculados, tanto del riesgo y del rendimiento del portafolio, como del capital invertido en éste. Dichas modificaciones en el riesgo y en el rendimiento pueden dar como resultado un rendimiento en el portafolio de inversión distinto al deseado y, así también, una variación en el riesgo. Mientras que los cambios en el capital invertido, pueden representar problemas en el ámbito bursátil al no cumplir con una cantidad mínima para realizar la inversión o, por otro lado, sobrepasar el capital disponible.

#### 5.6. CONCLUSIONES 67

El modelo entero, en la optimización de portafolios de inversión, presenta un comportamiento esperado en lo que se refiere al modo en que se asigna la inversión, pues si se pide un rendimiento deseado bajo, la inversión se concentra en activos menos riesgosos, mientras que si se exige un rendimiento deseado alto, la inversión se dirige a activos con mayor riesgo.

El modelo entero extendido, por su parte, presenta una mayor diversificación en la composición del portafolio de inversión, que no sólo implica una disminución en su riesgo (como valor), sino también implica que la concentración de la inversión no se vea enfocada en pocos activos, lo que conlleva a la exposición de otro tipo de riesgo, como es el incumplimiento de la contraparte (en el caso de los bonos) o la quiebra de la empresa (en el caso de las acciones).

Los parámetros definidos para los algoritmos genéticos propuestos, así como la penalización de soluciones por restricciones no cumplidas, permitieron encontrar buenas soluciones en un tiempo de ejecución de aproximadamente 3 minutos, tiempo razonablemente bajo.

La aplicación de algoritmos genéticos se muestra como una forma práctica para obtener soluciones a problemas complejos, como es el caso de la optimización de portafolios de inversión, el cual es un problema de programación no-lineal entera y a gran escala.

# Apéndice A

# Descripción de Datos

Las siguientes secciones presentan una breve descripción de la información utilizada en este trabajo, as´ı como algunos detalles de las bases de datos que sirvieron como fuente de esta información.

# A.1. Descripción de datos

En la realización de este proyecto, se consideraron los *precios históricos* de distin-tos activos financieros, tales como acciones, bonos,<sup>[1](#page-82-0)</sup> instrumentos estructurados,<sup>[2](#page-82-1)</sup> divisas y mercancías. El periodo que comprende dicho histórico es del 2 de enero de 2012 al 30 de agosto de 2013, con una periodicidad diaria. Además, los bonos considerados tuvieron que cumplir con dos condiciones adicionales: la primera, es que la fecha de su colocación fuese anterior al  $2$  de enero de  $2012$  y, la segunda, es que la fecha de su vencimiento fuese posterior al 30 de agosto de 2014; con el fin de garantizar la obtención de rendimientos esperados comparables con los de otros activos y una inversi´on en bonos de al menos un a˜no.

Tanto las acciones, como los bonos y los instrumentos estructurados, son identificados por su Tipo Valor, su Emisora y su Serie. Así, el instrumento 95<sub>-CFE</sub>-10-2, con tipo valor 95, hace referencia a que es un Certificado Bursátil emitido por una

<span id="page-82-0"></span><sup>1</sup> Instrumentos financieros de deuda utilizados por entidades privadas y gubernamentales que sirven para el financiamiento de éstas, en donde el emisor se compromete a devolver el capital principal junto con intereses.

<span id="page-82-1"></span> $2$ Títulos financieros que tienen como finalidad el financiamiento de proyectos de infraestructura y bienes raíces.

| Tipo Valor       | Descripción                                                   |  |  |
|------------------|---------------------------------------------------------------|--|--|
| $\mathbf{1}$     | Acciones Industriales Comerciales y de Servicios              |  |  |
| 1 A              | Acciones cotizadas en el SIC (Tipo de Cambio Fix)             |  |  |
| 1R               | Certificados de Capital de Desarrollo                         |  |  |
| СF               | Fibras Certificados Inmobiliarios (CI)                        |  |  |
| $\mathfrak{D}$   | Obligaciones Industriales Comerciales y de Servicios          |  |  |
| 90               | Certificados Bursátiles Municipales                           |  |  |
| 91               | Certificados Bursátiles Corporativos                          |  |  |
| 94               | Certificado Bursátiles Bancario                               |  |  |
| 95               | Certificados Bursátiles emitidos por Entidades o              |  |  |
|                  | Instituciones del Gobierno Federal                            |  |  |
| 2P               | Certificado Bursátiles compuesto por el principal y todos los |  |  |
|                  | cupones vigentes con valor de referencia en Moneda Nacional   |  |  |
| 2U               | Certificados Bursátiles Segregables Udizados                  |  |  |
| 6U               | Certificados Bursátiles Segregables Udizados Principal y      |  |  |
|                  | Cupones                                                       |  |  |
| D2               | Eurobonos de Empresas Privadas (Tipo de Cambio Fix)           |  |  |
| D8               | Títulos Emisoras Extranjeras SIC                              |  |  |
| $\boldsymbol{F}$ | Certificados de Depósito (Tipo de Cambio Fix)                 |  |  |
| I                | Pagaré de Rendimiento Liquidable al Vencimiento (PRLVs)       |  |  |
| IL               | Pagaré de Rendimiento Liquidable al Vencimiento de Largo      |  |  |
|                  | Plazo(PRLVs)                                                  |  |  |
| IP               | Bonos de Protección al Ahorro (BPAs)                          |  |  |
| IS               | Bonos de Protección al Ahorro con Pago Semestral de interés   |  |  |
|                  | (BPATH82)                                                     |  |  |
| IT               | Bonos de Protección al Ahorro con Pago Trimestral de          |  |  |
|                  | interés (BPATs)                                               |  |  |
| $\boldsymbol{J}$ | Bonos Bancarios de Desarrollo                                 |  |  |
| LD               | Bondes D                                                      |  |  |
| M                | Bonos del Gob. Fed. Tasa Fija                                 |  |  |
| Q                | Obligaciones Subordinadas (Tipo de Cambio Fix)                |  |  |
| R1               | Certificados de Participación Ordinaria                       |  |  |
| S                | Udibonos                                                      |  |  |

<span id="page-83-0"></span>Tabla A.1: Descripción de instrumentos según el tipo valor

Entidad o Institución del Gobierno Federal (ver Tabla [A.1\)](#page-83-0), cuyo emisor es la Comisión Federal de Electricidad (CFE) y que tiene por serie  $10-2$ , es decir, que su colocación fue en el año 2010 (en otros casos esta serie representa la fecha de venci-miento del bono). La Tabla [A.1](#page-83-0) muestra una descripción de todos los instrumentos considerados según su tipo valor.

## A.2. Bases de datos

Las bases de datos utilizadas provienen de las siguientes fuentes: Valmer (Valuación Operativa y Referencias de Mercado), en cuanto a bonos, acciones e instrumentos estructurados se refiere; Banxico (Banco de México), en cuanto a divisas se refiere; y del sitio web de Puente Hermanos Sociedad de Bolsa (con dirección http://www.puentenet.com/), en cuanto a *mercancias* (o *commodities*) se refiere.

La información que se presenta en las bases de datos de las *divisas* y las mercancías es simple. Pues para el caso de las divisas sólo se presenta el valor en Pesos Mexicanos de cada una ellas, es decir, el Tipo de Cambio. Mientras que en el caso de las mercancías la información es presentada en Dólares Estadounidenses por Onza, Libra, Tonelada o Barril, según la mercancía de la cual se trate.

Sin embargo, la información que se presenta para el caso de las *acciones*, los bonos y los instrumentos estructurados es m´as detallada, pues estos instrumentos tienen otras características. A continuación, se describe la información disponible, en las bases de datos, de estos tres diferentes tipos de activos.

#### A.2.1. Acciones

En el caso de las acciones la información relevante que se presenta en la base de datos es la siguiente:

Instrumento: El identificador del instrumento.

Fecha: La información que se presenta corresponde a esta fecha.

Precio Sucio/Precio Limpio: Es el precio de cierre de la acción, es decir, el precio del activo al terminar la sesión del mercado (no considera pagos de dividendos).

Además de esta información, es importante considerar información referente a  $dividendos<sup>3</sup>$  $dividendos<sup>3</sup>$  $dividendos<sup>3</sup>$  v  $splits<sup>4</sup>$  $splits<sup>4</sup>$  $splits<sup>4</sup>$  que las acciones presentan, la cual fue obtenida del sitio web de Yahoo Finanzas (http://mx.finanzas.yahoo.com/).

### A.2.2. Bonos

En el caso de los bonos, la información que se presenta depende del tipo de bono, el cual puede ser de dos tipos:

#### Sin cupón (Bonos con Cupón Cero)

Son aquellos bonos en los que el emisor se compromete a reembolsar sólo el capital principal en el vencimiento del mismo.

#### Con cupón

Son aquellos bonos en los que el emisor se compromete a reembolsar el capital principal en el vencimiento del mismo, adem´as de pagar cupones (intereses) periódicamente durante la "vida del bono" (esto es, los días en que está en circulación el bono). Estos cupones pueden ser de tasa fija o variable.

Por ello, la información de estas bases de datos cuentan con lo siguiente:

Instrumento: El identificador del instrumento.

Fecha: La información que se presenta corresponde a esta fecha.

- Precio Sucio: Es el precio del bono más los intereses devengados, es decir, con los intereses acumulados del cupón en curso.
- Precio Limpio: Es el precio del bono sin considerar los intereses devengados.
- Intereses: Para los bonos con cupón, éste es el importe del cupón en curso, es decir, los intereses acumulados por dicho cupón. Para los bonos con cupón cero, el valor de éste es cero.
- Plazo: Es el número de días en que el bono estará en circulación, desde su fecha de colocación hasta el día de su vencimiento.

<span id="page-85-1"></span><span id="page-85-0"></span> ${}^{3}{\rm Pagos}$  hechos a los accionistas originados de las ganancias o utilidades de la empresa.

<sup>&</sup>lt;sup>4</sup>Medida que toma una empresa para aumentar el número de acciones en circulación y con menor precio, con el fin de que sus acciones sean más bursátiles. Así, un *split* 2 : 1 duplica el número de acciones que tiene cada accionista y reduce el precio de la acción a la mitad.

Días por Vencer: Es el número de días que el bono tiene para su vencimiento.

- **Fecha Inicio del Cupón:** Es la fecha en la que se da el inicio del cupón en curso.
- Fecha Final del Cupón: Es la fecha en la que el cupón en curso finaliza; en esta fecha se hace el pago de intereses al tenedor del bono.
- **Tasa del Cupón:** Es la tasa que determina el importe que tendrá el cupón; ésta puede ser fija o variable.

Moneda: Indica la moneda en la que el bono fue emitido.

Con estos datos, también es posible obtener: las Fechas de Colocación y de Vencimiento (de los bonos), además del Periodo y los Días del Cupón en curso; información de utilidad para realizar una selección previa de los bonos que posiblemente formarán parte del portafolio de inversión.

#### A.2.3. Instrumentos estructurados

Estos instrumentos están conformados por títulos conocidos como Certificados de Capital de Desarrollo (CKD) y los Fideicomisos de Bienes Raíces (FIBRAS). La información disponible de los CKDs es similar a la de los bonos, mientras que la información de las FIBRAS es similar a la de las acciones.

# A.3. SIEFORES

Las SIEFORES (Sociedades de Inversión Especializadas de Fondos para el Retiro) son sociedades de inversión encargadas de invertir los recursos administrados por las AFORES (Administradoras de Fondos para el Retiro). Estas sociedades tienen como objetivo invertir, de manera segura, los recursos de los trabajadores, con la finalidad de que éstos no pierdan su valor y se vean incrementados con el tiempo.

Estos recursos se agrupan, conforme a las edades de los trabajadores, en cuatro grupos denominados: SIEFORE B´asica 1, 2, 3 y 4. Cada uno de ellos con un régimen de inversión distinto<sup>[5](#page-86-0)</sup> que limita la inversión en activos según su clase, su valor en riesgo (riesgo de mercado) y su calificación (riesgo por emisor), entre otras limitantes, que tienen la finalidad de crear portafolios bien diversificados y seguros.

<span id="page-86-0"></span> ${}^{5}$ Regulado por la CONSAR (Comisión Nacional del Sistema de Ahorro para el Retiro).

| Clase de activo                   | Inversión máxima (%) |     |     |     |
|-----------------------------------|----------------------|-----|-----|-----|
|                                   | SB1                  | SB2 | SB3 | SB4 |
| <i>Valores Extranjeros</i>        | 20                   | 20  | 20  | 20  |
| Renta Variable                    | 5                    | 25  | 30  | 40  |
| Instrumentos en Divisas           | 30                   | 30  | 30  | 30  |
| Instrumentos Bursatilizados       | 10                   | 15  | 20  | 30  |
| <i>Instrumentos Estructurados</i> | 5                    | 15  | 20  | 20  |
| Mercancías                        | $\Omega$             | 5   | 10  | 10  |

<span id="page-87-0"></span>Tabla A.2: Límites de inversión por tipo de SIEFORE Básica

Para el desarrollo de este proyecto sólo se consideraron los límites de inversión por *clases de activos* que se presentan en la Tabla [A.2,](#page-87-0) con base al régimen de inversión por tipo de SIEFORE Básica, en donde se asume que los Valores Extranjeros son aquellos instrumentos emitidos por empresas extranjeras (i.e., los instrumentos con Tipo Valor  $1A$  y D8, ver Tabla  $A.1$ ), además de las mercancías y las divisas. Tanto las acciones (i.e., instrumentos con Tipo Valor 1 y 1A, ver Tabla [A.1\)](#page-83-0), como las mercancías y las divisas, son considerados activos de Renta Variable. Los Instrumentos en Divisas son aquellos instrumentos emitidos en moneda extranjera, incluyendo mercancías y divisas. Los Instrumentos Bursatilizados son todos los "Certificados Bursátiles" (ver Descripción de la Tabla [A.1\)](#page-83-0). Tanto CKDs como FIBRAS (i.e., instrumentos con Tipo Valor 1R y CF, respectivamen-te, ver Tabla [A.1\)](#page-83-0) son *Instrumentos Estructurados*. Por último, las *Mercancías* son las materias primas.

De esta manera, la construcción de portafolios de inversión, para el caso de estudio, pretende ser una aproximación a los portafolios construidos por las SIE-FORES.

# Apéndice B

# Cálculo de Rendimientos y Volatilidades

En las siguientes secciones se presentan algunos ajustes que deben ser considerados con el fin de obtener adecuadamente los rendimientos y las volatilidades de los activos financieros considerados en este trabajo.

# B.1. Ajustes generales

Para poder trabajar con la información que se presenta en las bases de datos, es necesario realizar algunos ajustes que permitirán, posteriormente, hacer un cálculo adecuado de los rendimientos de los activos y, también, de sus volatilidades. Estos ajustes comprenden: el ajuste por fechas inhábiles y el ajuste por *gaps* (o huecos) que pueden presentarse en las bases de datos.

En el primer ajuste, lo único que hay que hacer es eliminar de la muestra las fechas que son inhábiles, ya sea, por ser días feriados o fines de semana. En el segundo ajuste, se debe verificar que no falten los precios de los activos en cada una de las fechas (u observaciones), de ser as´ı, el precio de la fecha anterior es copiado; en caso de que ningún activo tenga precio en una fecha, ésta es eliminada.

Después de haber realizado estos ajustes, el número de observaciones obtenidas fue de 420, una muy buena muestra de precios históricos utilizada para la obtención de los rendimientos esperados de los activos (considerados en este trabajo).

## B.2. Cálculo de rendimientos

Para obtener el *rendimiento diario* del activo al tiempo  $t$  (esto es, lo que vendría siendo la  $t$ -ésima observación) se hace uso de la siguiente expresión

<span id="page-89-1"></span>
$$
r_{t} = \ln\left(\frac{P_{t}}{P_{t-1}}\right), \ t = 2, \dots, n,
$$
\n(B.1)

donde n es el número total de observaciones,  $P_t$ , el precio del activo al tiempo t y  $P_{t-1}$ , el precio del activo al tiempo  $t-1$ .

Esta expresión puede ser utilizada para cada uno de los activos considerados, sin embargo, deben tomarse en cuenta algunas consideraciones importantes al momento de evaluarla en acciones, bonos, instrumentos estructurados y en aquellos activos que tienen valor en moneda extranjera, que en este caso son las mercancías.<sup>[1](#page-89-0)</sup>

Para el último caso, debe de considerarse el Tipo de Cambio y, por ello, la ecuación [B.1](#page-89-1) se modifica de la siguiente manera

<span id="page-89-2"></span>
$$
r_{t} = \ln\left(\frac{TC_{t}}{TC_{t-1}} \cdot \frac{P_{t}^{*}}{P_{t-1}^{*}}\right), \ t = 2, \dots, n,
$$
 (B.2)

donde  $n$ es el número total de observaciones,  $\boldsymbol{P}_t^*$  y  $\boldsymbol{P}_{t-1}^*$ , los precios del activo (en este caso, en dólares estadounidenses) al tiempo t y  $t-1$ , respectivamente, y  $TC_t$ y  $TC_{t-1}$ , el tipo de cambio al tiempo t y t−1, respectivamente. De esta manera, el rendimiento de estos activos es obtenido a partir de su precio en moneda nacional.

Para el caso de las acciones, los bonos y los instrumentos estructurados, deben de ser considerados otros aspectos que se detallan a continuación.

### B.2.1. Acciones

En el caso de las acciones, tanto dividendos como splits deben ser considerados al momento de calcular sus rendimientos.

Por un lado, como los dividendos son retribuciones extras que el accionista puede llegar a recibir, puede decirse que el precio de la acción aumenta con dicha retribución y, por tanto, el cálculo del rendimiento de ésta, cuando es registrado un pago de dividendos en el tiempo  $t^*$ , se realiza de la siguiente manera

$$
r_{t^*} = \ln\left(\frac{P_{t^*} + D_{t^*}}{P_{t^*-1}}\right),\tag{B.3}
$$

<span id="page-89-0"></span> $1$ Cabe mencionar que, en las bases de datos de Valmer los precios de los activos están en pesos mexicanos, aunque en la columna Moneda se especifique una distinta (pues éste es sólo un indicador).

donde  $P_{t^*}$  y  $P_{t^*-1}$  son los precios de la acción al tiempo  $t^*$  y  $t^*-1$ , respectivamente, y  $D_{t^*}$  es la cantidad que recibe el accionista por pago de dividendos (por parte de la empresa) al tiempo  $t^*$ .

Por otro lado, cuando una acción presenta un *split* con razón  $m:1$  en el tiempo  $t^*$ , el precio de dicha acción es dividido por m, lo cual implica que su precio actual debe ser multiplicado por  $m$  para poder ser comparado con su precio anterior (i.e. antes del *split*). En consecuencia, el cálculo de su rendimiento se obtiene de la siguiente manera

$$
r_{t^*} = \ln\left(\frac{m \cdot P_{t^*}}{P_{t^*-1}}\right),\tag{B.4}
$$

donde  $P_{t^*}$  y  $P_{t^*-1}$  son los precios de la acción al tiempo  $t^*$  y  $t^*-1$ , respectivamente, y m es la razón del *split* registrado al tiempo  $t^*$ .

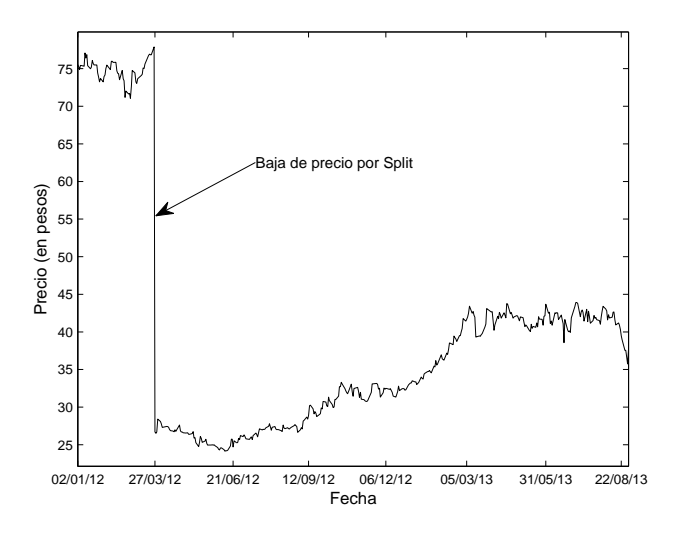

<span id="page-90-0"></span>Figura B.1: Histórico de precios de la acción 1 KIMBER A

En la Figura [B.1,](#page-90-0) se puede observar el efecto que tiene un *split* con razón 3 : 1 registrado el 27 de marzo de 2012 en los precios de la acción 1 KIMBER A (de la empresa Kimberly-Clark). Si el cálculo del rendimiento para esta acción no considerara dicho efecto, ésta tendría un rendimiento negativo (en esta fecha) y, a su vez, su rendimiento esperado se vería afectado negativa y erróneamente.

#### B.2.2. Bonos

En el caso de los bonos, tanto los cortes de cupón como los días que transcurren entre una observación y otra, deben ser considerados al momento de calcular sus rendimientos diarios.

Los días transcurridos se consideran en este caso debido a que estos activos operan con un calendario com´un de 360 d´ıas (a diferencia de otros, que operan con un calendario bancario de 252 d´ıas), lo cual significa, que sus precios presentan variaciones, incluso en d´ıas inh´abiles. En consecuencia, para obtener el rendimiento diario entre dos observaciones, el rendimiento (entre dichas observaciones) se divide por el número de días que transcurren entre éstas. Esto es,

$$
r_{t} = \ln\left(\frac{P_{t}}{P_{t-1}}\right) / DT_{t}, \ t = 2, \dots, n,
$$
 (B.5)

donde n es el número total de observaciones,  $P_t$  y  $P_{t-1}$ , los precios sucios del bono al tiempo t y t − 1, respectivamente, y  $DT_t$  es el número de días transcurridos entre las observaciones  $t - 1$  y t.

Además, cuando un bono cuponado presenta un corte de cupón, es decir, cuando da inicio un nuevo cup´on, su precio actual se compara con el anterior al restar el pago de intereses devengados (de su cupón anterior) a este último. De esta manera, cuando un corte de cupón se registra al tiempo  $\vec{t}$ , el rendimiento diario es obtenido mediante la expresión

<span id="page-91-0"></span>
$$
r_{t^*} = \ln\left(\frac{P_{t^*}}{P_{t^*-1} - C_{t^*-1}}\right) / DT_{t^*},\tag{B.6}
$$

donde  $P_{t^*}$  y  $P_{t^*-1}$  son los precios sucios del bono al tiempo  $t^*$  y  $t^*-1$ , respectivamente, y $C_{t^*-1}$ es el importe del cupón al tiempo  $t^*-1$ que debe ser descontado.

En la Figura [B.2,](#page-92-1) se puede observar el efecto que tienen los cortes de cupón, a 91 días, en los precios sucios del bono IT\_BPAT\_161110 (Bono de Protección al Ahorro con Pago Trimestral de interés). Si el cálculo de rendimientos para este bono con cupón no considerara dicho efecto, éste tendría rendimientos negativos  $($ en las fechas de cortes de cupón $)$  y, a su vez, su rendimiento esperado se vería afectado negativa y erróneamente.

#### B.2.3. Instrumentos estructurados

Como la información referente a los CKDs es similar a la de los bonos (con cupón cero), su cálculo de rendimientos diarios se realiza de igual forma que estos. Mien-

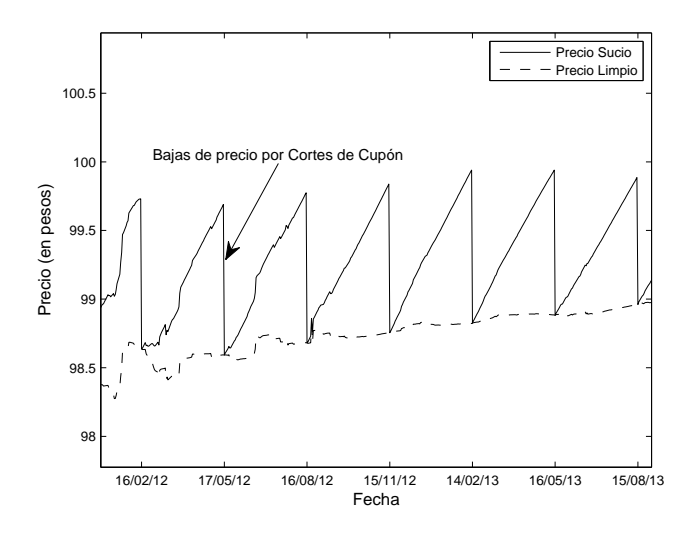

<span id="page-92-1"></span>Figura B.2: Histórico de precios del bono IT\_BPAT\_161110

tras que el cálculo de rendimientos para las FIBRAS se realiza de igual manera que el de las acciones (sin considerar dividendos ni splits).

# <span id="page-92-0"></span>B.3. Cálculo de rendimientos esperados

Una vez obtenidos los rendimientos diarios mediante la ecuación  $B.1$ , y sus va-riantes (ecuaciones [B.2](#page-89-2) – [B.6\)](#page-91-0), se calcula el *rendimiento esperado diario*  $\mu_i$  del  $i$ -ésimo activo con la ecuación

<span id="page-92-2"></span>
$$
\mu_i = \frac{\sum_{k=1}^{m} r_{ik}}{m}, \ i = 1, \dots, n,
$$
\n(B.7)

donde n es el número total de activos, m es el número de observaciones y  $r_{ik}$  es el rendimiento diario del activo i en la  $k$ -ésima observación.

Por convención, el rendimiento obtenido con la ecuación [B.7](#page-92-2) se multiplica por 252 ó 360 (según el calendario en el que opera el activo), con el fin de obtener los rendimientos esperados anuales de cada activo.

# <span id="page-93-0"></span>B.4. Cálculo de volatilidades

A partir de los rendimientos diarios obtenidos, se calcula la volatilidad de cada uno de los activos mediante la *desviación estándar (poblacional)*. De manera que, la volatilidad diaria  $\sigma_i$  del *i*-ésimo activo está determinada por

<span id="page-93-1"></span>
$$
\sigma_i = \sqrt{\frac{\sum_{k=1}^{m} (r_{ik} - \overline{r}_i)^2}{m}}, \ i = 1, ..., n,
$$
\n(B.8)

donde n es el número total de activos, m es el número de observaciones,  $r_{ik}$  es el rendimiento diario del activo i en la k-ésima observación y  $\overline{r}_i$  es el promedio de los rendimientos diarios del activo i.

Asimismo, la volatilidad obtenida con la ecuación [B.8](#page-93-1) es multiplicada por la raíz de 252 ó 360 (según el calendario en el que opera el activo), con el fin de obtener las volatilidades anuales de cada activo.

# Apéndice C

# Implementación del AG

En este apéndice se presenta la implementación del Algoritmo Genético desarrollado en Matlab.

# C.1. Código fuente

Código 1: AGCOptPortF.m

```
% Algoritmo Genético Continuo para la Optimización de Portafolios
% de Inversión
% Función principal para encontrar la asignación óptima del
% portafolio de inversión
\% Entrada: R - Vector de Rendimientos Esperados de los Activos
% MC − Ma tr iz de Covar ianzas
% RD – Rendimiento Deseado del Portafolio
% P_{r} - Precio de los Activos\% Cap - Capital a Invertir
\% * C - Matriz (K x N), con C_ki = 1, si Activo i pertenece
\% a la Clase S_k; 0, eoc.
% S_k \rightarrow \begin{bmatrix} C_k & 1 & \ldots & C_k & n \end{bmatrix} (k–ésimo renglón)
% * LimInv – Vector con Límites de Inversión en Clases
% [S_1 \ 1 \ S_2 \ 2 \ \ldots \ S_k]% \% o \#SIE - (1, 2, 3 \text{ o } 4) Asigna LimInv predefinidos SBs
% Salida: Sol − Vector de pesos
% RR − Vec tor con CapInv/ R iesgo /Rend/FO
```
% Autor: Javier Eduardo Fernández Rendón

% Fecha : Enero , 2014

function  $[Sol, RR] = AGCOptPortF(R, MC, RD, Pr, Cap, varargin)$ 

```
% Definición de parámetros del AG
G = 5000; % Máximo número de generaciones
POB = 30; \% Número de individuos de la poblaciónPC = 0.90; % Probabilidad de cruzamientoElit = 1; \% 1, permitir elitismo, 0 eoc
Optimo = 0; \% 0, minimizar; 1, maximizar
\% * SP = 2; % Presión de Selección en [1,2]
\% * RALPHA = \{-0.25 \ 1.25\}; % Rango para los valores de las alphas
\% *PM = 1/nVar; % Probabilidad de mutación
\% *P = 0.1; \% Porcentaje del rango de las variables
\% *K = 15; % Precisión de las deltas
% A juste de algunos parámetros
N = size (R, 2);
LIMVARS = [\text{zeros}(1, N); \text{floor}(Cap./Pr)]; % Rango de las variables
Mod = ' ;
if length (varargin) > 1Mod = 'Ext'; \mathcal{G} Modelo extension (SBs)C = varargin \{1\};nC = size(C, 1);InvC = zeros(1, nC);if length (varargin \{2\}) = 1
        varargin\{2\} = sie (varargin \{2\});
    end
end
% Variables extras para observar la evolución
Mejor = NaN*ones(G, 1); % Vector con mejores valores de FO
MInds = \mathbf{zeros}(G, \mathbf{size}(\text{LIMVARS}, 2)); % Matriz con mejor ind. de gen.
Prom = \text{NaN*ones}(G,1); % Vector con valores promedio de FO
EvolRi = NaN∗ones (G, 1); % Vector con mejores valores de Riesgo
EvolRe = \text{NaN*ones}(G, 1); % Vector con mejores valores de Rendimiento
% ∗∗∗ALGORITMO GENETICO ´ ∗∗∗
% <i>Generar</i> población inicial
Pob = <b>generarpob</b>' {<b>generarE</b>'}, POB, LIMVARS);% Evaluación
Eval = <b>evaluacion</b> (['riesgoPEnt',Mod], Pob, ...R, MC, RD, Pr, Cap, varargin {\:}; \}
```

```
% Mejor de la generación cero y promedio
% Riesgo y rendimiento del mejor
[mval, i] = \text{mejor}(Eval, Optimo);Mejor(1) = mval;
MInds(1,:) = Pob(i,:);Prom(1) = mean(Eval);EvolRi(1) = \text{riesgoP}(Pob(i, :), MC, Pr);EvolRe(1) = \text{rendimientoP}(Pob(i, :), R, Pr);\% Ciclo de evolución
gen = 1;
while gen < G;
     % Valores objetivo a valores de aptitud
    Apt = \text{rankeo}('ranklin',Eval, Optimo);% Selectation de individuos
    NuevaPob = <b>selection</b> ('ruleta', Pob, Apt);% Operador de cruzam ien to
    NuevaPob = <b>cruza</b> ('recombint', NuevaPob, PC, LIMVARS, 'e');% Operador de mutación
    NuevaPob = muta('mutBGA', NuevaPob, LIMVARS, 'e');\mathscr G Evaluación
    NuevaEval = <b>evaluacion</b> (['riesgoPEnt',Mod], NuevaPob, ...R, MC, RD, Pr, Cap, varargin \{:\}\% Nueva generación
     if Elit = 1 % En caso de permitir elitismo
         {\lceil mval \rceil} = \text{mejor}(\text{Eval}, \text{Optimo}); \; \; \% \text{Mejor} \; \text{Ind. gen. anterior}[ pval j ] = \mathbf{p}eor (NuevaEval, Optimo); % Peor Ind. gen. actual
         NuevaPob = [Pob(i, :); \dots]NuevaPob (1:j-1,:);...NuevaPob( j+1:POB, : )];
         NuevaEval = [mval; \dots]NuevaEval (1:j-1);...NuevaEval(j+1:POB);
    end
    Pob = NuevaPob ;
    Eval = NuevaEval:
     % Mejor de la nueva generación y promedio
     % Riesgo y rendimiento del mejor
     [mval, i] = \text{mejor}(Eval, Optimo);
```

```
Mejor (gen+1) = mval;MInds (gen + 1;) = Pob(i;);
     Prom(gen+1) = \text{mean}(Eval);EvolRi (gen+1) = \text{riesgoP} (Pob(i,:), MC, Pr);EvolRe(\text{gen}+1) = \text{rendimientoP}(Pob(i,:), R, Pr);gen = gen + 1; % Incremento en contador de generaciones
end
% Solución[SolFO i] = \text{meior} (Meior, Optimo);
Sol = MInds(i, :);fprintf ('Inversión en activos:\n'); % Valor vars.
fprint(f('%5.0f\n', Sol);CapInv = Sol*Pr':fprintf ('Capital invertido:\n\frac{8.2f}{n}, CapInv);
RiesgoP = \text{riesgoP} (Sol, MC, Pr);fprint f('Riesgo:\n\frac{8.2 f}{t->}\t %5.2f % %\n', RiesgoP, ...
          RiesgoP *100/CapInv );
\text{RendP} = \text{rendimientoP}(\text{Sol}, R, \text{Pr});fprintf ( 'Rendimiento: \n%8.2f \t ->\t %5.2f % %\n ', RendP, ...
          \text{RendP} * 100 / \text{CapInv} );
fprintf ('Función Objetivo:\n \begin{bmatrix}\n n \%8.2 f \n \end{bmatrix}', SolFO ); %FO
if strcmp(Mod, 'Ext') \% [S_1 \ 1 \ S_2 \ 2 \ \ldots \ S_k]Inv = Sol.*Pr; % Inv. en cada activofprintf ('Inversión por clase de activo \left[ límite\left| \cdot \right| : \right);
     for k = 1:nCInvC(k) = 100*sum(Inv(C(k,:)=1))/CapInv; %Inv. classe S_kfprintf ('Clase %1d [%5.2 f\%%]: %5.2f% %q', k, ...
                    100*varargin\{2\}(k), InvC(k));end
end
RR = [CapInv, RiesgoP, RendP, SolFO];% Gráfica para observar la evolución de la población
figure;
hold on ;
p lot ( 1 : G, Mejor , ' Color ' , [ .5 . 5 . 5] , 'LineWidth ' , 2 , 'LineStyle ' , '--' ) ;
plot (1:G, Prom, 'Color', [.8 \ .8 \ .8], 'LineWidth', .8, 'LineStyle', '-'');plot (1:G, EvolRi, 'Color', [.1 .1 .1], 'LineWidth', 1.2, 'LineStyle', '-');
plot (1:G, EvolRe, 'Color', [.6 \ .6 \ .6], 'LineWidth', 0.5, 'LineStyle', '–');x \nlabel('Generació n');
\mathbf{y}label ( 'Evaluación');
axis ([0 \text{ G min}(\text{Riesg0P}, \text{RendP}) - 200 \text{ max}(\text{Riesg0P}, \text{RendP}) + 200);
screen = get(0, 'ScreenSize'),
```

```
set (gcf, 'Color', 'w', 'Position', ...[\text{ceil} ((\text{screen} (3) - 530)/2) \text{ceil} (3*(\text{screen} (4) - 380)/4) \text{530} 380]);\text{legend}(\{\text{['Evaluatein' char(10) 'mejor ind.' }\}, \dots)\lceil 'Evaluación ' char (10) 'promedio '], ...
          \lceil 'Riesgo' char (10) 'mejor ind.', ...
          [ 'Rendimiento ' char (10) ' mejor ind.' ] }, ...' orientation ', 'horizontal', ...
         ' position ', [.090 .922 .879 .083], 'fontSize',6)
legend boxoff
box on ;
hold off:
% Guardado de la gráfica
saveas (gcf, ['ModeloEnt', Mod,'RD', num2str(RD), 'Sol. fig']);
```
Código 2: cruza.m

% Función para realizar el cruzamiento entre individuos  $% Entrada: Fun - Operador de cruzamiento/recombination$  $% \begin{align} \mathcal{C} &= P \circ b = P \circ b \, la \, c \, i \, \dot{\circ} \, n \quad in \, i \, c \, i \, a \, l \end{align}$ % PC – Probabilidad de cruzamiento % varargin – Otros parámetros que llegara a necesitar Fun % Salida: NuevaPob − Población después del cruzamiento/recombinación % Autor: Javier Eduardo Fernández Rendón  $% Fecha: Enero, 2014$ 

function NuevaPob =  $cruza$ (Fun, Pob, PC, varargin)  $NuevaPob = \textbf{feval}(\text{Fun}, \text{Pob}, \text{PC}, \text{varargin} \{ : \})$ ;

Código 3: delta.m

```
% Función auxiliar para obtener los valores de deltas mediante
% delta = Sum \left[a i * 2^{-}(-i)\right] i = 0 \ldots (p) con ai = 1 con prob = 1/(p+1)\% Entrada: m - Renalones de la matrix% \begin{array}{ccc} \mathcal{L} & n - \text{Columns} \end{array}\% p – Precisión de las deltas
% Salida: M - Matrix (mxn) de valores de deltas
% Autor: Javier Eduardo Fernández Rendón
% Fecha : Enero , 2014
```

```
function M = delta(p, m, n)M = ones (m, n);
for i = 1 : m
    for j = 1 : nd = \text{rand}(1, p+1) \leq 1/(p+1);if any(d = 1)k = \text{find} (d = 1);
             M(i, j) = sum(2.^(1-k));else
             M(i, j) = 0;end
    end
end
```
Código 4: evaluacion.m

```
\% Función para evaluar a los individuos de una población
\% Entrada: Fun - Function a evaluar% ValVars – Valores de las variables
% varargin – Otros parámetros que llegara a necesitar Fun
\% Salida: Eval - Evaluateioch de Y = Fun(X1, \ldots, Xn)% Autor: Javier Eduardo Fernández Rendón
% Fecha : Enero , 2014
```
function  $Eval = evaluation(Fun, ValVars, varargin)$ Eval =  $fewal$  (Fun, ValVars, varargin { : });

Código 5: generarE.m

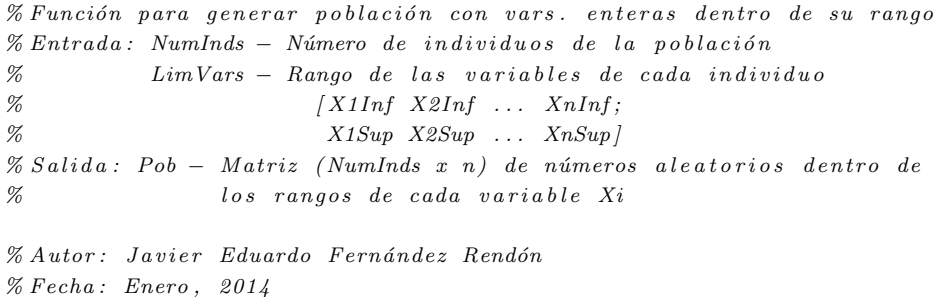

```
function Pob = <b>generarE</b> (NumInds, LimVars)Pob = \text{NaN*ones} (NumInds, size (LimVars, 2));
for i = 1: NumInds
     % Mejora la convergencia al dividir por 2
    Pob(i, :) = round(random('unif', LimVars(1, :), LimVars(2, :)), /2);end
```
Código 6: generarpob.m

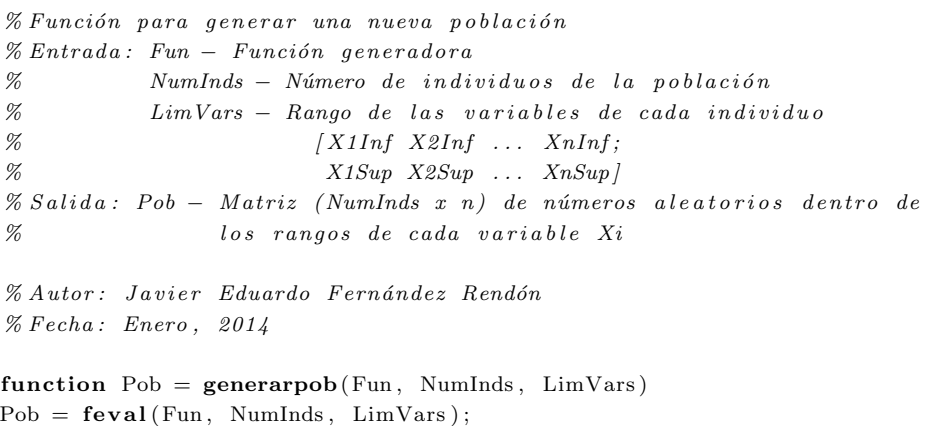

Código 7: mejor.m

```
% Función auxiliar para determinar el mejor valor
% Entrada: Eval – Evaluación de y = f(x1, \ldots, xn)% Optimo - 1, si se quiere maximizar; 0, eoc
% Salida: Mval - Mejor valor de los individuos
% pos – Posición en la que se encuentra el mejor
% Autor: Javier Eduardo Fernández Rendón
% Fecha : Enero , 2014
function [Mval pos] = \text{major}(Eval, Optimo)if Optimo = 1[Mval pos] = max(Eval);
else
    [Mval pos] = min(Eval);end
```
Código 8: muta.m

% Función para realizar la mutación de individuos % Entrada : Fun − Operador de muta  $% \begin{equation} \begin{array}{rcl} \mathcal{A} & \mathcal{A} \end{array} & \mathcal{A} & \mathcal{A} \end{equation}$ % varargin – Otros parámetros que llegara a necesitar Fun % (PM a veces establecida por el op. de muta)  $% Sali da: Nueva Pob - Población des pués de la mutación$ % Autor: Javier Eduardo Fernández Rendón % Fecha : Enero , 2014

```
function NuevaPob = muta(Fun, Pob, varargin)NuevaPob = \textbf{feval}(\text{Fun}, \text{Pob}, \text{varargin} \{ : \});
```
Código 9: mutBGA.m

```
% Operador de Mutación del Breeder Genetic Algorithm (BGA)
\% Entrada: Pob - Població n inicial\% LimVars – Rango de las variables
% * Vars – Vars Reales/Enteras, Reales
% * PM - Probabilidad de mutación, PM = 1/nVar\% * p - Porcentaje del rango de las vars., p = 0.1
% * k – Precisión deltas, k = 15% Salida: NuevaPob - Población después de la mutación% Autor: Javier Eduardo Fernández Rendón
% Fecha : Enero , 2014
function NuevaPob = mutBGA(Pob, LimVars, varargin)Vars = 'R'; % Vars. realesPM = 1/\text{size} (LimVars, 2);
p = 0.1;
k = 15;if length (varaging)>=1
    Vars = upper(varargin {1}(1));end
if length (varaging)>=2
   PM = varargin \{2\};end
if length(varray) >=3p = varargin \{3\};end
if length(varray) >= 4
```

```
k = varargin\{4\};end
[m n] = size (Pob);NuevaPob = zeros(m, n):
mask = (\text{rand}(m, n) \le PM) \cdot *(-1) \cdot (0.5 \le \text{rand}(m, n)); % Máscara de muta
delta = delta(k,m,n);for i = 1:nrango = \text{LimVars}(2, i) - \text{LimVars}(1, i);
    NuevaPob(:, i) = Pob(:, i) + mask(:, i)*p*range.*delta(:, i);if stromp(Vars, 'E') % En caso de usar vars. enteras
         NuevaPob(:, i) = round(NuevaPob(:, i));end
end
% Validación dentro del rango de las vars.
for i = 1:mif \text{any}(\text{NuevaPob}(i,:)) > \text{LimVars}(2,:))c = find(NuevaPob(i,:)) > LimVars(2,:)); % Column as a combiarNuevaPob(i, c) = LimVars(2, c);end
     if \text{any}(\text{NuevaPob}(i,)) < \text{LimVars}(1,))c = \text{find} (\text{NuevaPob}(i,:)) < \text{LimVars}(1,:));NuevaPob(i, c) = LimVars(1, c);end
end
```
Código 10: peor.m

```
% Función auxiliar para determinar el peor valor
\% Entrada: Eval - Evaluateioch de y = f(x1, \ldots, xn)% Optimo - 1, si se quiere maximizar; 0, eoc
% Salida: Pval - Peor valor de los individuos% pos – Posición en la que se encuentra el peor
% Autor: Javier Eduardo Fernández Rendón
% Fecha : Enero , 2014
function [ Pval pos ] = peor ( Eval , Optimo)if Optimo = 1[Pval pos] = min(Eval);else
```
 $[Pval pos] = max(Eval)$ ; end

Código 11: rankeo.m

```
% Función para a signar la aptitud de los individuos
\% Entrada: Fun - M\'etodo de rankeo% Eval - Evaluate of x + y Eval - Evaluate of x + y + f(X1, ..., Xn)% Optimo - 1, si se quiere maximizar; 0, eoc
% varargin – Otros parámetros que llegara a necesitar Fun
% Salida: Apt - Valor de aptiutd de los individuos
% Autor: Javier Eduardo Fernández Rendón
% Fecha : Enero , 2014
```
function  $Apt = rankeo(Fun,Eval, Optimo, varargin)$ Apt =  $feval(Fun,Eval, Optimo, varargin {};);$ 

Código 12: ranklin.m

```
% Método de Ranking Lineal
% Entrada: Eval – Evaluación de Y = f(X1, \ldots, Xn)% Optimo - 1, si se quiere maximizar; 0, eoc
% \mathscr{C} * SP - \text{Presión de Selección en } [1, 2], SP = 2% Salida: Apt - Valor de aptiutd de los individuos
% Autor: Javier Eduardo Fernández Rendón
% Fecha : Enero , 2014
function Apt = ranklin(Eval, Optimo, varargin)SP = 2:
if length(varray) >= 1SP = varargin \{1\};end
m = size (Eval, 1);if Optimo = 1[x \text{ pos}] = \text{sort}(\text{Eval});e l s e
     [x \text{ pos}] = \text{sort}(-1*Eval);end
```
 $RL = (2-\text{SP}) + 2*(\text{SP}-1) * ((1:m)-1)/(m-1);$  % Ranking Lineal (formula)  $Apt$  ( pos , 1 ) = RL';

Código 13: recombint.m

```
% Operador de Recombinación Intermedia
\% Entrada: Pob - Població n inicial\% PC – Probabilidad de cruzamiento
\% LimVars – Rango de las variables
% * Vars – Vars Reales/Enteras, Reales
% * RAlpha – El rango en que se encuentran las alphas,
% RAlpha = [-0.25 \quad 1.25]% Salida: NuevaPob − Población después de la recombinación
% Autor: Javier Eduardo Fernández Rendón
% Fecha : Enero , 2014
function NuevaPob = recombint(Pob, PC, LimVars, varargin)Vars = 'R'; % Vars. realesRAlpha = [-0.25 \ 1.25];if length (varaging)>=1
    Vars = upper(varargin {1}(1));end
if length (varaging)>=2
   RAlpha = varargin {2};end
[m n] = size (Pob);aux = zeros(m, n);for i = 1:2:m-1if rand() \leq PC
        Alpha = random ('unif', RAlpha (1), RAlpha (2), 1, n);
        % \Re eqla: O1 = P1 + ALPHAi*(P2-P1)% O2 = P2 + ALPHAi * (P1-P2)aux(i,:) = Pob(i,:)+Alpha(1,:).*(Pob(i+1,:)-Pob(i,:));aux(i+1,:) = Pob(i+1,:)+Alpha(1,:).*(Pob(i,:)-Pob(i+1,:));if \text{stremp}(Vars, 'E') % En caso de usar vars. enteras
            aux(i,:) = round(aux(i,:));aux(i+1,:) = round(aux(i+1,:));end
```

```
% Validación dentro del rango de las vars.
          if \text{any}(\text{aux}(i,:)) > \text{LimVars}(2,:))c = \text{find}(\text{aux}(i,)) > \text{LimVars}(2,:)); % Columnas a cambiar
               aux(i, c) = LimVars(2, c);end
          if \text{any}(\text{aux}(i,:)) < \text{LimVars}(1,:))c = \text{find}(\text{aux}(i,:)) < \text{LimVars}(1,:));aux(i, c) = LimVars(1, c);end
          if \text{any}(\text{aux}(i+1,:)) > \text{LimVars}(2,:))c = \text{find}(\text{aux}(i+1,:)) > \text{LimVars}(2,:));aux(i+1,c) = LimVars(2,c);end
          if \text{any}(\text{aux}(i+1,:)) < \text{LimVars}(1,:))c = \text{find}(\text{aux}(i+1,:)) < \text{LimVars}(1,:));aux(i+1,c) = LimVars(1,c);end
     else
          aux(i, :) = Pob(i, :);aux(i+1,:) = Pob(i+1,:);end
if mod(m, 2) = 1 % Si el tamaño de la población es impar
     aux(m,:) = Pob(m,:); \mathcal{E}El último individuo se copia
```

```
Código 14: rendimientoP.m
```

```
% Función auxiliar para calcular el rendimiento de un portafolio
\% Entrada: X - Matrix de Inversion en los Activos% R − Vec tor de Rend im ien tos Esperados
% P_{r} - Vector de Precios de Activos\% Salida: Y – Rendimiento del Portafolio
% Autor: Javier Eduardo Fernández Rendón
% Fecha : Enero , 2014
function Y = \text{rendimientoP}(X, R, Pr)m = size (X, 1);
```
end

end

 $NuevaPob = aux:$ 

```
Y = \mathbf{zeros}(m, 1);for i = 1:mZ = X(i, :) . * Pr;Y(i) = R*Z'; % Operación matricial
end
```
Código 15: riesgoP.m

```
% Función auxiliar para calcular el riesgo de un portafolio
\% Entrada: X - Matrix de Inversion en los Activos% Cov − Ma tr iz de Covar ianzas
% P_r - Vector de Precios de Activos\% Salida: Y - Riesgo\ del\ Porta folio (Desv. Est.)% Autor: Javier Eduardo Fernández Rendón
% Fecha : Enero , 2014
function Y = \text{riesgoP}(X, Cov, Pr)m = size (X, 1);
Y = \mathbf{zeros}(m, 1);for i = 1:mZ = X(i, :) . * Pr;Y(i) = \sqrt{\text{sqrt}(Z*Cov*Z')}; % Operación matricial
end
```
Código 16: riesgoPEnt.m

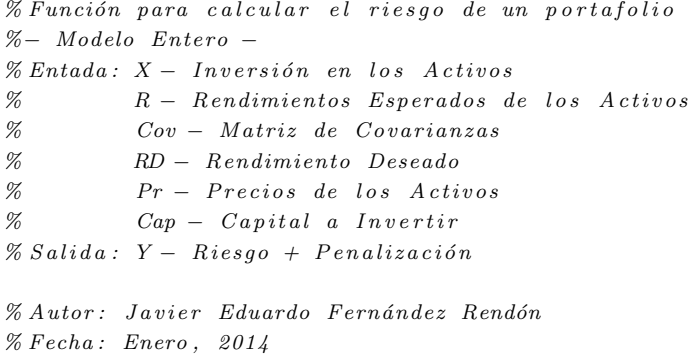

function  $Y = \text{riesgoPEnt}(X, R, Cov, RD, Pr, Cap)$ 

```
Y = \text{riesgoP}(X, Cov, Pr);n = size(X, 2); % Núm. actionsP = \text{rendimientoP}(X, R, Pr) - (RD * Cap); % Restricción : Rend. Deseadocp = 2*n*BD/100; % Coef. Penalización
Y = Y - \cos P \cdot * (P < 0); % Penalización
m = size (X, 1);
for i = 1:mCapInv = X(i, :) * Pr';P = CapInv - Cap; % Restricción: Cap. Disponiblecp = 1.5*n*BD/100; % Coef. Penalización
    Y(i) = Y(i) + cp * P * (P>0); % Penalización
    P = CapInv - (0.99 * Cap); % Restricción: Inv. Minimacp = n*RD/10000; % Coef. Penalización
    Y(i) = Y(i) - cp * P * (P < 0); % Penalización
end
```
Código 17: riesgoPEntExt.m

```
% Función para calcular el riesgo de un portafolio
%− Modelo En tero Ex tend ido −
\% Entada: X - Inversion en los A \,ctivos\% R − Rendimientos Esperados de los Activos
% Cov − Ma tr iz de Covar ianzas
% RD − Rend im iento Deseado
% P_r - Precios \ de \ los \ Activos\% Cap - Capital a Invertir
\% C – Matriz (K x N), con C_ki = 1, si Activo i pertenece
\% a la Clase S_k; 0, eoc.
% S_k \rightarrow \begin{bmatrix} C_k & 1 & \ldots & C_k & N \end{bmatrix} (k–ésimo renglón)
% LimInv – Vector con Límites de Inversión en Clases
% [S_1 \ S_2 \ \ldots \ S_k]\% Salida: Y - Riesgo + Penalización% Autor: Javier Eduardo Fernández Rendón
% Fecha : Enero , 2014
function Y = \text{riesgoPEntExt}(X, R, Cov, RD, Pr, Cap, C, LimInv)Y = \text{riesgoP}(X, Cov, Pr);[nC, n] = size(C); % Núm. classes / Núm. acts to
```

```
P = \text{rendimientoP}(X, R, Pr) - (RD * Cap); % Restricción: Rend. Deseado
```
```
cp = 2*n*BD/100; % Coef. Penalización
Y = Y - c p * P . * (P<0); % Penalización
m = size (X, 1);
for i = 1 :m
    Inv = X(i,:): * Pr; % Inversion en cada activoCapInv = sum(Inv); \mathcal{C}apital InvertidoP = CapInv - Cap; % Restricción: Cap. Disponiblecp = 1.5*n*BD/100; % Coef. Penalización
    Y(i) = Y(i) + cp * P * (P > 0); % Penalización
    P = CapInv - (0.99 * Cap); % Restriccion: Inv. Mínima
    cp = n*RD/10000; % Coef. Penalización
    Y(i) = Y(i) - cp * P * (P < 0); % Penalización
    cp = 500*n*B; % Coef. Penalizationfor k = 1 : nCInvSk = sum(Inv(C(k,:)=1)); \mathcal{K}Inv. Classe S_kP = InvSk / CapInv - LimInv(k); % Restricción: Inv. Classe S_kY(i) = Y(i) + cp * P * (P > 0); % Penalización
    end
end
```
## Código 18: ruleta.m

```
% Método de la Ruleta
% Entrada : Pob - Població n inicial% Apt – Aptitud de la poblacion
% Salida: NuevaPob − Población después de la selección
% Autor: Javier Eduardo Fernández Rendón
% Fecha : Enero , 2014
function NuevaPob = ruleta(Pob, Apt)\text{total} = \text{sum}(\text{Apt});
probacum = \text{cumsum}(\text{Apt}/\text{total});
m = size(Apt, 1);selectionados = zeros(m, 1);for i = 1:m\text{selectionados}(i, 1) = \text{find}(\text{probacum} > = \text{rand}(), 1);end
NuevaPob = Pob (selectionados, :);
```
Código 19: seleccion.m

```
% Función para seleccionar la población intermedia
\% Entrada: Fun - Mé todo de selección% \begin{align} \mathcal{C} &= P \circ b = P \circ b \mid a \circ i \circ n \quad in \, i \circ i \, a \mid l \end{align}% Apt – Aptitud de la población
% varargin – Otros parámetros que llegara a necesitar Fun
% Sali da: Nueva Pob - Población después de la selección% Autor: Javier Eduardo Fernández Rendón
% Fecha : Enero , 2014
```
function  $NuevaPob = selección(Fun, Pob, Apt, varargin)$  $NuevaPob = \textbf{fewal}(\text{Fun}, \text{Pob}, \text{Apt}, \text{varargin} \{ : \})$ ;

Código 20: sie.m

```
% Función auxiliar para asignar límites de inversión según SIEFORE
\% Entrada: n - Número de SIEFORE Básica (1, 2, 3, 4)% Salida: L - Vector con límites de inversión de la SIEFORE n
% Autor: Javier Eduardo Fernández Rendón
% Fecha : Enero , 2014
function L = \text{sie}(n)switch n
     case 1 % SIE Básica 1
         L = [.2 \t .05 \t .3 \t .1 \t .05 \t 0];case 2 % SIE Básica 2
         L = [ .2 \quad .25 \quad .3 \quad .15 \quad .15 \quad .05 ] \, ;case 3 % SIE Básica 3
         L = [.2 \t .3 \t .3 \t .3 \t .2 \t .2 \t .1];case 4 % SIE Básica 4L = [.2 \t .4 \t .3 \t .3 \t .3 \t .1];end
```
## **Bibliografía**

- Affenzeller, M., Winkler, S., Wagner, S. & Beham, A. (2009). Genetic Algorithms and Genetic Programming: Modern Concepts and Practical Applications. Chapman & Hall/CRC.
- Anagnostopoulos, K. P. & Mamanis, G. (2010). A portfolio optimization model with three objectives and discrete variables. Computers  $\mathcal B$  Operations Research, 37, 1285-1297.
- Anderson, D. R., Sweeney, D. J., Williams, T. A., Camm, J. D. & Martin, K. (2011a). An Introduction to Management Science: Quantitative Approaches to Decision Making (13a ed.). EUA: South-Western.
- Anderson, D. R., Sweeney, D. J., Williams, T. A., Camm, J. D. & Martin, K.  $(2011b)$ . *Métodos cuantitativos para los negocios* (11a ed.). México: Cengage Learning.
- Baker, J. E. (1985). Adaptive Selection Methods for Genetic Algorithms. En J. J. Grefenstette (Ed.), *Proceedings of the First International Conference on Ge*netic Algorithms and Their Applications (pp. 101-111). Hillsdale, NJ, EUA: Lawrence Erlbaum Associates.
- Bazaraa, M. S. & Jarvis, J. J. (1995). Programación lineal y flujo en redes. México: Limusa.
- Beale, R. & Jackson, T. (1990). Neural Computing: An Introduction. Bristol, Reino Unido: IOP Publishing Ltd.
- Bernardo, J. M. & Smith, A. F. M. (2000). Bayesian Theory. John Wiley & Sons.
- Board, J., Sutcliffe, C. & Ziemba, W. (1999). The Application of Operations Research Techniques to Financial Markets. University of Southampton - Department of Accounting y Management Science.
- Bradley, S. P., Hax, A. C. & Magnanti, T. L. (1977). Applied Mathematical Programming. EUA: Addison-Wesley.
- Castro, F., Gago, J., Hartillo, I., Puerto, J. & Ucha, J. M. (2011). An algebraic approach to integer portfolio problems. European Journal of Operational Research,  $210(3)$ , 647-659.
- Cesarone, F., Scozzari, A. & Tardella, F. (2013). A new method for mean-variance portfolio optimization with cardinality constraints. Annals of Operations Research,  $205(1)$ , 213-234.
- Chang, T.-J. [T.-J.], Meade, N., Beasley, J. E. & Sharaiha, Y. M. (2000). Heuristics for cardinality constrained portfolio optimisation. Computers  $\mathcal{B}$  Operations Resesearch, 27 (13), 1271-1302.
- Chang, T.-J. [Tun-Jen], Yang, S.-C. & Chang, K.-J. (2009). Portfolio optimization problems in different risk measures using genetic algorithm. Expert Systems with *Applications*, 36(7), 10529-10537.
- Clerc, M. (2006). Particle Swarm Optimization. ISTE Publishing Company.
- Corazza, M. & Favaretto, D. (2007). On the existence of solutions to the quadratic mixed-integer mean-variance portfolio selection problem. European Journal of Operational Research, 176 (3), 1947-1960.
- Davis, L. (1989). Adapting Operator Probabilities in Genetic Algorithms. En J. D. Schaffer (Ed.), *Proceedings of the Third International Conference on Gene*tic Algorithms and Their Applications (pp. 61-69). San Mateo, CA, EUA: Morgan Kaufmann.
- Dorigo, M. & Stützle, T. (2004). Ant Colony Optimization. Cambridge, MA, EUA: MIT Press.
- Eiben, Á. E., Hinterding, R. & Michalewicz, Z. (1999). Parameter Control in Evolutionary Algorithms. IEEE Transactions on Evolutionary Computation,  $3(2)$ , 124-141.
- Eshelman, L. J. & Schaffer, J. D. (1993). Real–Coded Genetic Algorithms and Interval–Schemata. En L. D. Whitley (Ed.), Foundations of Genetic Algorithms (Vol. 2, pp. 187-202). San Mateo, CA, EUA: Morgan Kaufmann.
- Fogarty, T. C. (1989). Varying the Probability of Mutation in the Genetic Algorithm. En J. D. Schaffer (Ed.), Proceedings of the Third International Conference on Genetic Algorithms and Their Applications (pp. 104-109). San Francisco, CA, EUA: Morgan Kaufmann.
- Glover, F. & Laguna, M. (1997). Tabu Search. Norwell, MA, EUA: Kluwer Academic Publishers.
- Goldberg, D. E. (1989). Genetic Algorithms in Search, Optimization and Machine Learning. Boston, MA, EUA: Addison-Wesley.
- Grefenstette, J. (1997). Rank-based selection. En K. De Jong, L. Fogel & H.-P. Schwefel (Eds.), Handbook of Evolutionary Computation (C2.4:1-C2.4:6). IOP Publishing Ltd y Oxford University Press.
- Haupt, R. L. & Haupt, S. E. (2004). Practical Genetic Algorithms (2nd ed.). EUA: Wiley-Interscience.
- Hillier, F. S. & Lieberman, G. J.  $(2010)$ . *Introducción a la investigación de opera*ciones (9a ed.). México: McGraw Hill.
- Holland, J. H. (1992). Adaptation in Natural and Artificial Systems: An Introductory Analysis with Applications to Biology, Control and Artificial Intelligence. (Trabajo original publicado en 1975). Cambridge, MA, EUA: MIT Press.
- Jobst, N. J., Horniman, M. D., Lucas, C. A. & Mitra, G. (2001). Computational aspects of alternative portfolio selection models in the presence of discrete asset choice constraints. Quantitative Finance, 1 (5), 489-501.
- Kellerer, H., Mansini, R. & Speranza, M. G. (2000). Selecting Portfolios with Fixed Costs and Minimum Transaction Lots. Annals of Operations Research, 99, 287-304.
- Kirkpatrick, S., Gelatt, C. D. & Vecchi, M. P. (1983). Optimization by Simulated Annealing. Science, 220 (4598), 671-680.
- Koza, J. R. (1992). Genetic Programming: On the Programming of Computers by Means of Natural Selection. Cambridge, MA, EUA: MIT Press.
- Larra˜naga, P., Kuijpers, C. M. H., Murga, R. H., Inza, I. & Dizdarevic, S. (1999). Genetic Algorithms for the Travelling Salesman Problem: A Review of Representations and Operators. Artificial Intelligence Review, 13, 129-170.
- Lazo, J. G., Pacheco, M. A. C. & Vellasco, M. M. R. (2002). Portfolio selection and management using a hybrid intelligent and statistical system. En S.-H. Chen (Ed.), Genetic Algorithms and Genetic Programming in Computational Finance (pp. 221-238). EUA: Kluwer Academic Publishers.
- Li, H.-L. & Tsai, J.-F. (2008). A distributed computation algorithm for solving portfolio problems with integer variables. European Journal of Operational Research, 186 (2), 882-891.
- Lin, C.-C. & Liu, Y.-T. (2008). Genetic algorithms for portfolio selection problems with minimum transaction lots. European Journal of Operational Research, 185 (1), 393-404.
- Lin, D. & Wang, S. (2002). A genetic algorithm for portfolio selection problems. Advanced Modeling and Optimization,  $\lambda(1)$ , 13-27.
- Markowitz, H. M. (1952). Portfolio Selection. The Journal of Finance,  $\gamma(1)$ , 77-91.
- Markowitz, H. M. (1959). Portfolio Selection: Efficient Diversification of Investments. EUA: Yale University Press.
- Mezura-Montes, E. (2004). Alternative Techniques to Handle Constraints in Evolutionary Optimization (Tesis doctoral, Centro de Investigación y de Estudios Avanzados del Instituto Politécnico Nacional, México).
- Michalewicz, Z. (1996). Genetic Algorithms + Data Structures = Evolution Programs (3rd ed.). EUA: Springer-Verlag.
- Mühlenbein, H. & Schlierkamp-Voosen, D. (1993). Predictive Models for the Breeder Genetic Algorithm I. Continuous Parameter Optimization. Evolutionary Computation,  $1(1)$ , 25-49.
- Schlierkamp-Voosen, D. & Mühlenbein, H. (1994). Strategy Adaption by Competing Subpopulations. En Parallel problem solving from nature (pp. 199-208). PPSN III. Jerusalén: Springer.
- Soleimani, H., Golmakani, H. R. & Salimi, M. H. (2009). Markowitz-based portfolio selection with minimum transaction lots, cardinality constraints and regarding sector capitalization using genetic algorithm. Expert Systems with Applications, 36 (3), 5058-5063.
- Speranza, M. G. (1996). A heuristic algorithm for a portfolio optimization model applied to the milan stock market. Computers & Operations Research, 23(5), 433-441.
- Srinivas, M. & Patnaik, L. M. (1994). Adaptive Probabilities of Crossover and Mutation in Genetic Algorithms. IEEE Transactions on Systems, Man and Cybernetics, 24 (4), 656-667.
- Taha, H. A. (2012). *Investigación de operaciones* (9a ed.). México: Pearson Educación.
- Winston, W. L.  $(2005)$ . Investigación de operaciones: aplicaciones y algoritmos  $(4a$  ed.). México: Cengage Learning.
- Yang, X.-S. (2008). Introduction to Mathematical Optimization: From Linear Programming to Metaheuristics. Cambridge International Science Publishing.